# **General Disclaimer**

# **One or more of the Following Statements may affect this Document**

- This document has been reproduced from the best copy furnished by the organizational source. It is being released in the interest of making available as much information as possible.
- This document may contain data, which exceeds the sheet parameters. It was furnished in this condition by the organizational source and is the best copy available.
- This document may contain tone-on-tone or color graphs, charts and/or pictures, which have been reproduced in black and white.
- This document is paginated as submitted by the original source.
- Portions of this document are not fully legible due to the historical nature of some of the material. However, it is the best reproduction available from the original submission.

Produced by the NASA Center for Aerospace Information (CASI)

NASA CR-144905

(IS) (Well to a list through IS at the school of the resident to the same second on  $\gamma=1$ 

# ACCESS-1

. I in the contract of the state of the state of the state of the state of the state of the state of the state of the state of the state of the state of the state of the state of the state of the state of the state of the

r,

 $\mathcal{O}$ 

fr-

ų

Approximation Concepts Code for Efficient Structural Synthesis PROGRAM DOCUMENTATION and USER'S GUIDE

by Hirokazu Miura and Lucien A. Schmit, Jr.

N76-26581

ACCESS 1: APPROXIMATION (NASA-CR-144905) CONCEPTS CODE FOR EFFICIENT STRUCTURAL CONCEPTS CODERAM DCCUMENTATION AND SEE USER'S<br>
.00<br>
CSCL 13M G3/39 44538 GUIDE (California Univ.) 94 p HC \$5.00

> Prepared under Grant No. NGR-05-007-337 by UNIVERSITY OF CALIFORNIA, LOS ANGELES Los Angeles, California

> > for

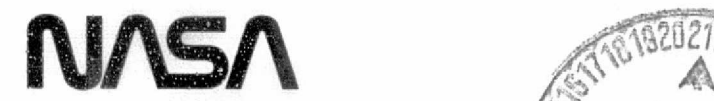

NATIONAL AERQNAUTICS AND SPACE ADMINISTRATION

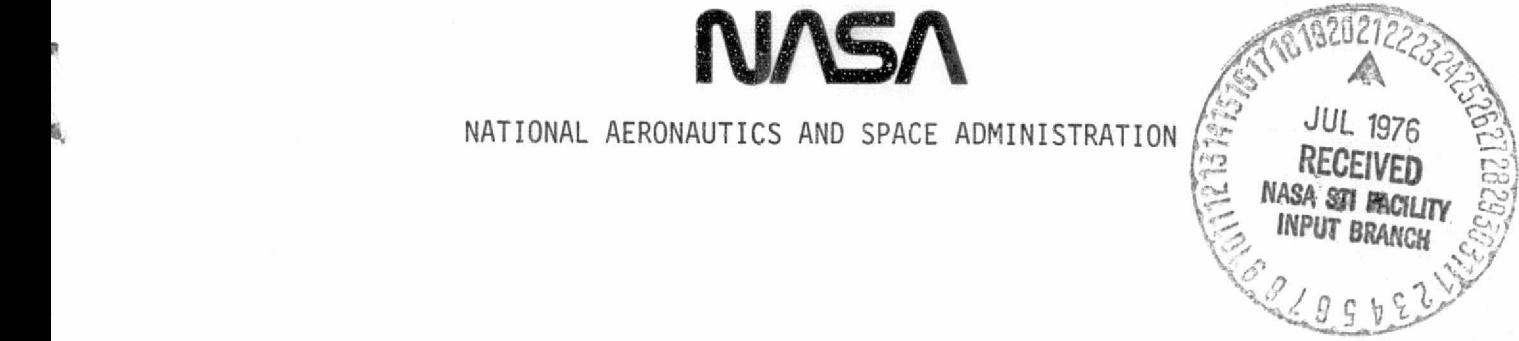

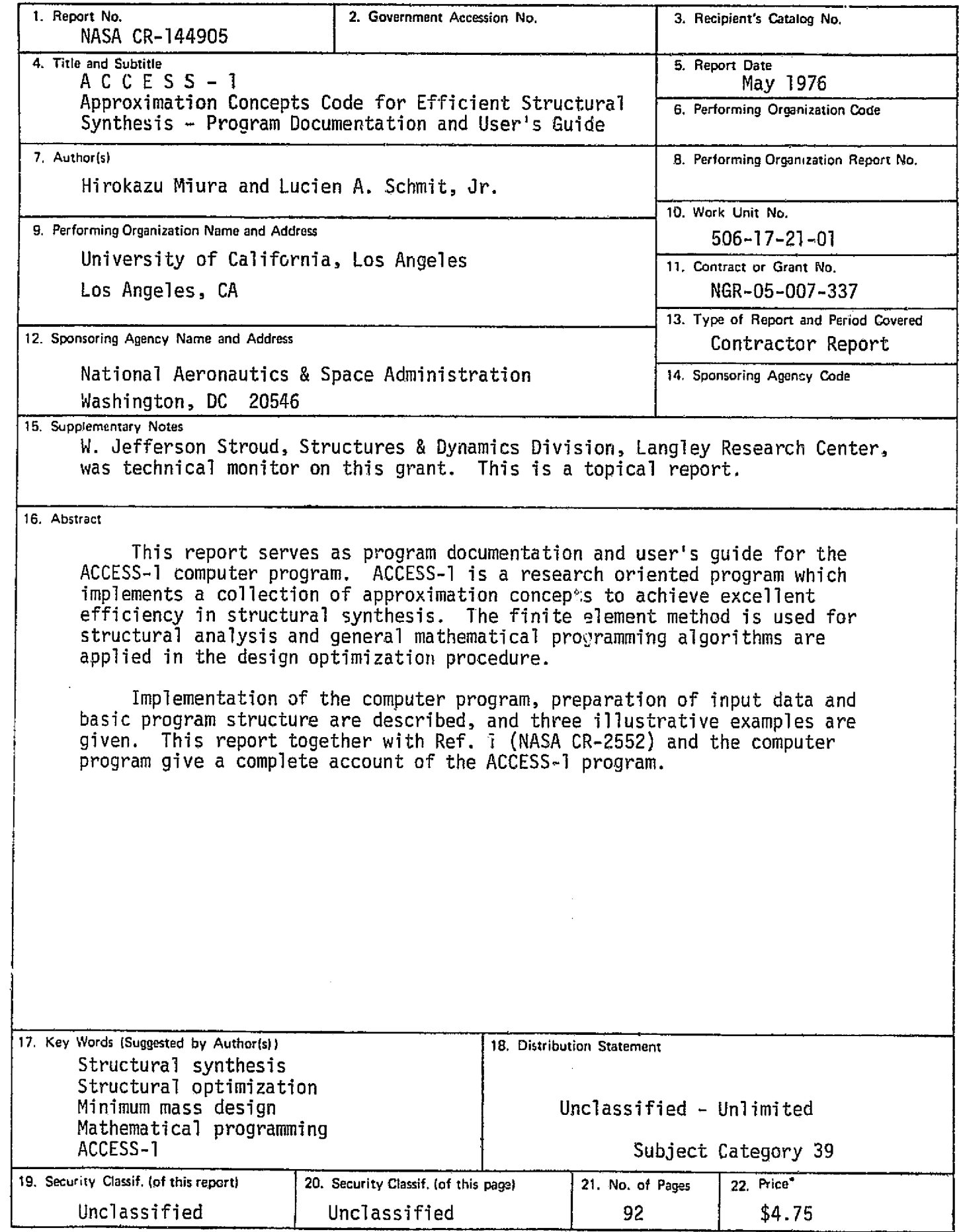

 $\sum_{i=1}^n$ 

ś

 $\mathbf{r}$ 

 $\Delta$ 

ì.

 $\bar{\beta}$ 

For sale by the National Technical Information Service, Springfield. Virginia 22161

# **CONTENTS**

i. k)<br>D

 $\frac{3}{2}$ 

 $\frac{1}{2}$ 

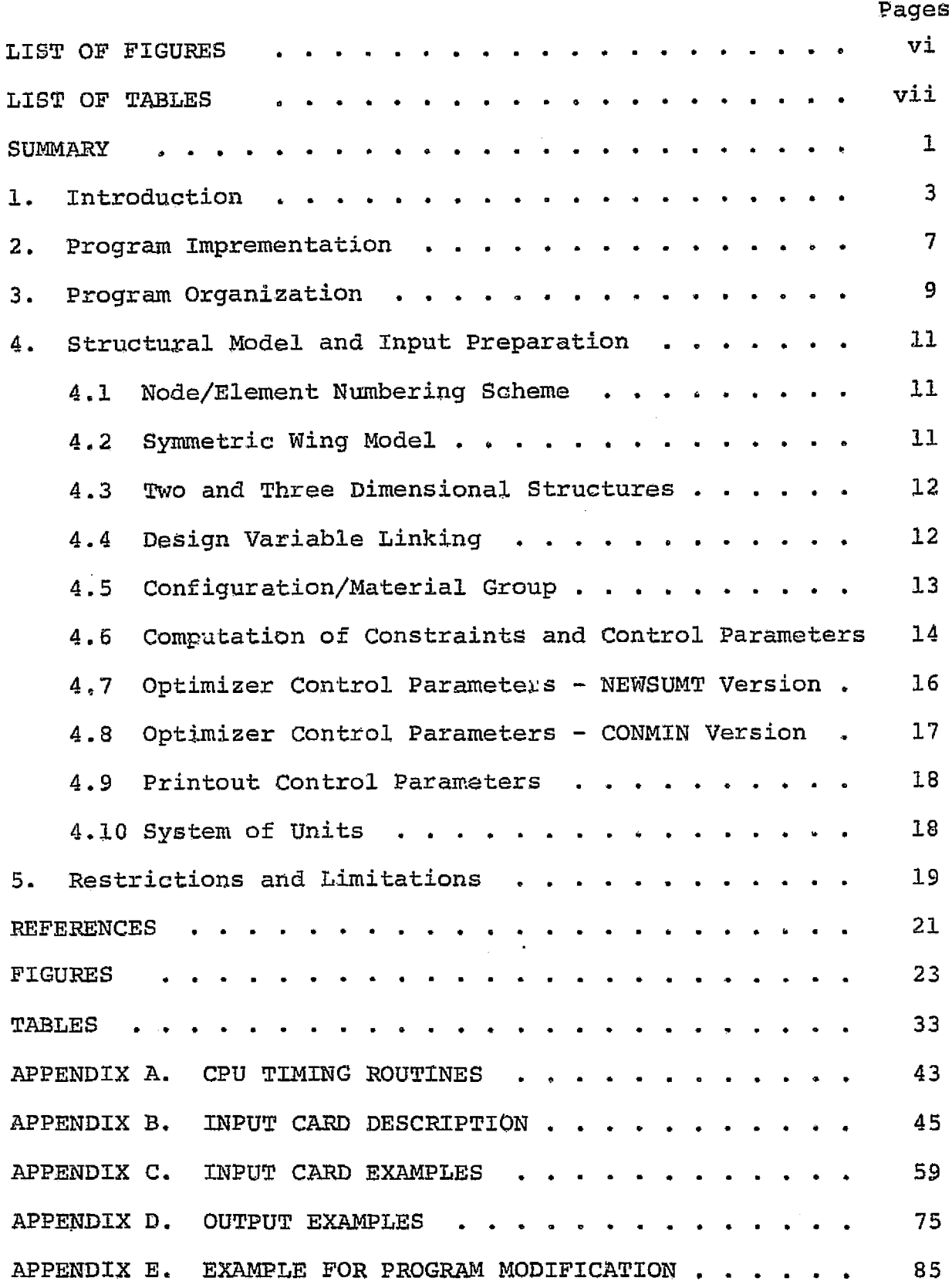

PRECEDING PAGE BLANK NOT FILMED V

Ί

÷.

# LIST OF FIGURES

6

s <sup>I</sup> **<sup>I</sup>**

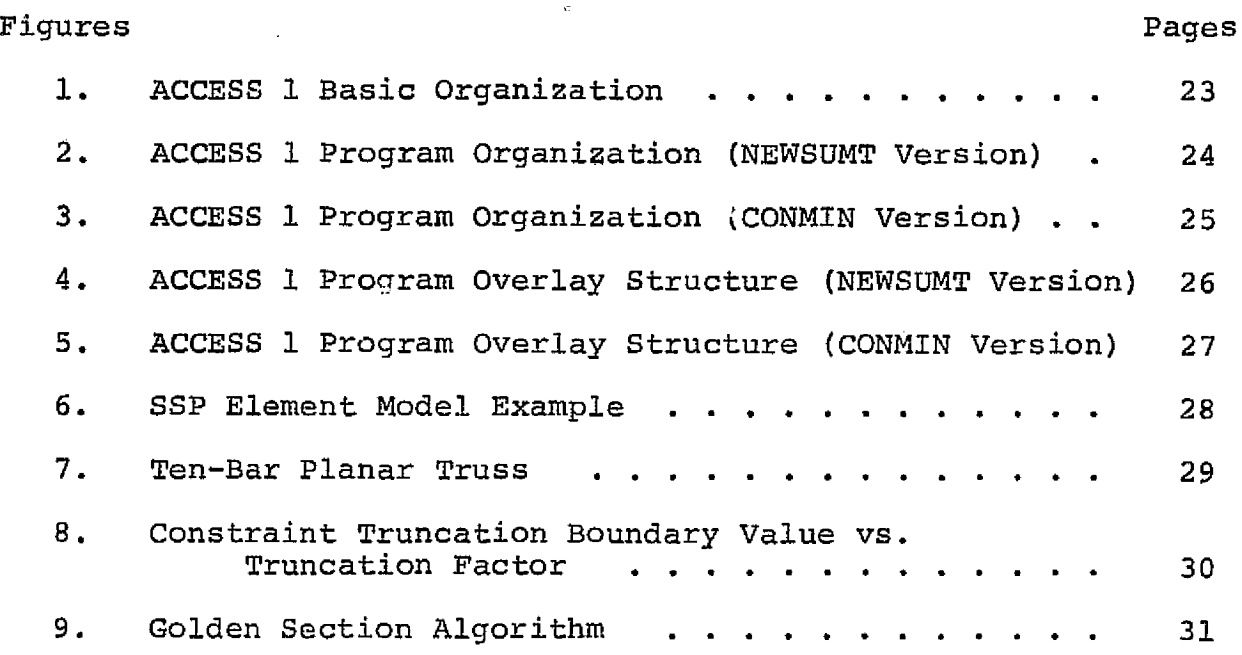

# LIST OF TABLES

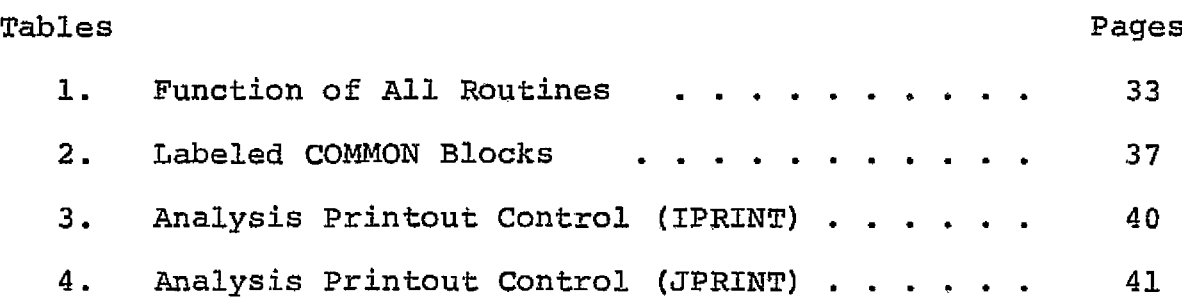

A

ela

 $\frac{1}{2}$ 

b

 $\frac{1}{\sqrt{2}}$ 

#### SUMMARY

0

This report presents information that is required for use of the ACCESS-1 computer program. ACCESS-1 is a research-oriented computer program designed to test the actual performance of various new concepts and techniques in structural synthesis. The historical and technical background of this program is described in detail in Refs. 1 and 2, together with a number of well documented numerical examples.

The current version has three types of finite elements, namely, truss elements (TRUSS), isotropic constant strain triangular membrane elements (CST), and isotropic symmetric shear panel elements (SSP). Structural weight will be minimized by modifying the sizes of these elements--cross sectional areas of TRUSS elements, and thicknesses of CST and SSP elements. Design constraints may *be* imposed on nodal displacements, tensile and/or compressive stresses in TRUSS elements, von Mises combined stresses in CST and SSP elements, together with the minimum and maximum bounds on cross sec tional. areas of TRUSS elements and on thicknesses of CST and SSP elements.

;

e

A

0

There are two distinct general optimization programs which can be used in ACCESS-1. One is CONMIN (Ref. 3) which applies a modified method of feasible directions and the other is NEWSUMT which implements a sequence of unconstrained minimization technique (SUMT), using a modified Newton's method (Ref. 4) for the unconstrained minimizations.

ACCESS-1 is an all in-core program and all routines are written in standard FORTRAN IV language. No advanced coding techniques are

I

used, thus engineers with basic programming experiences can modify or restructure the program for their own purposes. Consequently, one may make the best use of ACCESS-1 as a research tool to test or demonstrate new ideas or techniques through example problems of modest size. For example, the basic version of this program declares array sizes to accommodate problems having up to 210 elements, 70 nodes and 2 load conditions.

i

i

#### ACCESS-1

i

## Approximation Concepts Code for Efficient Structural. Synthesis Program Documentation and User's Guide

### 1. Introduction

b

The ACCESS-1 Computer program was developed to demonstrate the effectiveness of a structural synthesis capability formed by combining finite element analysis techniques and mathematical programming algorithms using an innovative collection of approximation concepts. Three types of finite elements are available: namely, truss elements of uniform cross sectional areas (TRUSS), isotropic constant strain triangular membrane elements of uniform thicknesses (CST) and isotropic symmetric shear panel elements of uniform thicknesses (SSP). Structures with prescribed configuration and material constants are optimized so that their structural weight is minimized by modifying the sizing of finite elements, i.e., cross sectional areas of TRUSS elements, thicknesses of CST and SSP elements. Design constraints may be imposed on all or selected nodal displacements, tensile and/or compressive stresses in TRUSS elements, von Mises combined stresses in CST and SSP elements, together with the minimum and maximum bounds on element sizing variables.

The fundamental structure of the ACCESS-1 program is illustrated in Pig. 1. Upon activation, the preprocessor reads input data and completes data processing which is not affected by changes of design variables (i.e., element sizes), and the results are stored in a convenient form for future retrieval. The design process control block (DPC) supervises the *design* iteration procedure as follows. The given initial design data is transferred to the approximate problem generator. which performs a complete finite element

structural analysis, constraint function calculation, as well as constraint deletion and sensitivity analysis of retained constraints. Values of retained constraints and their sensitivity data together with the closed form description of the weight function complete the approximate problem statement which will be transferred to the optimization algorithm (OA) block through DPC. OA will improve the design using one of the well established constrained function minimization algorithms to operate on the current approximate problem statement. An improved design is proposed to DPC and the data for structural analysis is updated based on this new proposal. This step completes one stage of the design iteration procedure. The iterative process is then continued until at least one of the termination criteria is satisfied.

Note two important features here. First, the conventional finite element method of structural analysis is divided into two parts: i.e., the preprocessor and a part of the APG block. It is desirable to include as much data processing as possible in the preprocessor. Second, the optimization algorithm is asked to improve the *design with* respect to the explicit but approximate problem statement, which may or may not be linear. Hence the program used in the OA block may be completely independent of structural problems and practically any inequality constrained function minimization algorithm can be used.

Ч

Currently there are two distinct general optimization program options available in ACCESS-1. One is CONMXN (Ref. *3) which applies* a modified method of feasible directions and the other is NEWSUMT

which implements a sequence of unconstrained minimizations technique using a modified Newton's method (Ref. 4) for the unconstrained minimizations. Corresponding to each optimizer, a distinct main program and interface subroutines are supplied. The structure and program configuration of these two versions are shown in Figs. 2 and 3. Minor differences between these two versions (especially in the DPC block) are attributed to the fact that the NEWSUMT optimizer includes certain functions associated with the DPC block as well as those of the OA block.

r

All routines are written in standard FORTRAN IV language and thev have been tested on: (a) the ISM 360/91 using the FORTRAN-H and WATFIV compilers at UCLA: and (b) the CDC 6600 using the FTNX compiler at UC Berkeley via a remote batch terminal located at the NASA Ames Research Center. Implementation on other types of computers will be straightforward provided those computers have the required main memory capacity. The efficiency of ACCESS-1 when applied to relatively large scale problems could be improved by using advanced coding techniques. However, in its present form, it should be possible for anyone with basic practical programming experience in FORTRAN to understand and, if necessary, to restructure or modify any of the subroutines with relative ease. If new ideas or techniques are to be tested, it usually takes a considerable amount of time and effort to develop a new computer program. Experiences show that ACCESS-1 may be used conveniently as the base program for the purpose of such experiments. An example of minor program modification is given in Appendix E, where a method to replace SSP elements with conventional symmetric pure shear elements

is described.

The ACCESS-2 program, currently being *8eveloped, will* handle significantly larger problems than ACCESS-1, with more involved constraints (e.g. thermal effects, fiber composite materials, and natural frequency constraints). The ACCESS-2 program makes effective use of dynamic array allocation and auxilliary data storage, hence it can solve Larger problems than ACCESS-1 using less main memory capacity. on the other hand, program modifications of ACCESS-2 will require more careful coding and data restructuring.

#### 2. Program Implementation

Both the CONMIN and NEWSUMT versions of ACCESS-1 may be executed as a stand-alone program. All routines are written in standard FORTRAN IV language and use only ANS FORTRAN intrinsic functions. In additon, if a CPU timing function is available on the user's installation, useful CPU time data at the end of each stage and also at the end of a job will be printed by replacing the dummy routines CPUTIM and CTIME with appropriate ones. Exampies of these routines are given in Appendix A for the IBM 360/31 at UCLA, the CDC 6600 at UC Berkeley and the IBM 360/67 at the NASA Ames Research Center. {

e

The declared array sizes of the basis version are determined to accommodate problems with 70 elements of each type, 70 nodes, 2 load conditions and 40 design variables. If desired, the number of elements may be increased by using the space allocated to the subsequent element types, where the element type sequence is TRUSS, CST and SSP. In other words, 210 truss elements may be used, provided neither CST nor SSP elements are used, or 140 CST elements may be used, if no SSP elements are used. To accommodate problems which exceed these capacities, array sizes declared in the program must be modified accordingly.

If program overlay is not used, the basic NEWSUMT and CONMIN versions may require as much as 323 K bytes and 366 K bytes of main memory on IBM 360/91 at UCLA, respectively. On CDC 6600 computers at NASA Langley Research Center, the NEWSUMT version requires  $220_{\text{g}}K$ words. When program overlay is implemented as given in Figs.  $4$  and  $5$ , the main memory requirements on IBM 360/91 is reduced to 270 K bytes

for both versions. Program overlay won't be so effective on CDC 6600 computers, because the proportion of program instructions in the main, memory requirement is much smaller than IBM 360 series computers.

<sup>I</sup> <sup>I</sup> I

Depending on the problem and/or the choice of parameters, the declared zapacity of certain arrays may be exceeded; in such cases, processing will be terminated automatically, and appropriate messages will be printed out.

### 3. Program Organization

Implementation of the basic procedure outlined in Fig. 1 is carried out as indicated in Figs. 2 and 3. Primary functions of all subroutines are listed in Table 1, and this facilitates understanding of Figs. 2 and 3. Furthermore, all key subroutines contain enough comment cards so that the computer program listings also serve as a part of the program documentation.

Data transfer between the subroutines is carried out primarily through labeled COMMON blocks. Labeled COMMON blocks appearing in each subroutine or function are summarized in Table 2. In case it is necessary to modify the array sizes, care should be taken to modify all associated array declaration statements. in additon, argument lists of the statements to call the following subroutines must be modified.

SADM05 SAD007 SAD008 SADMM8 Some users may wish to improve array allocation efficiency. This could be accomplished by allocating a few large arrays dynamically. For this purpose the following arrays are sujgested as likely candidates:

DG: gradient of retained constraints

AK: master stiffness matrix

DU: gradient of displacement degrees of freedom

Note that the selective inverse matrix of AK shares the same memory position with DG.

Currently, two control parameters IDG and IOPT are not utilized for their intended purposes. Therefore, they may be useu to provide additional control capability in modifying this program.

A useful example is given in Appendix D, where creation of an option to replace SSP elements with pure shear elements by modifying a part of the program is discussed. This example is shown to encourage users of this program to modify it, if required, to test new features. Another option which is already implemented in the base versions use IDG = 5 to remove regionalization of stress constraints. If IDC = 5 is specified in the input data, stress constraints are imposed on all stress-constrained elements. (see Sec. 4.4)

## 4. Structural Model and Input Data Preparation

It is assumed that the reader is familiar with elastic structural analysis via the finite element displacement method, and also with associated structural modelling techniques and typical data preparation procedure. Sufficient information in preparing the input data cards is given in Appendix S, therefore explanations given in this section are limited to the subjects which raquire somewhat detailed technical discussion to avoid possible misunderstandings.

## 4.1 Node/Element Numbering Scheme

The solution of linear simultaneous equations is obtained by a sequence of calls for SAD007 and SAD008. The coefficient matrix (= master stiffness matrix) is stored in a vector form within the skyline of the non-zero elements; i.e., there are no operations or no storage allocations with elements that remain zero during the solution (see Fig. 6 of Ref. 1). The coefficient matrix is decomposed to  $LDL<sup>T</sup>$  form by SAD007 and back and forward substitutions are then carried out by SAD008. The decomposed matrix  $DL<sup>T</sup>$  is overwritten in the memory area where the stiffness matrix is originally formed. The elements of pointer vector IIK indicate the positions of the diagonal elements for the matrix stored in a vector form. This scheme allows somewhat more flexible node/element numbering arrangement than the ordinary band equation solver. It is better, however, to take the same care in preparing data as for banded matrix solution scheme; i.e., differences among node numbers associated with an element must be kept as small as possible for all elements.

4.2 Symmetric Wing Model

If the webs of a symmetric wing are modelled with SSP elements,

only an upper (or a lower) half of the wing is modelled and  $x,y$ displacements and loadings are anti-symmetric with respect to the  $x-y$  plane. Displacements and loadings in the z direction are identical for both sides of the x-y plane. For example, if a cantilever beam such as that shown in Pig. 6(a) is to be modelled using two SSP elements, then the simplified model should be that shown in Fig. 6(b). Note that only half of the loads must be applied to the node 3, since the other half is implicitly applied to the conjugate node 3' (which does not exist explicitly in the model). The neutral plane coincides with the x-y plane and SSP elements are always vertical to the x-y plane. The example 1 given in Appendix C will be helpful in understanding this feature.

4.3 Two and Three Dimensional. Structures

ACCESS-1 treats planar (two dimensional) and spatial (three dimensional) structures separately. If a structure is declared to be planar by specifying ID = 2, the structure lies on the  $x-y$ plane and the displacements in the z direction are automatically suppressed. in planar structures, nodes whose x and y displacement degrees of freedom are free should not be classified as boundary nodes.

4.4 Design Variable Linking

General concept of design variable linking is discussed in Sec. 2.3.1 of Ref. 1. In ACCESS 1, if the sizes of some group of finite elements of the same type are controlled by a single design variable, these elements are defined to belong to the same linking group. Sizes of the elements in a linking group are modified in

proportion to the initial sizes given in the input data.

Also design variable linking groups are used to define "regions" for the regionalization of stress constraints. General idea of regionalization is given in Sec. 2.4.1 of Ref. 1. Elements which belong to the same design variable linking group form a region and only one stress constraint per group and per load condition is considered for each group in any stage of the iterative design procedure. Selection of the representative elements is not rigidly fixed, but dynamically updated at the beginning of each stage. if the location of critical stress shifts frequently within a region between two consecutive stages, iteration process may be unstable, although this type of instability was not observed in solving any of the problems given in Ref. 1. However, if the user desires to remove the regionalization of stress constraints, specify  $1DG = 5.$  Otherwise IDG = 0.

s г. t

#### 4.5 Configuration/Material Group

If there are a number of elements of the same type having identical configuration and material properties, then these elements belong to the same configuration/material group. For example, the single-material, planar-truss structure shown in Fig. 7 has only two configuration/material groups. Configuration/ material grouping is used to achieve a reasonable compromise between limitations on main memory space and the desire for efficient run times. The element stiffness matrices in the local. coordinate system for unit design variable value are identical for all elements in the same configuration/material group. It is interesting to note that the local stiffness matrices of CST elements are independent of absolute edge lengths and only depen-

dent on shape.

4.6 Computation of Constraints and Control Parameters

All constraints are normalized so that the constraint function assumes the values between 0.0 and -1.0, approximately. ape.<br>
tation of Constraints and Control Parameters<br>
onstraints are normalized so that the constraint function<br>
e values between 0.0 and -1.0, approximately.<br>
S Constraints<br>
0.5  $(\sigma-\sigma_a^{(U)})/(\sigma_a^{(U)}-\sigma_a^{(L)}) \le 0$ <br>  $\sigma$  : compu

Stress Constraints

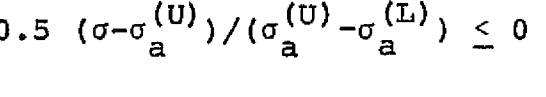

$$
0.5(\delta - \delta_{a}^{(U)})/(\delta_{a}^{(U)} - \delta_{a}^{(L)}) \leq 0
$$
  

$$
0.5(\delta_{a}^{(L)} - \delta) / (\delta_{a}^{(U)} - \delta_{a}^{(L)}) \leq 0
$$

Side Constraints

 $1.0 - D^{(U)}/D < 0$  $D^{(L)}/D - 1.0 < 0$ 

As explained in the following section, optimization will be carried out in the linked reciprocal variable space. Therefore, for statically determinate structures, all constraints shown above are linear in this space, including side constraints.

In the preprocessor (SETCON), all constraints are identified and after deleting strictly redundant side constraints, they are enumerated and associated pointer vectors to characterize them are prepared. After structural analysis in the APG block, all constraint values are evaluated. Due to constraint regionalization and truncation based on the computed constraint values, a significant part of constraints are truncated from further consideration during the particular design stage. Then sensitivity of these retained

Displacement Constraints  $\delta_a$ : allowable displacement D : sizing variable 0.5(6 a*(L) (g(U) \_* <sup>a</sup> *<sup>S</sup>*<sup>a</sup>*(L) ) < 0 (U) : upper limit* (L) : lower limit

: computed stress

 $\sigma$ <sub>a</sub> : allowable stress

small set of constraints are computed with respect to the linked reciprocal variables.

in the set of the set of the set of the set of the set of the set of the set of the set of the set of the set o

1

-JSIGNG: sign convention of inequality constraints

Feasible regions in the design space are defined as follows:

 $h_{\sigma}(\vec{D}) \leq 0 \quad q = 1, 2, \ldots$ NTC Structural Analysis<br>CONMIN optimizer

 $\mathbf{h}_{\mathbf{q}}^{\dagger}(\vec{\mathbf{D}})$   $\geq$  0  $\mathbf{q}$  = 1,2,...NTC NEWSUMT optimizer

However, the NEWSUMT optimizer has a built-in option to accept an analysis program, in which feasible regions are defined for non-positive values of design constraints.

This option is activated by specifying JSIGNG equal to -1. • SPM: starting point margin

If an initial design is infeasible, the initial design is uniformly scaled up so that all constraints become satisfied with certain margins. The minimum margin for the most critical constraint is given by

Max $[h_{\sigma}(\vec{D})] = -(SPM-1.0)$ . q

a

If it is necessary to change the scaling procedure, the subroutine SUBALY must be modified.

'TRF,TRFINC and TRFMAX: constraint truncation control parameters In the APG block, when all constraint function values  $h_{\sigma}(D)$ are evaluated, critical and potentially critical constraints are selected to form the explicit approximate problem statement. A constraint  $h_{\sigma}(\vec{D})$  is to be retained as critical or potentially critical if

 $h_q(\vec{D}) \geq C - TRF^*[{\rm Max}\left(h_q(\vec{D})\right)-C] = TBV$ 

where

 $C:$ 

Max(h<sub>q</sub>( $\vec{D}$ )): the maximum constraint value in each type of constraint

preassigned constant in SETPOS -1.0 for stress and displacement constraints

- 1.2 for side constraints

TRF: initial value is given as an input data and modified at the end of each design iteration stage by  $TRF = Min (TRF*TRFMUL, TRFMAX)$ 

The relation between TRF and the truncation boundary value TBV is illustrated in Fig. 8. Note that TBV is gradually lowered in absolute value so as to truncate more constraints as the design procedure converges.

4.7 Optimizer Control Parameters - NEWSUMT Version .EPSEA, EPSARS, EPSODM: convergence criteria

EPSEA: Stage convergence criterion

Iteration process will be terminated, if three consecutive stages produce designs which satisfy

 $(\texttt{OBJ}_p - \texttt{OBJ}_{p-1})/\texttt{OBJ}_p <$ EPSEA  $(\texttt{OBJ}_{p-1} - \texttt{OBJ}_{p-2}) / \texttt{OBJ}_{p-1} <$  EPSEA

EPSARS: Convergence criterion applied to the results of 3 sequential unconstrained minimizations without updating the approximate problem statement. This is applicable only if MAXARS  $> 3$ . EPSODM: Convergence criterion in the golden section minimum search procedure. Convergence is achieved if at a certain state,

 $(|TLL-TL| + |TL-TR| + |TR-TRR)$  /  $|TR+TL| \le EPSODM$ 

and

ARR - ALL  $\leq 0.05$ 

are satisfied. (See Fig. 9)

• STEPMX: Maximum allowable change in any components of the design vector during a single stage in the NEWSUMT optimizer. Usually, it is not necessary to use this feature, but if some constraints are found to be highly nonlinear and errors due to the first order Taylor series expansions are excessive, this parameter will be useful to confine the design within a reasonable range

during one stage of the overall iterative design procedure. • DELTAC: Initial transition point for extended penalty functions. 4.8 Optimizer Control Parameters - CONMIN Version

'EPSSTG; Same as EPSEA in §. 4.7.

-EPSVJK: Same as EPSVJK in §. 4.7.

'ITMAX: Maximum allowable number of iterations in the CONMIN optimizer. Here, one iteration is equivalent to one direction search followed by a one-dimensional minimization.

-CTL: Initial width of active region of constraints. A con-

straint is defined to be

violated if  $h_q(\tilde{D}) > 0$ active if  $0 \ge h_{\sigma}(\vec{D}) \ge CTL$ non-active if CTL  $> h_{\alpha}(\bar{D})$ 

Note that  $CTL < 0$ . (default value =  $-0.01$ )

• CTLMIN: Upper limit of CTL. This is not an important parameter for ACCESS-1, and it is recommended that the default value of -0.001 be used.

 $\cdot$  DELFUN: Convergence criterion among one dimensional minimizations.

I is a set of  $\mathcal{I}$  is a set of  $\mathcal{I}$ 

iteration process will be terminated, if in two consecutive iterations, ABS(1.0-OBJ<sub>J-1</sub>/OBJ<sub>J</sub>) < DELFUN, and the current design is feasible.

4.9 Printout Control Parameters

 $\downarrow$ 

There are two parameters used to control the line printer output quantity, namely IPRINT and JPRINT. The greater the integer numbers assigned to these parameters, the more detailed output will be printed.

IPRINT controls printouts from all programs except those from optimizers. Brief summary of the output items is given in Table 3. Standard output will be obtained by assigning  $IPRINT = 2.$ 

• JPRINT controls output from optimizers (see Table 4). Standard values are 2 for NEWSUMT and l for CONMIN.

4.10 System of Units

Input data of ACCESS 1 computer program may be prepared in any unit systems as long as they are consistent. For example, if the units for length and force are decided to be centimeter and Newton, respectively, then the unit for pressure or stress must be  $N/cm^2$ . Example problems given in Appendix C are presented both in the International System (IS) of Units and in the U.S. Customery (US) Units. Computer input data examples are prepared using numerical values associated with the US Units, simply because all the examples were presented originally in various literature in the US Units.

l8

#### 5. Restrictions and Limitations

As explained in the previous sections, the problem size which the base version can solve is limited to

- 70 elements for each element type
- $20$  design variables for each type of element, but the total should not exceed 40

70 nodes

r,

2 Load conditions.

These numbers may be easily modified by changing the sizes of arrays declared in the program. However, it is not practical to solve large problems using ACCESS-1, even if the computer has large main memory capacity.

The program permits the imposition of upper bounds on element sizes as well as lower and upper bounds on positive and negative displacements or stresses, respectively. However, this type of constraint, when violated, may cause difficulties in convergence, This is because these constraints cannot be satisfied by uniformly scaling up the design variables. Both optimizers have capabilities to start from an infeasible initial design, however, the iteration history may be unstable when one or more constraints are violated, especially when the NEWSUMT version is used. This shortcoming will be eliminated in-ACCESS-2.

19-

#### REFERENCES

i

1. L.A. Schmit, Jr., H. Miura, "Approximation Concepts for Efficient Structural Synthesis," NASA CR-2552, March 1976

<sup>I</sup> <sup>I</sup> <sup>I</sup> <sup>I</sup> i^

- 2. L.A. Schmit, Jr., H. Miura, "A New Structural Analysis/Synthe sis Capability - ACCESS 1," AIAA Paper No. 75-763 presented at ATAA/ASME/SAE 16th Structures, Structural Dynamics and Materials Conference, Denver, Colorado, May 27-29, 1975, also to be published in AIAA Journal..
- 3. G.N. Vanderplaats, "CONMIN A FORTRAN Program for Constrained Function Minimization," NASA-TMX--62,2\$2, NASA Ames Research Center, Moffett Field, California 94035, August 1973.
- 4. R.T. Haftka, "Automated Procedure for Design of Wing Structures to Satisfy Strength and Flutter Requirements," NASA TN D--7246 NASA Langley Research Centex, Hampton, Virginia 23665, July 1973.

PRECEDING PAGE BLANK NOT FILMED

w

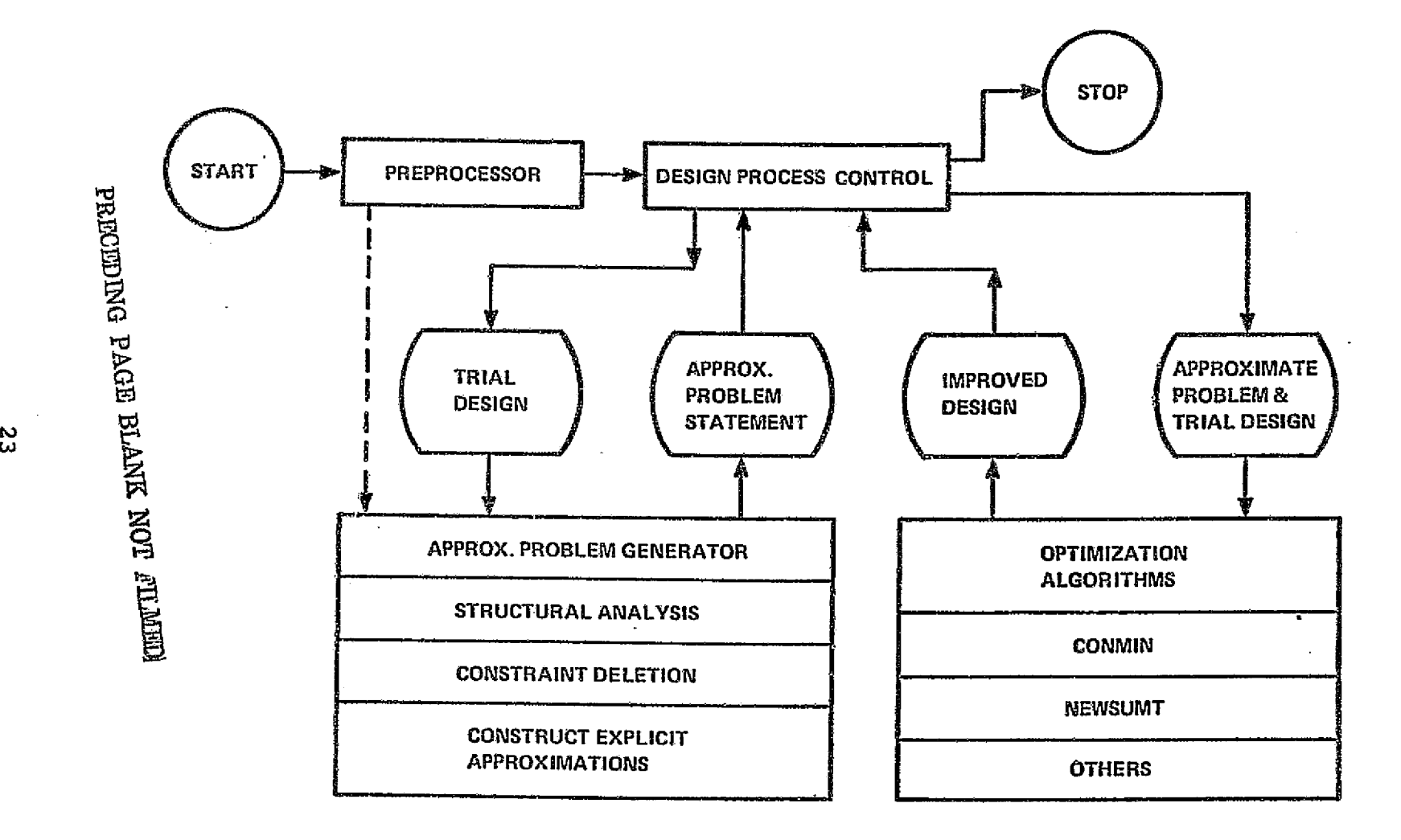

an kilometro

 $\overline{\mathcal{L}}$ 

Figure 1. ACCESS 1 Basic Organization.

Fig. 2 ACCESS-1 Program Organization (NEWSUMT Version)

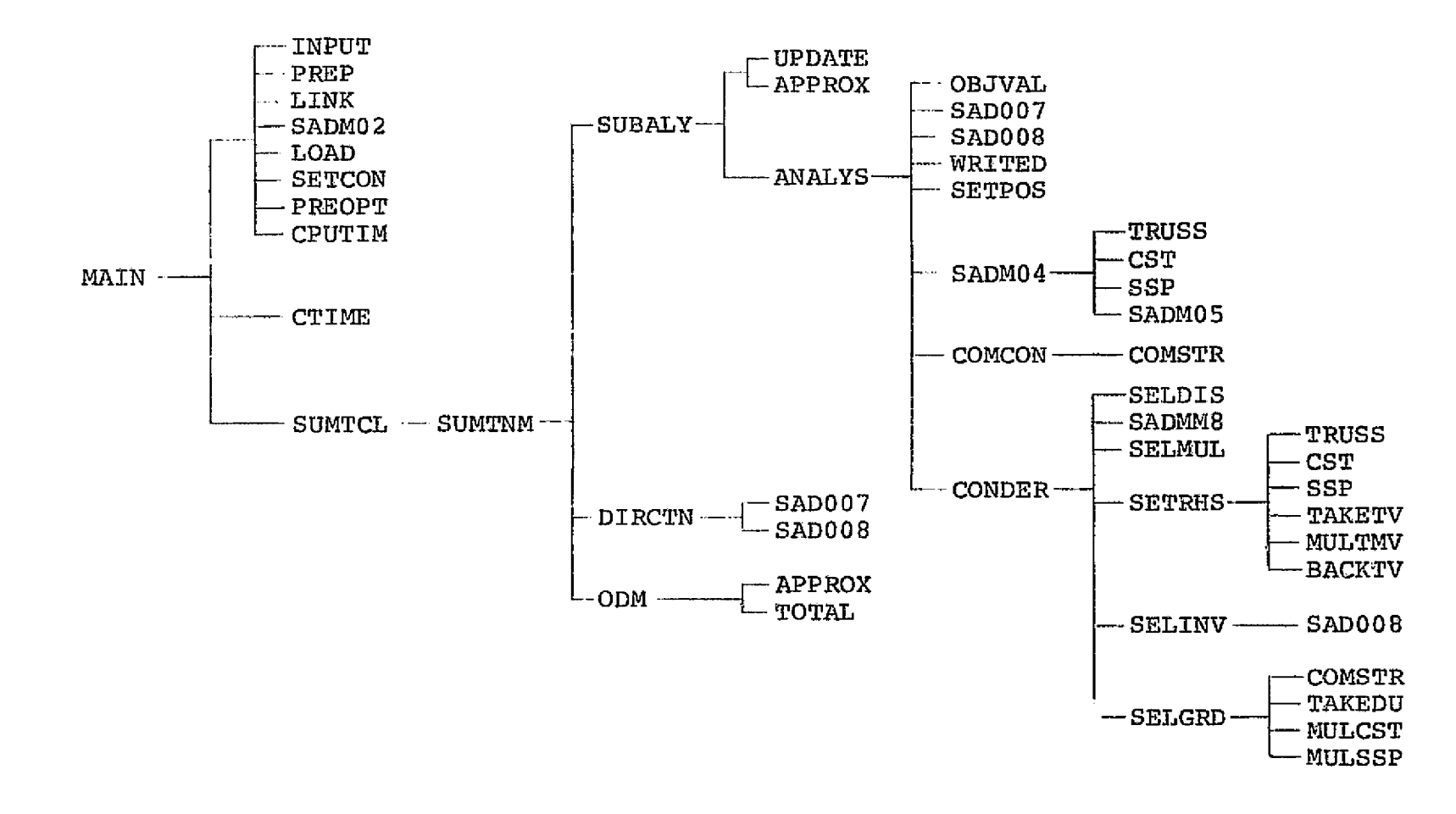

5,670 cards altogether (FORTRAN source program)

 $\sim 1$  , as an expected of the second contract of the second contract of the second contract of the second contract of the second contract of the second contract of the second contract of the second contract of the second

 $\sim$  11

 $\frac{N}{4}$ 

Fig. 3 ACCESS-1 Program Organization (CONMIN Version)

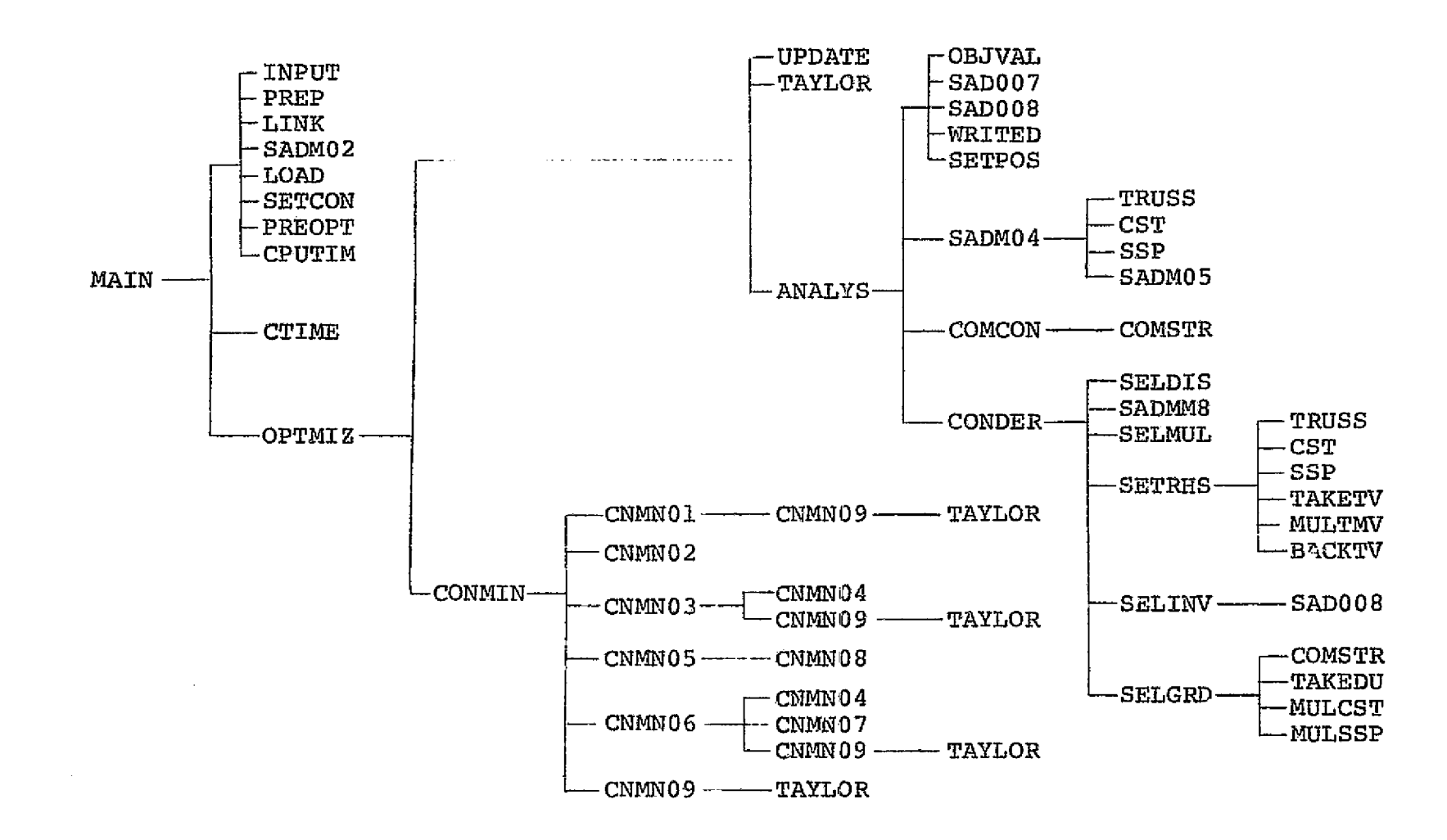

6 <sup>1</sup> 811 cards altogether (FORTRAN source program)

**N Ln**

É

Fig. 4 ACCESS-1 Program Overlay Structure (NEWSUMT Version) on IBM 360/91 UCLA Campus Computing Network

ਕਰ ਵਿੱਚ ਵੀ ਦੇ ਪ੍ਰਕਾਸ਼ ਨਾਲ ਕੀਤਾ ਹੈ। ਇਸ ਵਿੱਚ ਵਿੱਚ ਇੱਕ ਵਿੱਚ ਹੀ ਹੈ ਕਿ ਸ਼ਾਮਲ ਹੋ ਕਿ ਇਹ

 $\{T\}$  ,  $\{T\}$  ,  $\{T\}$ 

 $\label{eq:2.1} \mathcal{L}(\mathcal{L}^{\mathcal{L}}(\mathcal{L}^{\mathcal{L}}(\mathcal{L}^{\mathcal$ 

construction of a supplier

the affiliation of the condition

oz.

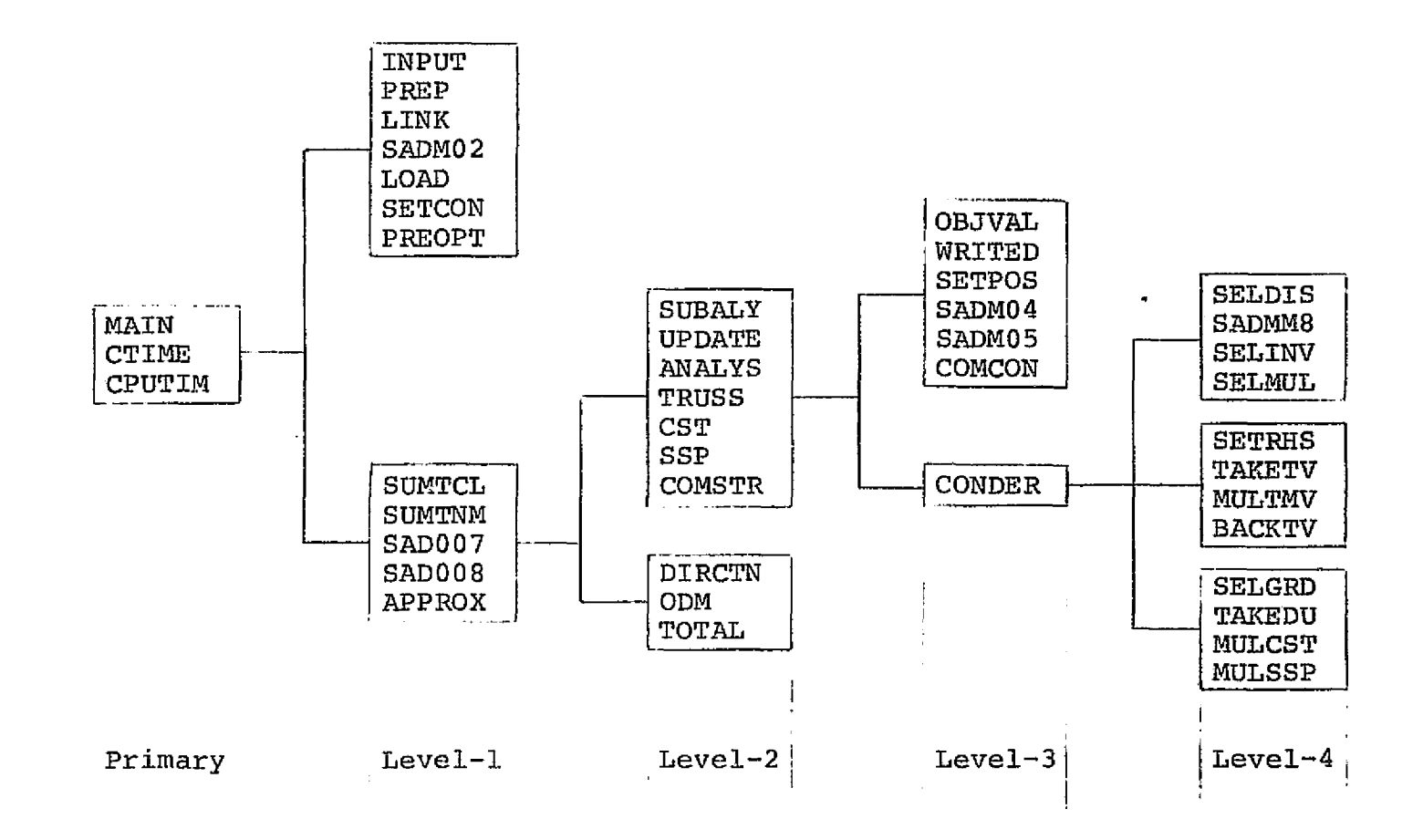

的复数 医特鲁氏反应 计编译 计继续 网络非常的最高级的 化氢化乙基甲基医乙基乙基乙烯酸 医全球反射 化三硫化合物

The process of the government

IQ rn

**Intercord** 

 $\mathbf{a}$ 

in all'

 $\mathcal{A}=\{x_{i}\}_{i=1}^{n}$ 

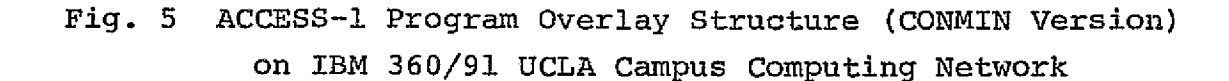

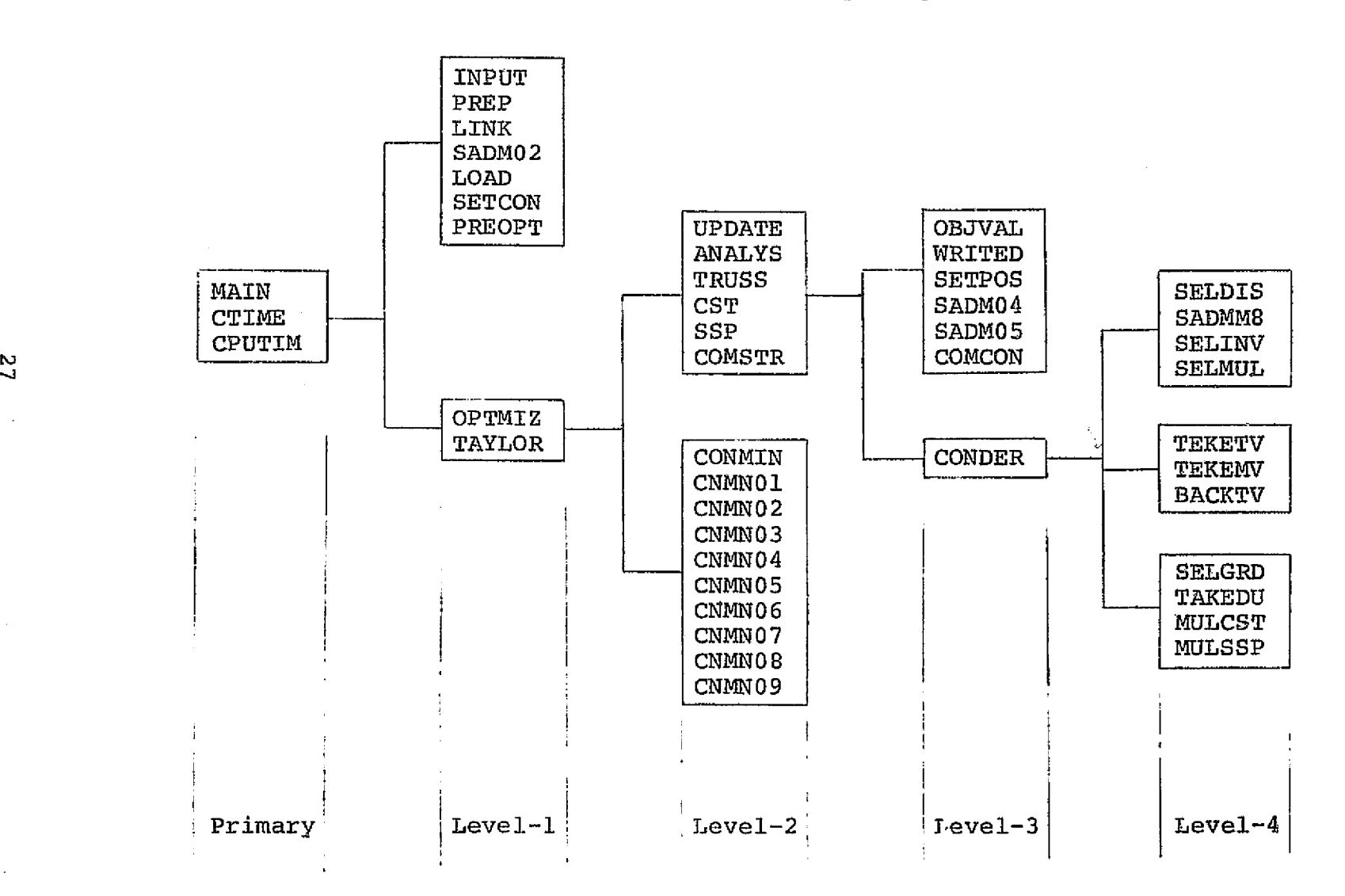

 $\sim 1000$ 

المتاح ومعوده ومحجر الداديس التهيش والمستملسات الجميعين

L \_\_

who are as a finally such that we have a proposed to the series of the second such as the series of the series

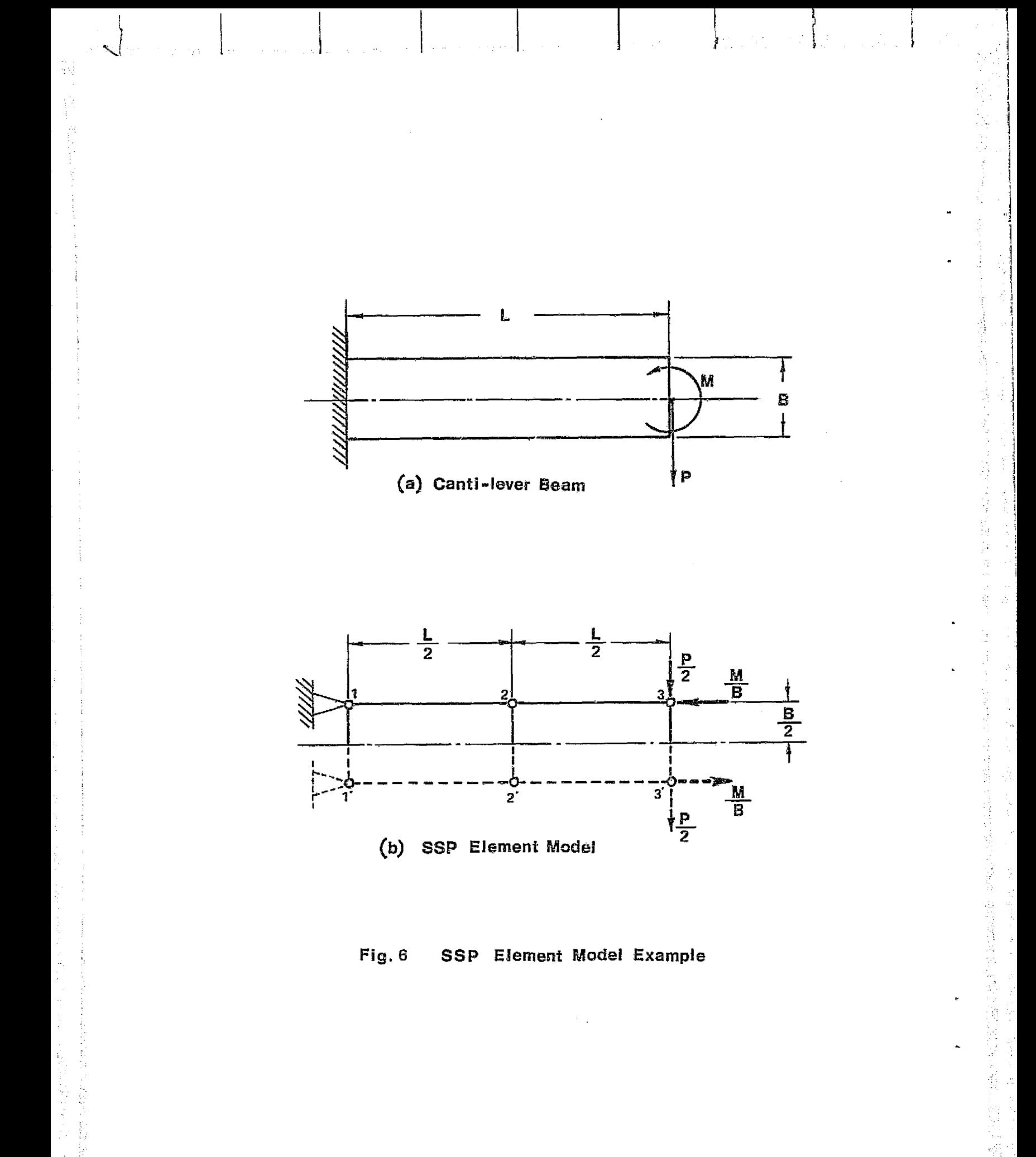

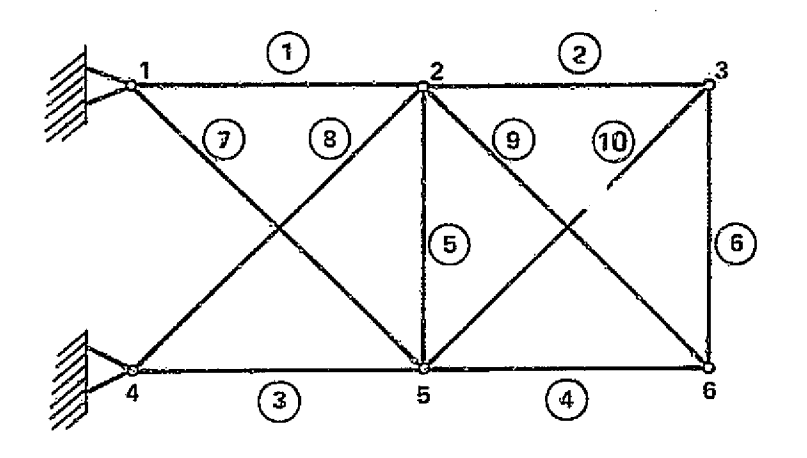

Configuration Material

Group 1  $[1, 2, 3, 4, 5, 6]$ Group 2 [ 7, 8, 9, 10 ]

Fig, <sup>7</sup> 'Ten-Bar Planar Truss

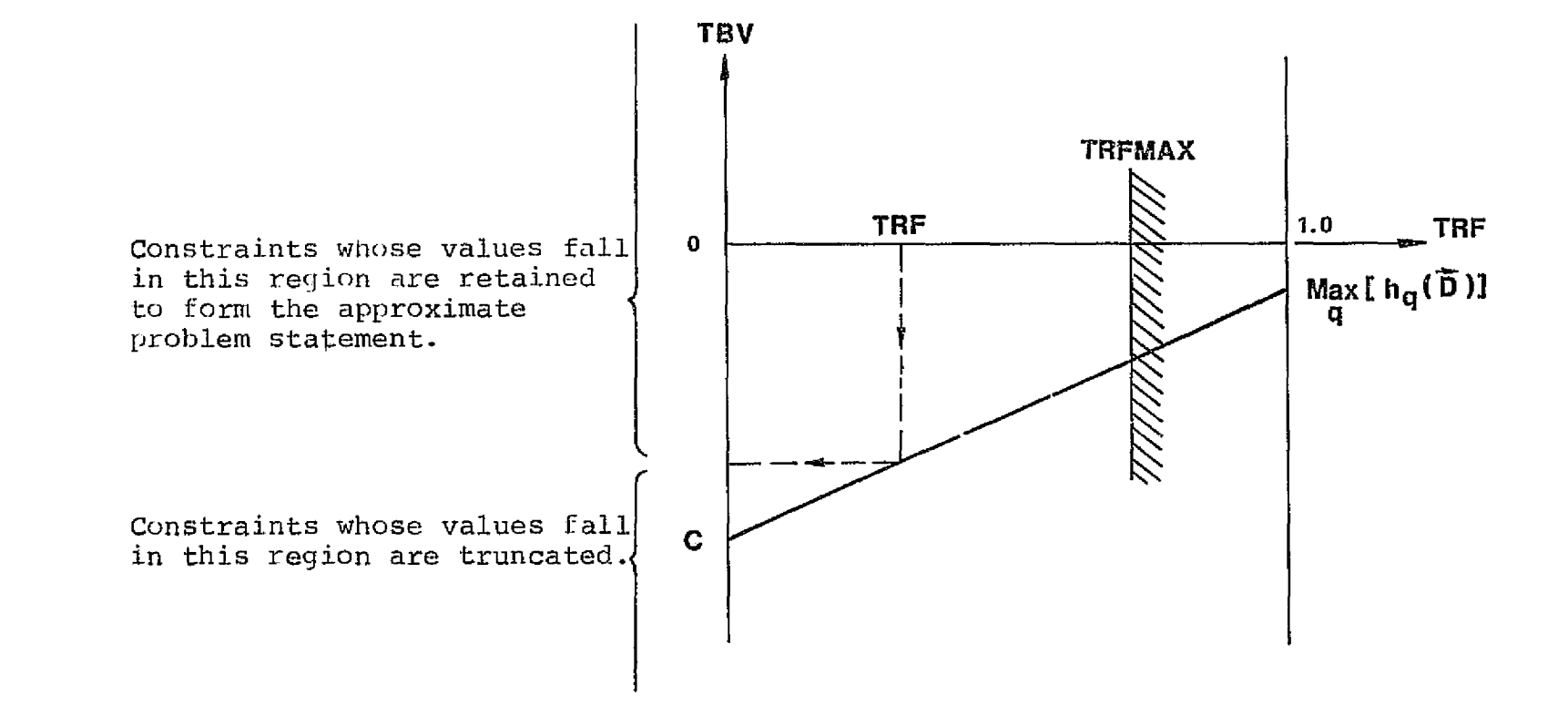

and the state of the state of the state of the state of the state of the state of the state of the state of the

فالموقع والموروب وجالها المتاسين سيرسل

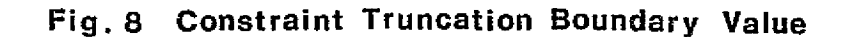

**vs. Truncation Factor** 

w Q

CAN ACRE Contacto Beneview of

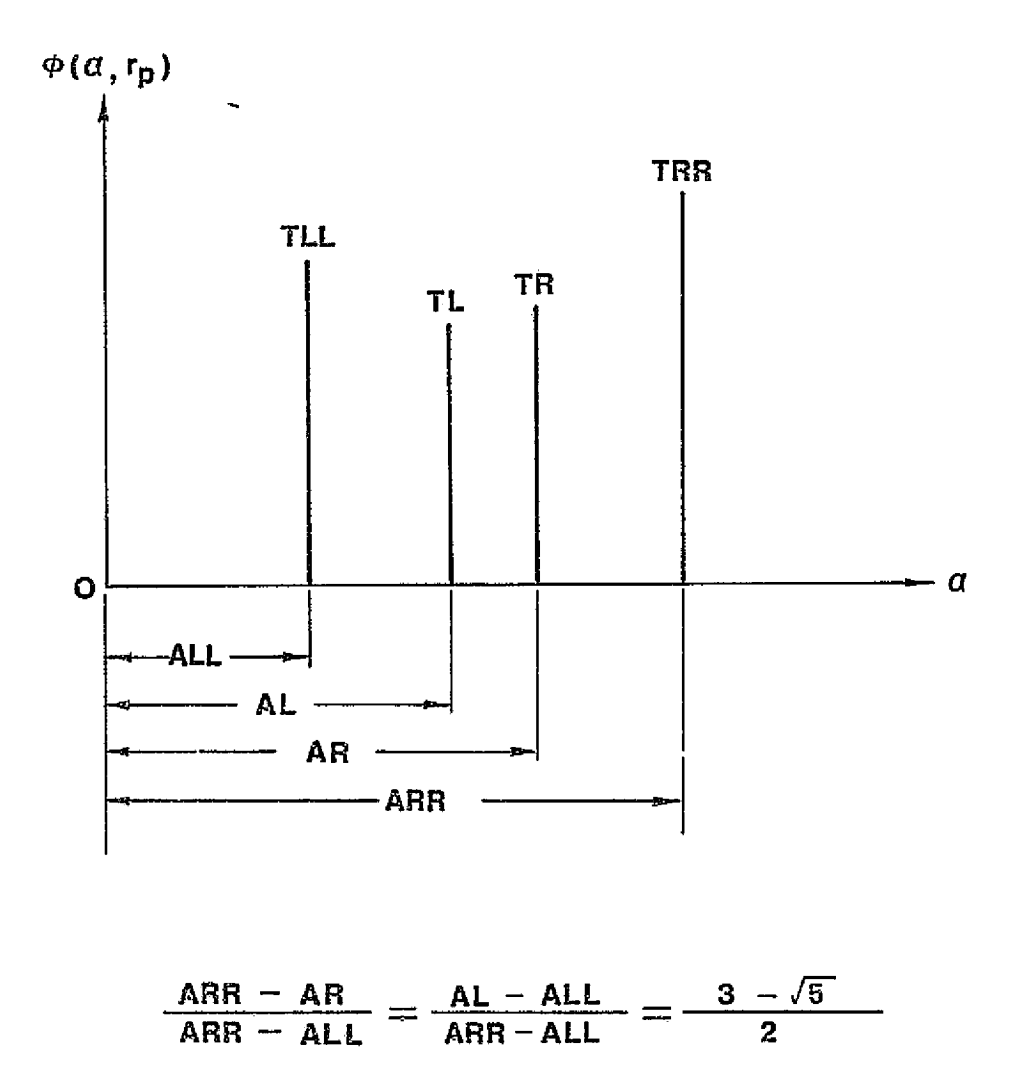

Fig. 9 Golden Section Algorithm

### TABLE 1. FUNCTIONS OF ALL ROUTINES

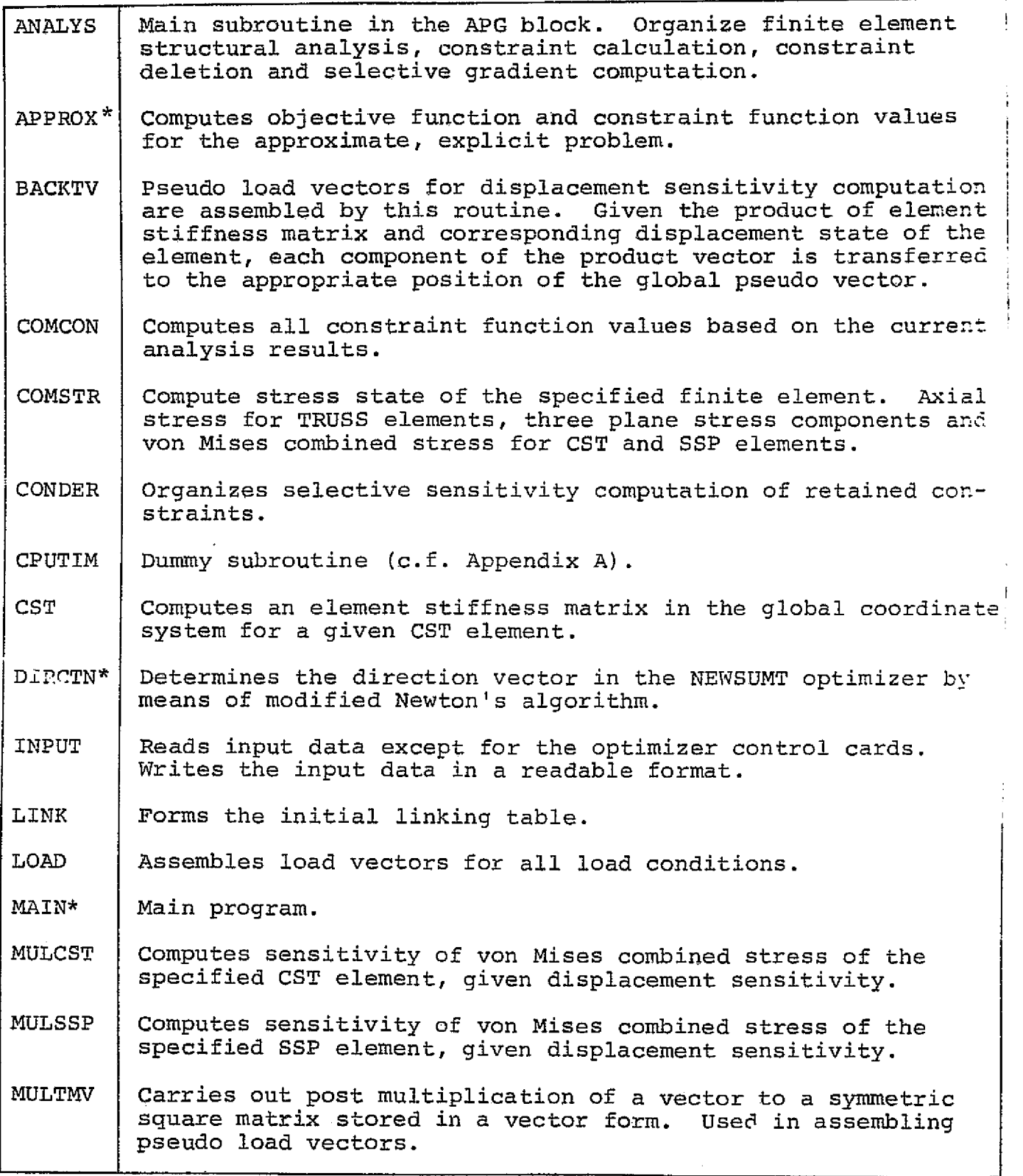

\* Subroutines used in the NEWSUMT version only.

e

 $\frac{1}{2}$ 

PRECEDING PAGE BLANK **NOT FILMID <sup>33</sup>**
Table 1. FUNCTION OF ALL ROUTINES (continued)

*OBJVAL Computes structural* weight at the beginning of each stage.  $ODM^*$  | Carries out one dimensional minimization by means of the golden section algorithm. PREOPT  $\vert$  Check satisfaction of side constraints for the initial design. Computes element weight for unit value of sizing variable. Computes weight coefficients for the initial stage. PREP | Identifies representative elements for each linking and configuration group. Computes element shapes, direction cosines of the local coordinate axes, and an element stiffness matrix in the local coordinate system. SAD007 | Decomposes real, symmetric positive definite matrix into a product of three matrices; i.e., a lower triangular, a diagonal and an upper triangular matrices.  $[K] = [L][D][L]^T$ . SAD008  $\mid$  Back and fiorward substitution to solve a system  $\left[ L \right] [\texttt{D}] [\texttt{L}]^{\texttt{T}} \vec{0} = \vec{P}$  for  $\vec{0}$ . SADM02  $\vert$  Computes two pointer vectors, JC and IIK. JC indicates boundary conditions for the displacement vectors. IIK contains the position of the diagonal elements of the master stiffness matrix. SADM04 | Assembles the master stiffness matrix, given element stiffness matrices in the global coordinate system.  $SADM05$   $\vert$  Called by SADM04 and performs additions of element stiffness matrices in appropriate positions of the master stiffness matrix. SADMM8 | Same as SAD008, except for the additional capability to skip processing some of the right hand side vectors. SELDIS | Identifies displacement degrees of freedom, which may be associated at least one of the retained behavior constraints (displacement or stress constraints).  $SELGRD$   $|$  Assembles the selective gradient vectors for retained set of constraints. SELINV | Computes selective inverse matrix of the master stiffness matrix. SELMUL Performs pre-multiplication of the selective inverse matrix to the right hand side vectors to obtain selective sensitivity of the displacement degrees of freedov. SETCON | Identifies all constraints and prepares arrays used in constraint function evaluation procedure.

ŧ

**(高速路)** 

\* Subroutine used in the NEWSUMT vresion only.

Table 1. FUNCTION OF ALL ROUTINES (continued)

f

iji a

 $\ddot{\Sigma}$ 

را

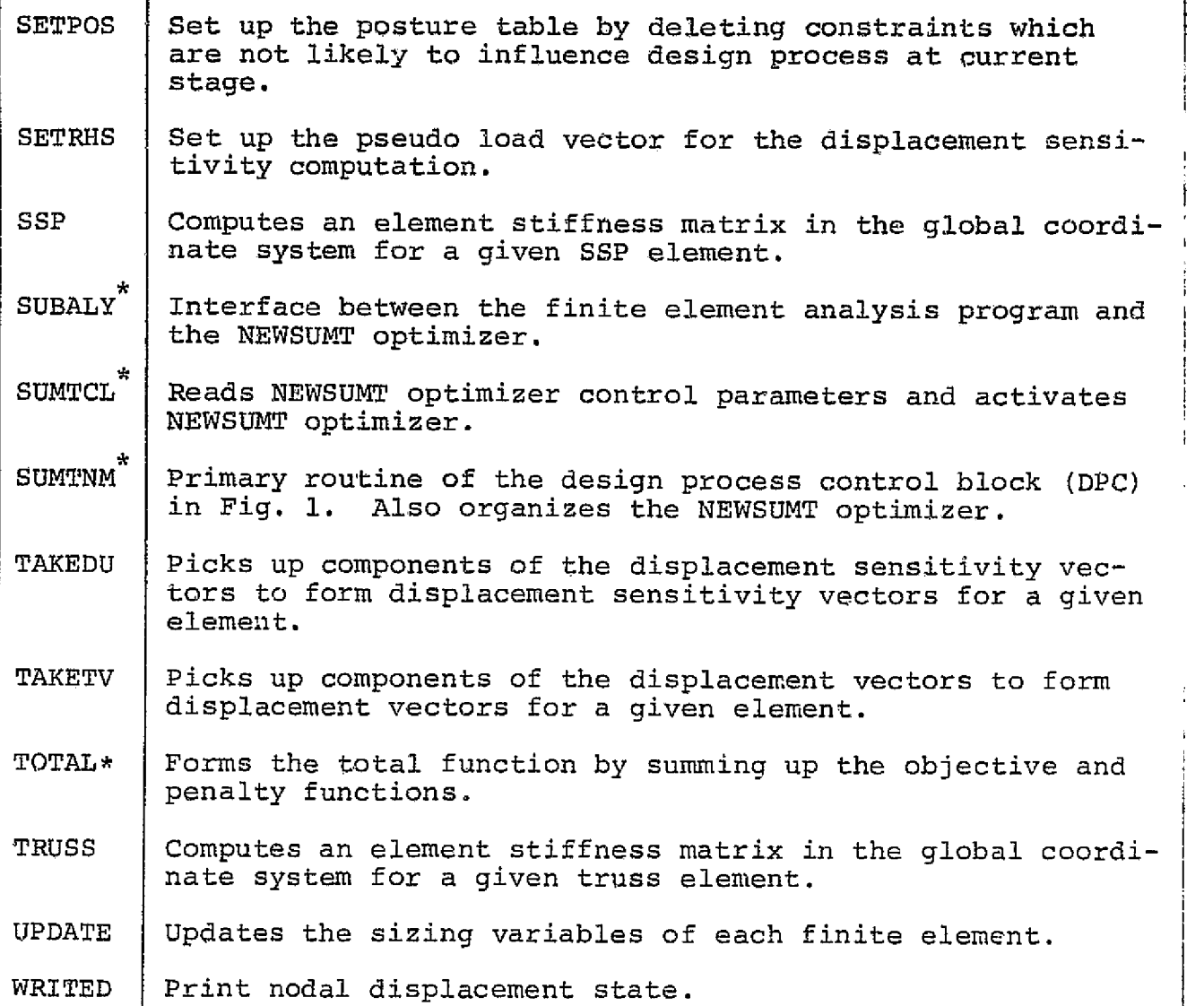

\* Subroutines used in the NEWSUMT version only. These routines must be replaced by the routines listed in the *next page* to implement the CONMIN version of ACCESS-1.

Table 1. FUNCTION OF ALL ROUTINES (continued)

F 4

 $\label{eq:2} \left\{ \begin{array}{ll} \mathcal{L}_{\text{max}} & \mathcal{L}_{\text{max}} \\ \mathcal{L}_{\text{max}} & \mathcal{L}_{\text{max}} \end{array} \right\}$ 

3

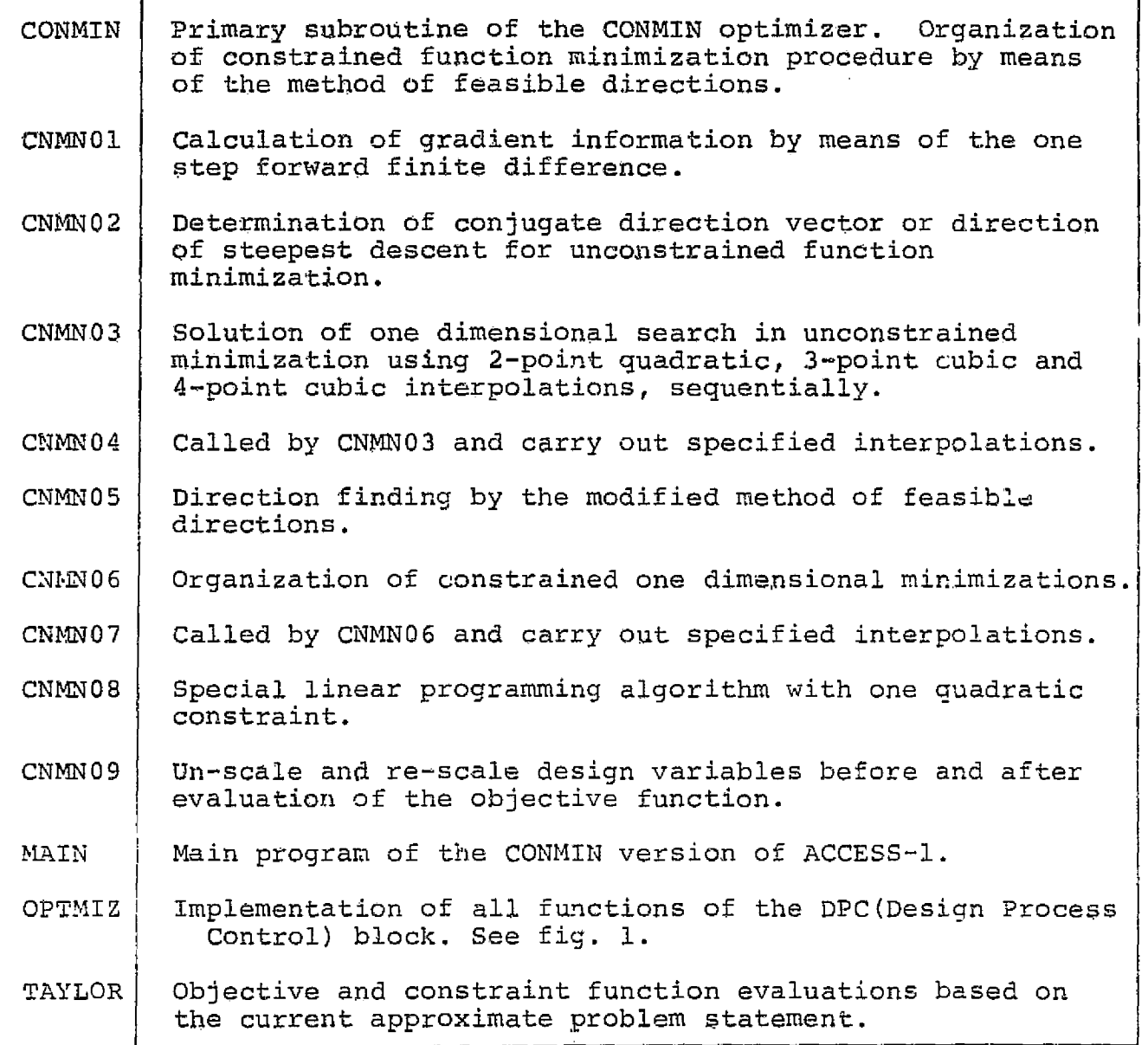

subroutines listed on this page are used in the CONMIN version only.

<u> جنگ تامسینی</u>

\_ \_\_

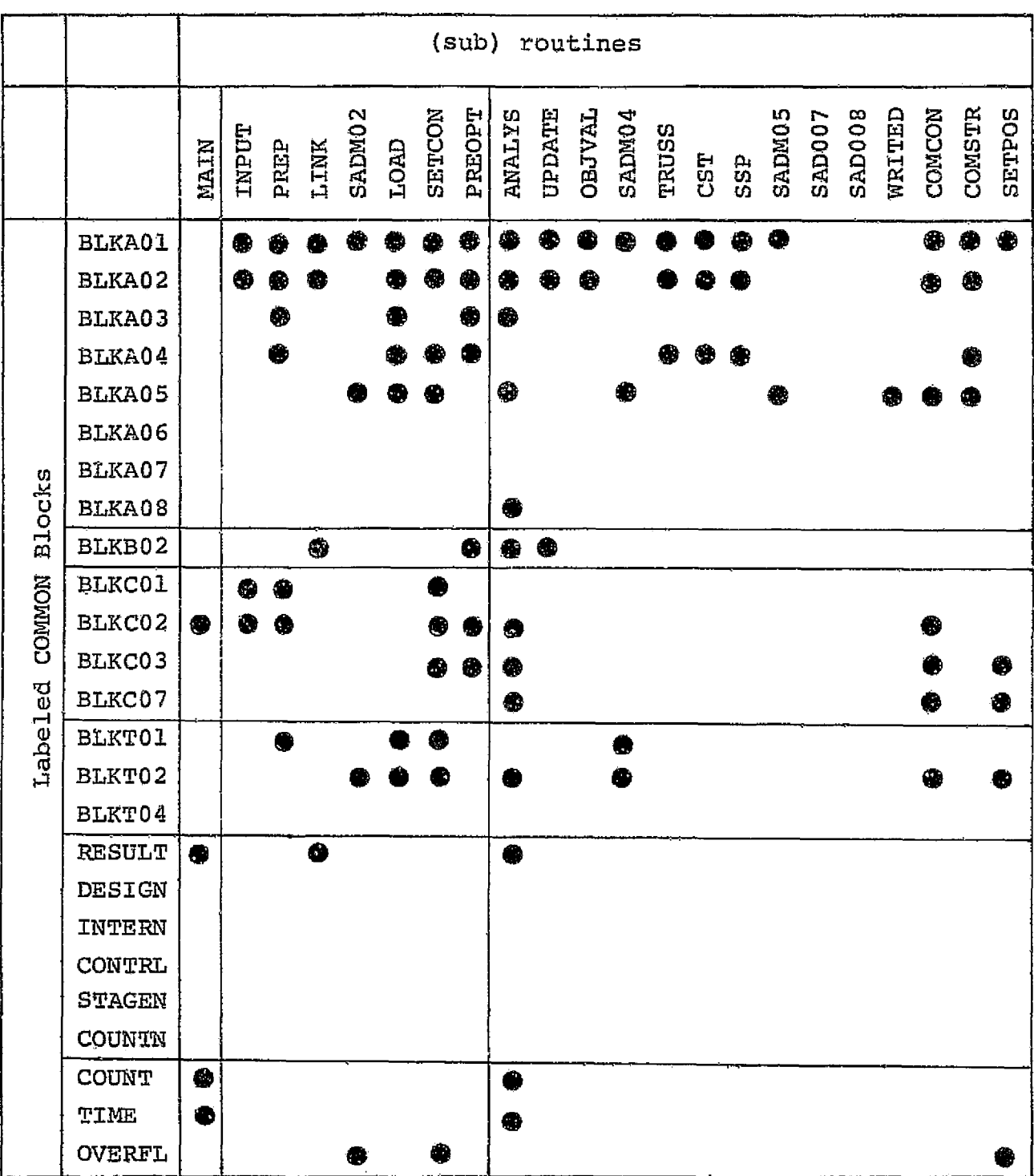

Table 2 Labeled COMMON Blocks

e.

indicates that the associated COMMON blocks must be declared in the corresponding routine.

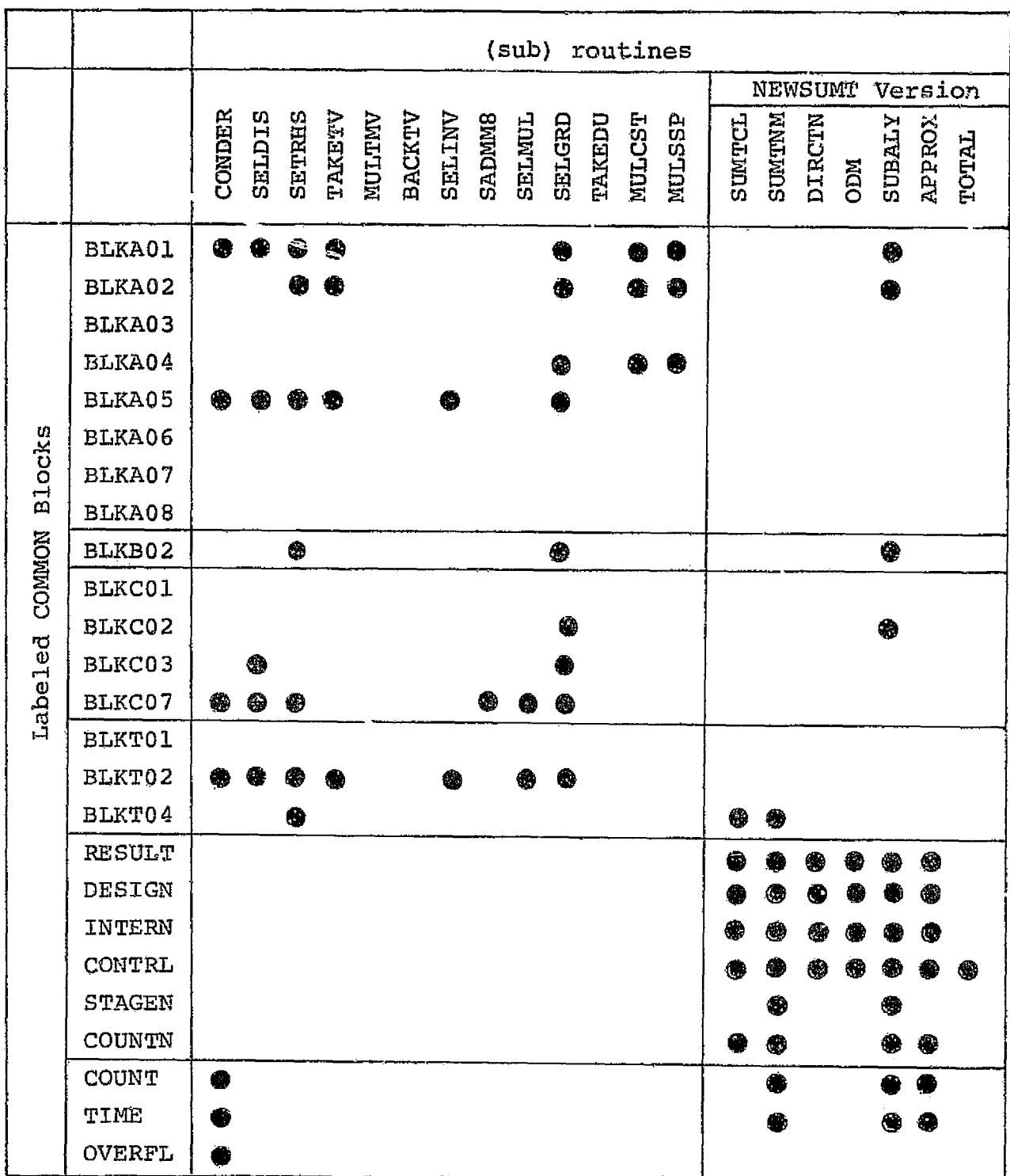

Table 2 Labeled COMMON Blocks (continued)

indicates that the associated-COMMON blocks must be declared in the corresponding routines.

|                                    |               | (sub) routines    |               |        |        |                    |        |                    |                    |        |                    |         |               |               |  |
|------------------------------------|---------------|-------------------|---------------|--------|--------|--------------------|--------|--------------------|--------------------|--------|--------------------|---------|---------------|---------------|--|
|                                    |               | version<br>CONMIN |               |        |        |                    |        |                    |                    |        |                    |         |               |               |  |
|                                    |               |                   |               |        |        |                    |        |                    |                    |        |                    |         |               |               |  |
|                                    |               | MAIN              | <b>OPTMIZ</b> | TAYLOR | CONMIN | CNMM <sub>01</sub> | CNMN02 | CNNNO <sub>3</sub> | CNM <sub>N04</sub> | CNMNO5 | CNMM <sub>06</sub> | CNWING7 | <b>CNMNO8</b> | <b>CNMNO9</b> |  |
|                                    |               |                   |               |        |        |                    |        |                    |                    |        |                    |         |               |               |  |
| <b>Blocks</b><br>COMMON<br>Labeled |               |                   |               |        |        |                    |        |                    |                    |        |                    |         |               |               |  |
|                                    | <b>BLKA01</b> |                   |               |        |        |                    |        |                    |                    |        |                    |         |               |               |  |
|                                    | BLKA02        |                   | ê             |        |        |                    |        |                    |                    |        |                    |         |               |               |  |
|                                    | BLKA08        | æ                 |               |        |        |                    |        |                    |                    |        |                    |         |               |               |  |
|                                    | BLKB02        |                   |               |        |        |                    |        |                    |                    |        |                    |         |               |               |  |
|                                    | BLKC02        |                   | ♦             |        |        |                    |        |                    |                    |        |                    |         |               |               |  |
|                                    | BLKT04        |                   | ₿             |        |        |                    |        |                    |                    |        |                    |         |               |               |  |
|                                    | <b>RESULT</b> | ۲                 | ₩             | dib    |        |                    |        |                    |                    |        |                    |         |               |               |  |
|                                    | OVERFL        | ♠                 |               |        |        |                    |        |                    |                    |        |                    |         |               |               |  |
|                                    | TIME          | ۳                 | ⊕             |        |        |                    |        |                    |                    |        |                    |         |               |               |  |
|                                    | COUNT         | ⊕                 | ❀             | ●      |        |                    |        |                    |                    |        |                    |         |               |               |  |
|                                    | TEMPOL        |                   | ₩             | €      |        |                    |        |                    |                    |        |                    |         |               |               |  |
|                                    | TRANSF        |                   |               |        |        |                    |        |                    |                    |        |                    |         |               |               |  |
|                                    | CNMN1         |                   |               |        |        |                    | 68     | ₩                  | ◈                  | \$     | D                  | ❸       | ❀             | ⊕             |  |

Table 2 Labeled COMMON Blocks (continued)

1

i

❀ indicates that the associated COMMON blocks must be declared in the corresponding routine.

#### Table 3 Analysis Printout Control - IPRINT

All messages above the horizontal line corresponding to each value of IPRINT are printed.

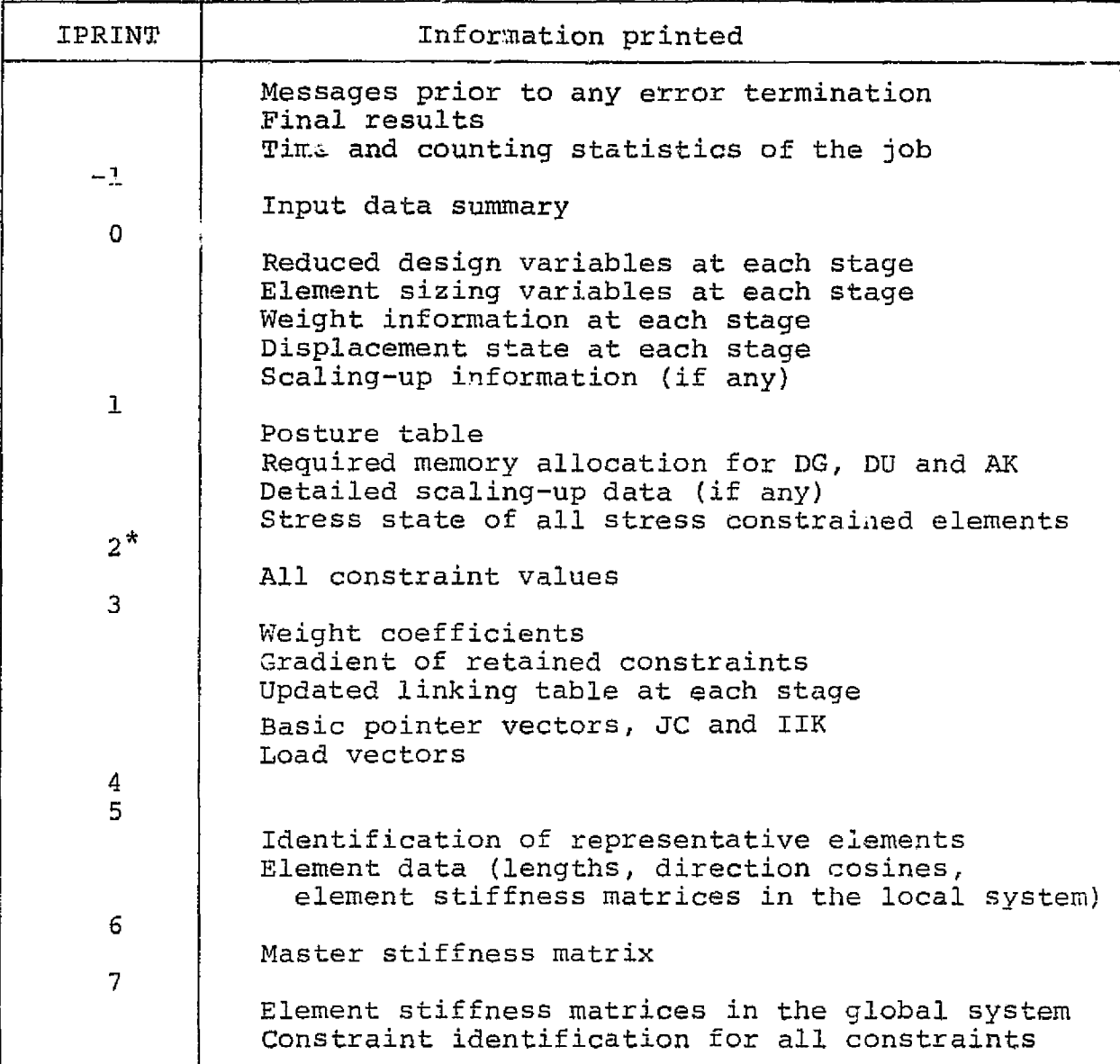

ر<br>م

Â

Ą

\* Standard value

Lt

### Table, 4 Optimizer Printout Control - JPRTNT

b an international state of the second control of the second control of the second control of the second control of

All messages above the horizontal line corresponding to each value of JPRTNT are printed.

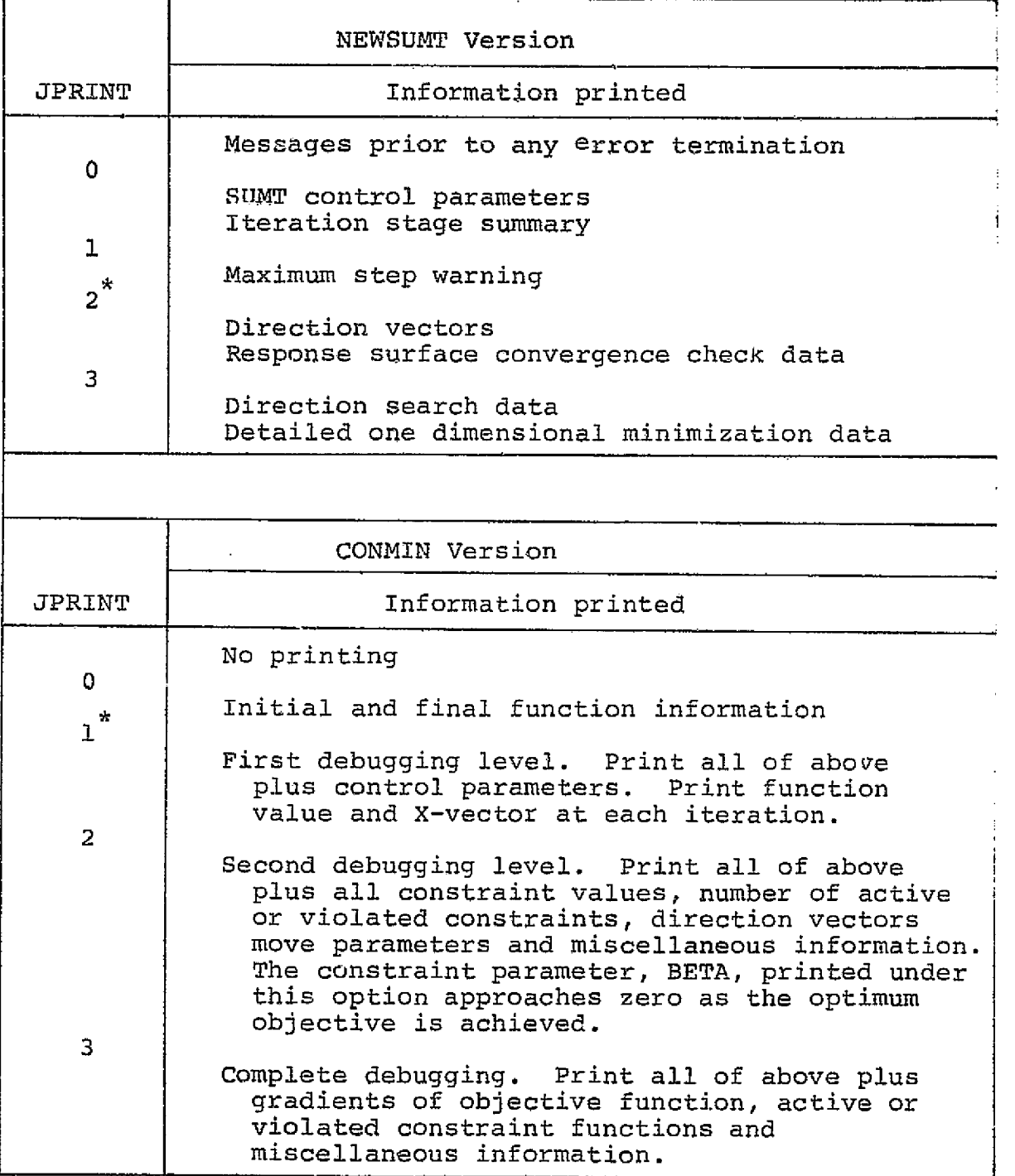

\* Standard value

#### APPENDIX A

. .

#### CPU TIMING ROUTINES

1. UCLA IBM 360/91 FORTRAN-H version

A subroutine CPUTIM is a dummy routine and the function CT1ME(1) gives the remaining CPU time in seconds. This function is not included in the FORTPAN Library, therefore a dataset SYSI.CCNFLIB must be concatinated to SYSI.FORTLIB

SUBROUTINE CPUTIM(T.DT.IP)

 $T = 0.0$ 

 $DT = 0.0$ 

RETURN

END

2. Berkeley CDC 5600 FTRX compiler

A subroutine SECOND(T) is in the FORTRAN Library and T is CPU time in seconds used by the run.

```
SUBROUTINE CPUTIM(T.DT.IT)*
   IF(IT.LE.0) GO TO 100
   CALL SECOND,(T1)
   T1 = T1 - T0DT = TI - TT = T1RETURN
100 T = 0.0DT = 0.0CALL SECOND(TO)
```
\*Written by Dr. Joseph Mullen, Jr., NASA Ames Research Center

PRECEDING PAGE BLANK NOT FILMED 43 RETURN

END

FUNCTION CTIME (I)

DATA T,DT/O., 0./

CALL CPUTIM(T.DT.1)

CTIME =  $1000.0 - T$ 

RETURN

END

3. NASA Ames IBM 360/67 FORTRAN H

A function INTVAL and a subroutine SETTIM are in the FORTRAN Library and INTVAL gives CPU time used since the last call of SETTIM in mili-seconds units.

x

```
SUBROUTINE CPUTIM(T.DT.IT)
IF (IT.LE. ) GO TO 100
IT1 = INTVAL(0.0)TL = FLOAT(TTI)/100.0DT = T1 - TT = T1RETURN
```
1.00 END

```
FUNCTION CTIME(I)
DATA T,DT/0.,0./
CALL CPUTIM(T.DT.1)
CTIME = 1000.0 - TRETURN
END
```
#### APPENDIX B

#### INPUT DATA DESCRIPTION

The input data description in the card image format given at the end of *this* Appendix should be referred to in preparing an input data deck for the ACCESS-1 computer program. Example problems given in Appendix C will also be helpful.

Input Data Cards.

T. Job description and heading (I1, 79A1)

*The* first column is used as follows

- 0 or blank: ordinary heading card, whose content in 2-80 columns will be printed in the first part of the output list.
- 1 indication of the last heading card.
- 2 **can be a request for immediate normal termination of** this job.

Any number of cards may be used to describe or to comment the job. Note that the last heading card must have "l" punched in the first column. Without this, all of your data may be regarded as heading cards.

II. Job control parameters (315)

IDG . not used

IPRINT: print out control (see §4.9 and Table 3)

IOPT : not used

#### III. Basic structural data

#### (4I5)

 $\searrow$ 

IN : number of nodes

ID : spatial dimensions (2 or 3) (see 94.3)

IBN: number of nodes where boundary conditions are specified. INL: number of load conditions.

1

#### $(3I5)$

IDRT(j): number of linked design variable groups for the jth element type.  $(j = 1, 2, 3)$  $j = 1$  TRUSS  $j = 2$  CST

(315}

1CRT(j): number of configuration/material groups for the jth element type  $(j = 1, 2, 3)$ 

 $(3I5)$ 

IETP(j): number of jth type elements

IV. Node coordinates {I3, 2X, 3E15.6)

 $j = 3$  SSP

N node number

 $X(N):$  X-coordinate of the node N

Y(N): Y-coordinate of the node N

Z(N): Z-coordinate of the node N

#### V. Element data

For each element type, the following sequence of cards is required.

- $(13)$  : element type identification
- Note ; The element type identification cards are necessary for all element types, even if the corresponding type

of elements is not used in the structure.

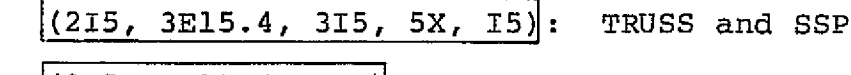

or  $(215, 3E15.4, 5I5)$  : CST

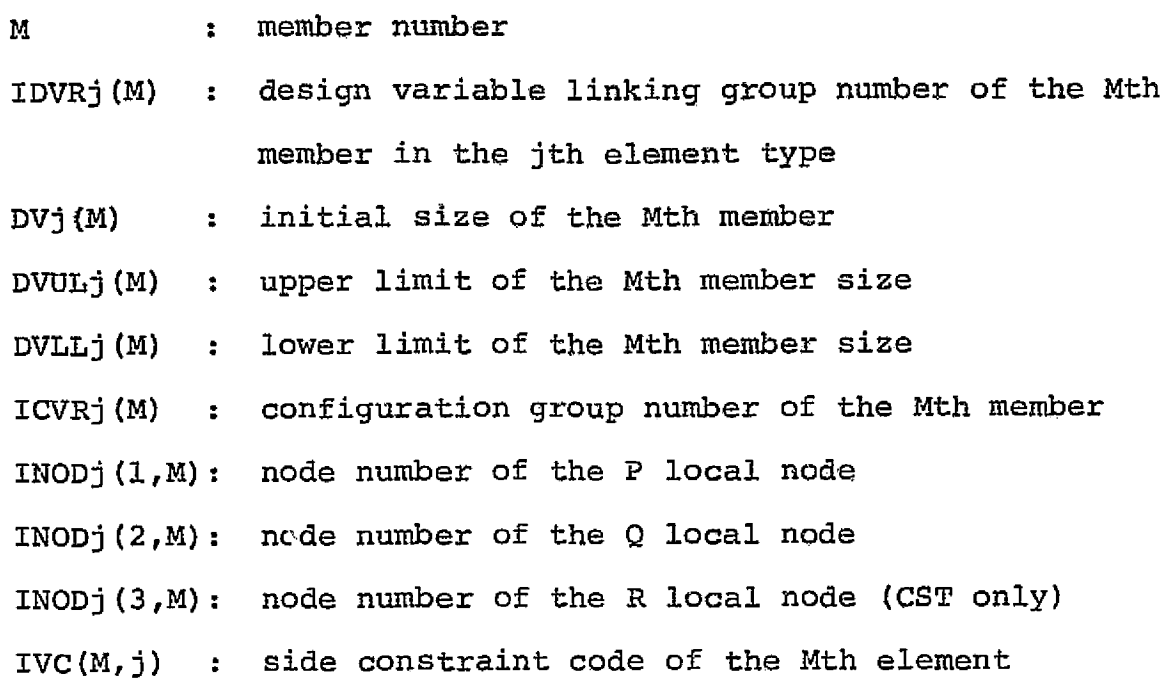

-l: lower limit only

0. non--negativity only

1: upper limit and non-negativity

2: both upper and lower limits

 $(2I5)$  : CST only

IPGR(M,K) *pressure load group* number for the Kth load condition on the Mth element; put "0" or blank if no pressure load on any element for the load condition.

Note ; CST elements require two cards per element, while TRUSS and CST elements require only one card per element.

#### VI. Configuration/Material group data

For each element type, the following sequence of cards is required.

 $(I3)$  : element type identification

Note ; The element type identification cards are necessary for all element types, even if the corresponding type of elements is not used in the structure.

Note: If the element type identification is given as a negative number, it indicates that the material constants for this type are identical for all the configuration/ material groups, thus only the material data card for the first group is required.

3

i

: S

 $\cdot$  1

#### $(6E12.4)$  |

- ASU $j(1)$ : allowable upper stress limit for the jth element type, Ith configuration/material, group
- ASLj(I): allowable lower stress limit
- RHOj (I) : specific weight
- Ej(I) Young's modulus
- RNUj(1): Poisson's ratio

# VII. Boundary conditions Boundary conditions<br>(I3, 2x, 3I5)

- IBD(I): node number of the ith boundary node
- $IBX(I)$ : Boundary condition codes to  $x, y, z$  directions
- IBY(I): 0: free degree of freedom
- IBZ(I): 1: fixed degree of freedom

#### VIII. Load conditions

For each distinct load condition, the following sequence of cards is required.

 $(2I5)$ 

ILLNOD(K): number of nodes subject to non-zero external loads for the Kth load condition

#### $IP~TYP(K):$  number of pressure magnitude groups

- $(13, 2X, 3E15.6)$
- ILLN(I,K): node number of the Ith loaded node for the Kth load condition

CLLMX(I,K): Magnitudes of lumped external loads applied to CLLMY  $(I,K):$  the Ith loaded node for the Kth load condition, CLLMZ(I,K):  $\int$  in x, y, z directions, respectively.  $(E12.4)$  not required if IPLTYP(K) = 0  $CPLM(I,K):$  magnitude of the Ith pressure group for the Kth load condition

IX. Constraints

it<br>Linda<br>Linda (1990)

 $(2E15.4)$ 

SPM: starting point margin: (see §4.6)

TRF: initial truncation factor (see §4.6)

(3I5)

ISCT $(J)$ : stress constraint code for the Jth element type

- 1 : read the stress constraint codes ISC(m,J) element by element
- 0 : no stress constraint for all elements in the Jth element type
- -1: all elements of the Jth type are constrained by lower bounds only
- -2: all elements of the Jth type are constrained by upper bounds only
- -3: all elements of the Jth type are constrained by upper and lower bounds
- (16I5): required only for the element type whose ISCT(J) is positive

ISC(m,J): element stress constraint code for the mth element of the Jth type

- -1: lower bound only
- 0 : no stress constraint
- l : upper bound only
- 2 : both upper and lower bounds
- $(T5)$

i

IDCT: number of displacement degrees of freedom on which finite d.splacement constraints are imposed

 $(3I5, 2E15.4)$ 

NA : node number associated with the constrained displacement degrees of freedom

JA : direction  $(x=1, y=2, z=3)$ 

 $IDC(JA, NA):$  constraint code

-1: constrained by lower limit only

- 0: no constraint
- 1: constrained by upper limit only
- 2: constrained by both upper and lower limits

DZSUL(JA,NA): upper limit

DISLL(JA,NA): lower limit

 $(15)$ 

IVCT: side constraint code

Q: no side constraint

1: apply the code specified on each element description card.  $(IVC(M, j))$ 

X. optimization control

#### NEWSUMT Version

 $(7I5)$ 

MAXIFS: maximum allowable number of golden section iterations MAXODM: maximum allowable number of one dimensional minimizations in an unconstrained minimization

MAXARS: maximum allowable number of unconstrained minimizations for an approximate problem statement

 $\mathbf{y}$  and  $\mathbf{y}$  and  $\mathbf{y}$  and

i <sup>1</sup> <sup>3</sup>

MAXNAA: maximum allowable number of iteration stages JSIGNG: sign convention of constraints

- 1 : if feasible region is defined as  $h_{\sigma}(\vec{D}) \geq 0$  $q = 1, 2, ..., Q$
- -1: if feasible region is defined as  $h_{\sigma}(\vec{D}) \leq 0$  $q = 1, 2, ..., Q$
- dPRINT: print out control for the NEWSUMT optimizer (see §4.9 and Table 4)

#### $(SF8.5, F8.2, E8.1)$

f.

- EPSODM: convergence criterion among a sequence of one dimensional minimizations
- EPSARS: convergence criterion among a sequence of unconstrained minimizations
- EPSEA : convergence criterion among a sequence of iteration stages
- EPSVJK: pseudo load vectors truncation criterion
- CUTARP: response factor (or penalty multiplier) reduction ratio
- STEPMX: maximum allowable change of design variable components for an approximate problem statement
- DELTAC: initial transition point for the extended penalty function
- TRFMUL: trunction factor increment ratio
- TRFMAX: upper limit of truncation factor
- RPMIN : minimum allowable limit for response factor

# CONMIN Version

# $(T5, 4E15.5)$

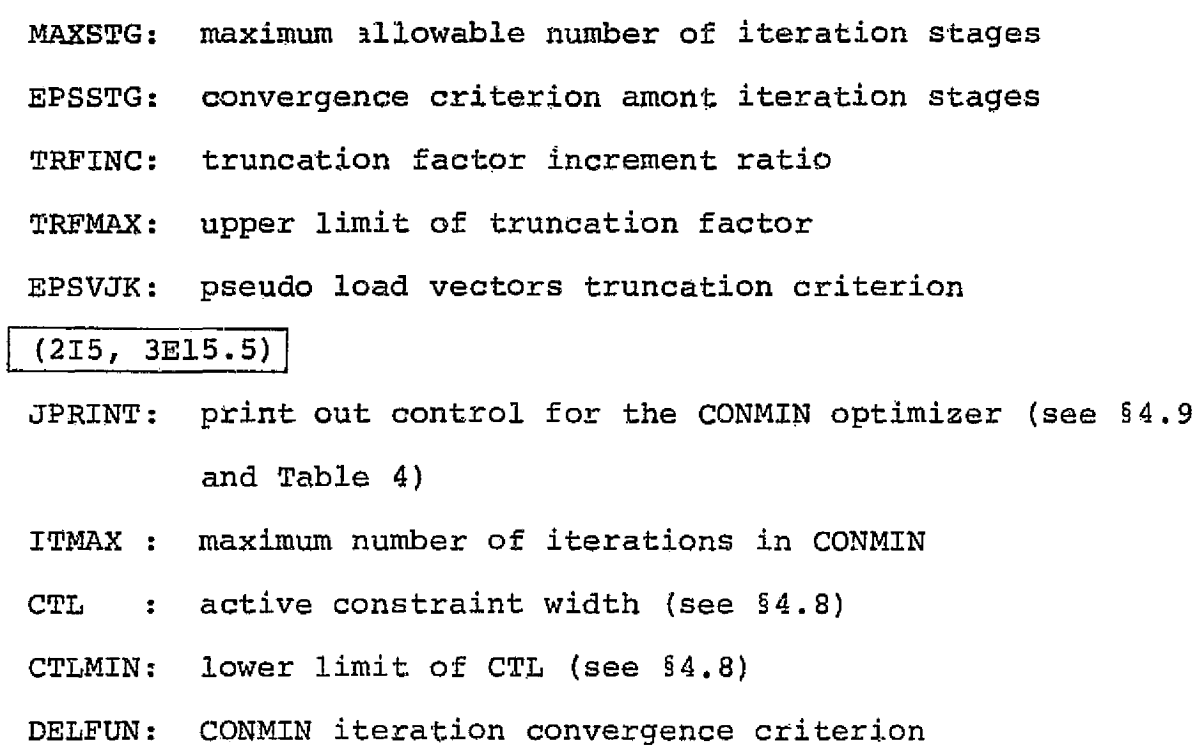

i substituting the set of the set of  $\mathbf{I}$  is a set of the set of the set of the set of the set of the set of the set of the set of the set of the set of the set of the set of the set of the set of the set of the set o

i

医外皮管 医特罗氏菌

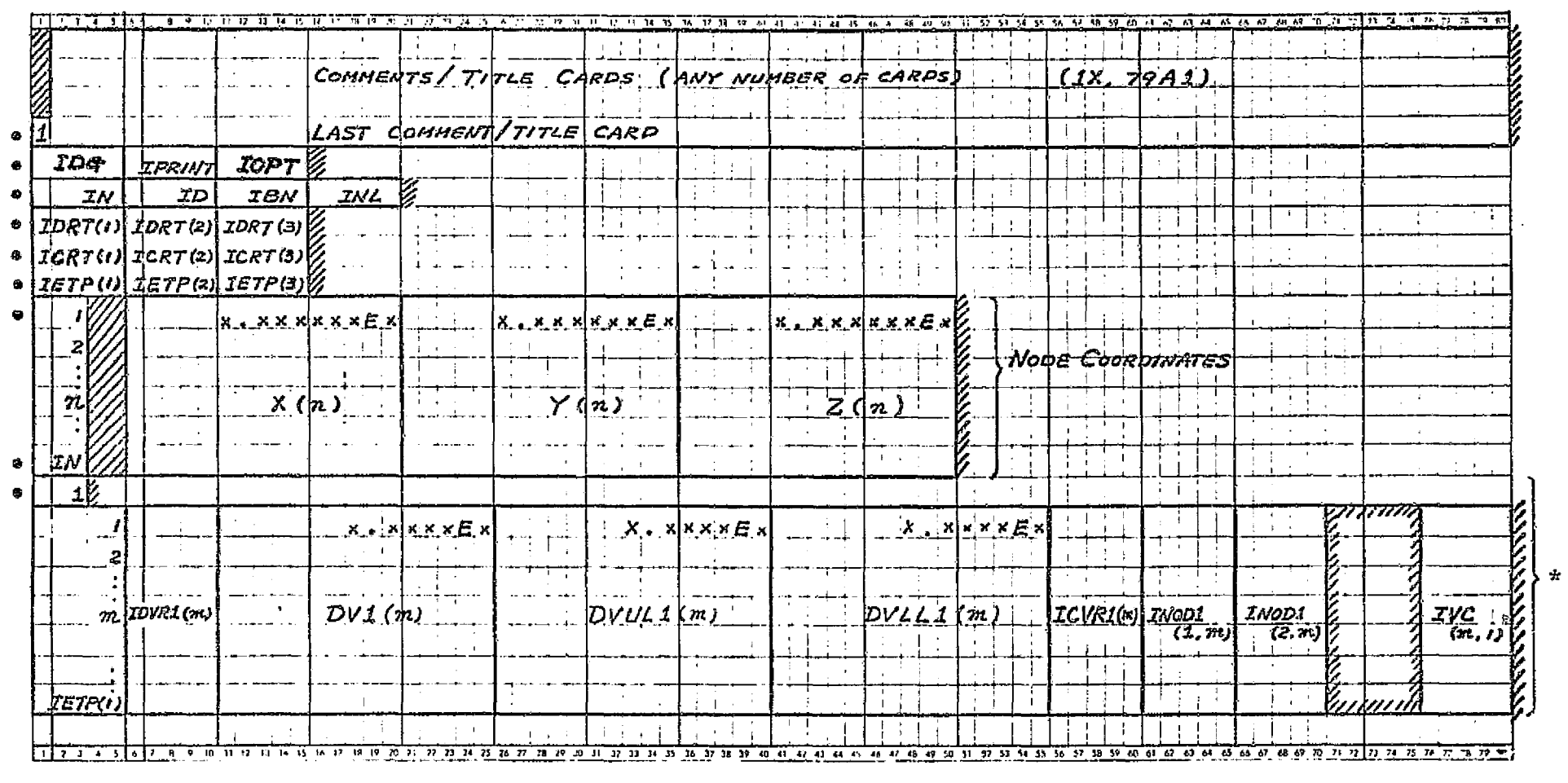

الأنافين والمستحدثين والمناد

#### ACCESS-1 Data in Card Image Format

 $\sim 10^{-11}$ 

 $\mathcal{L}^{\mathcal{L}}$  and  $\mathcal{L}^{\mathcal{L}}$  and  $\mathcal{L}^{\mathcal{L}}$ 

 $\bullet$ 

المحامل والمتحدث

그는 사는 사람들의 일어나라 사람이다.

(continued to the next page)

Data cards which must be present in any case.  $\mathbf{G}$ 

الوالى المحاول والموقف المتحدث فالمقاومة المحافظة وقرقا

\* TRUSS elements description.

ပ္ပ

(画像 同时提出)

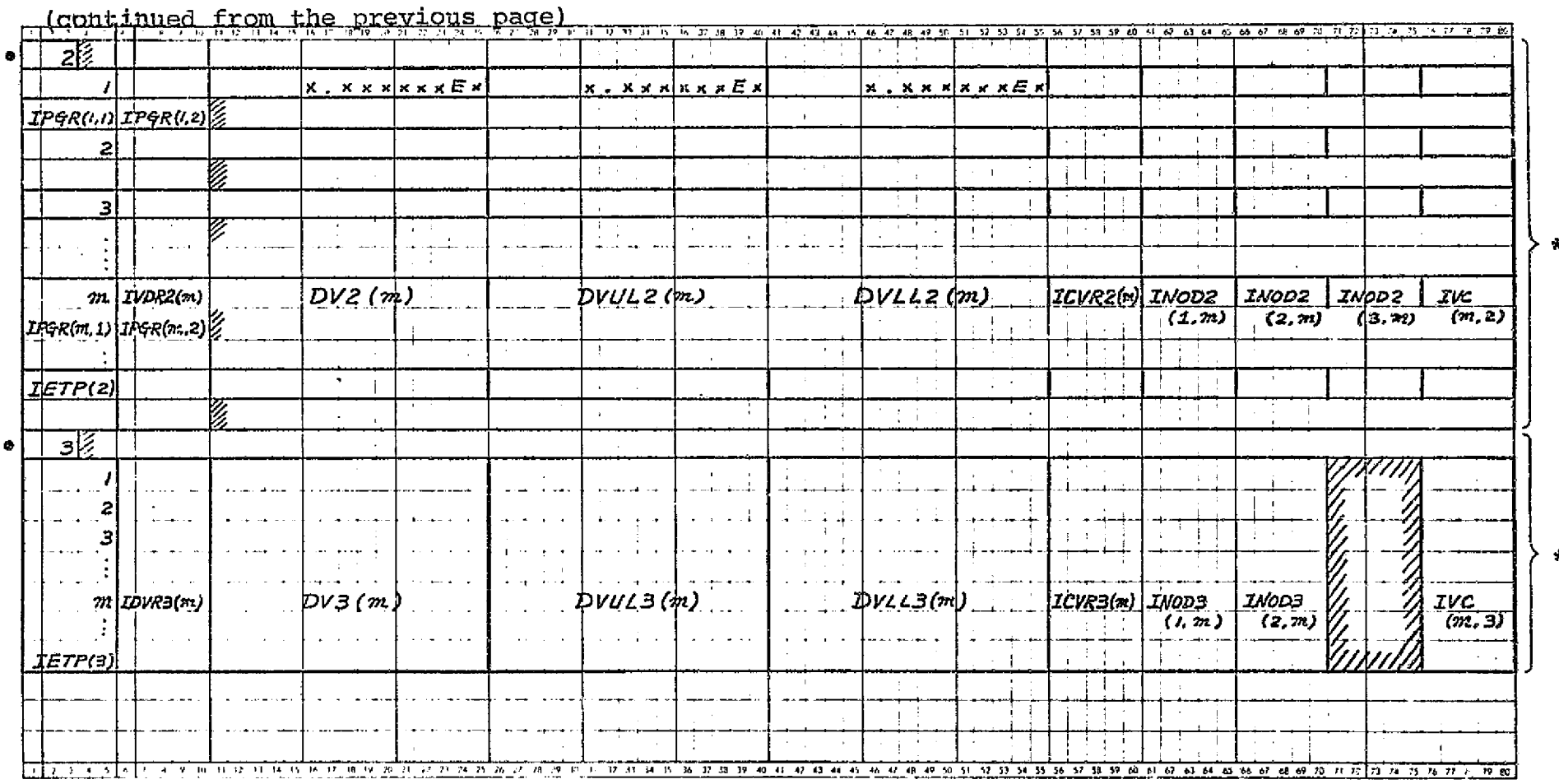

(continued to the next page)

 $\sqrt{2}$ 

\*\*

- Data cards which must be present in any case.  $\bullet$
- CST elements description.  $\star$

54

SSP elements description.  $\star\star$ 

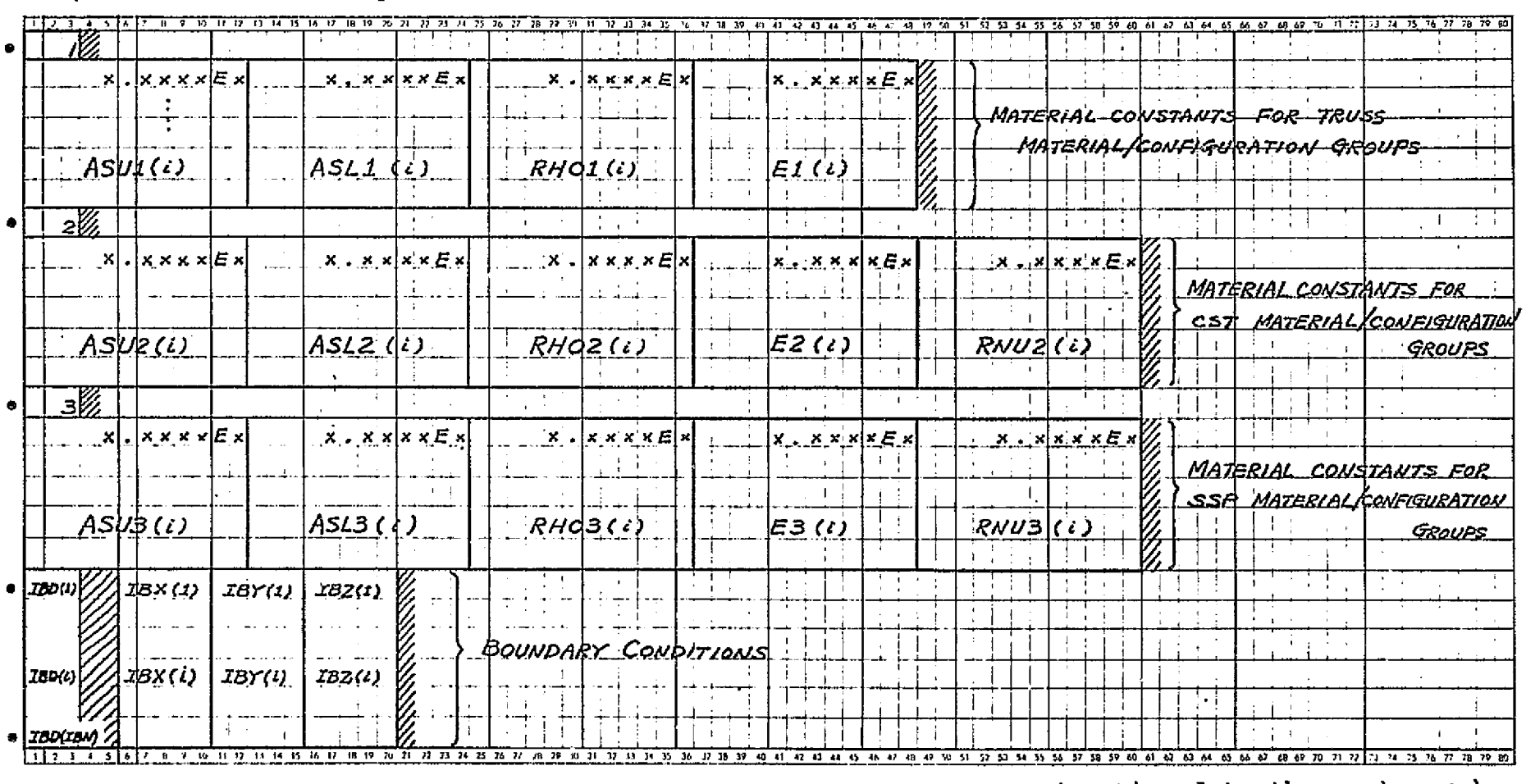

(continued from the previous page)

(continued to the next page)

. Data cards which must be present in any case.

المحتج المحاسب المتعاون والمحاسبين بالمراري لركان

ច្ច

(continued from the previous page)

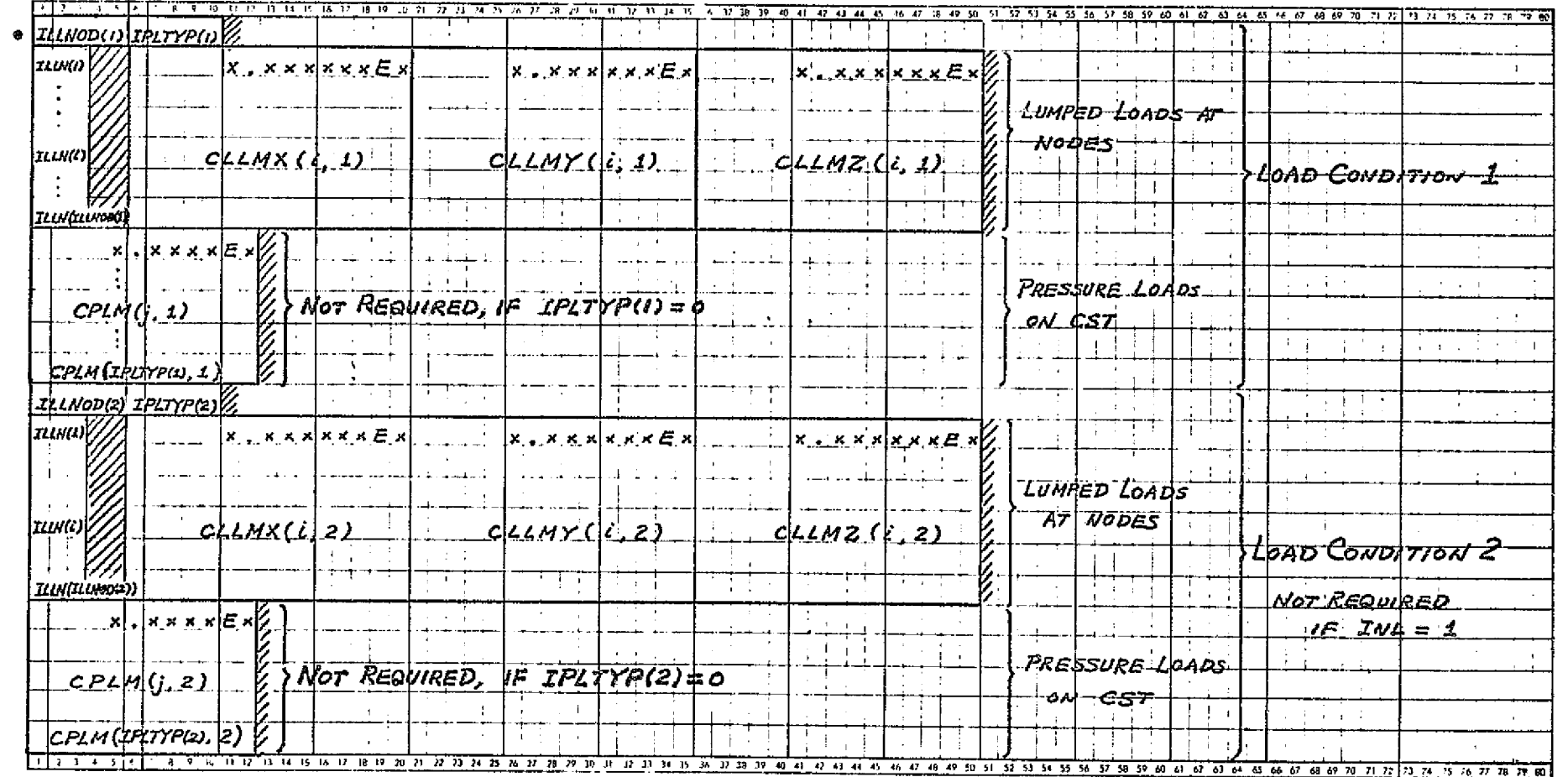

(continued to the next page)

 $\overline{\phantom{a}}$ 

. Data cards which must be present in any case.

Contractor Reports

ွာ

والأوارث والأوراد الرابي والمستقرئ المعتقد والمعالك والمعاقب والمعاون كعلوم المتراس والأوار **Contract Contract** 

 $\sim$   $\sim$ 

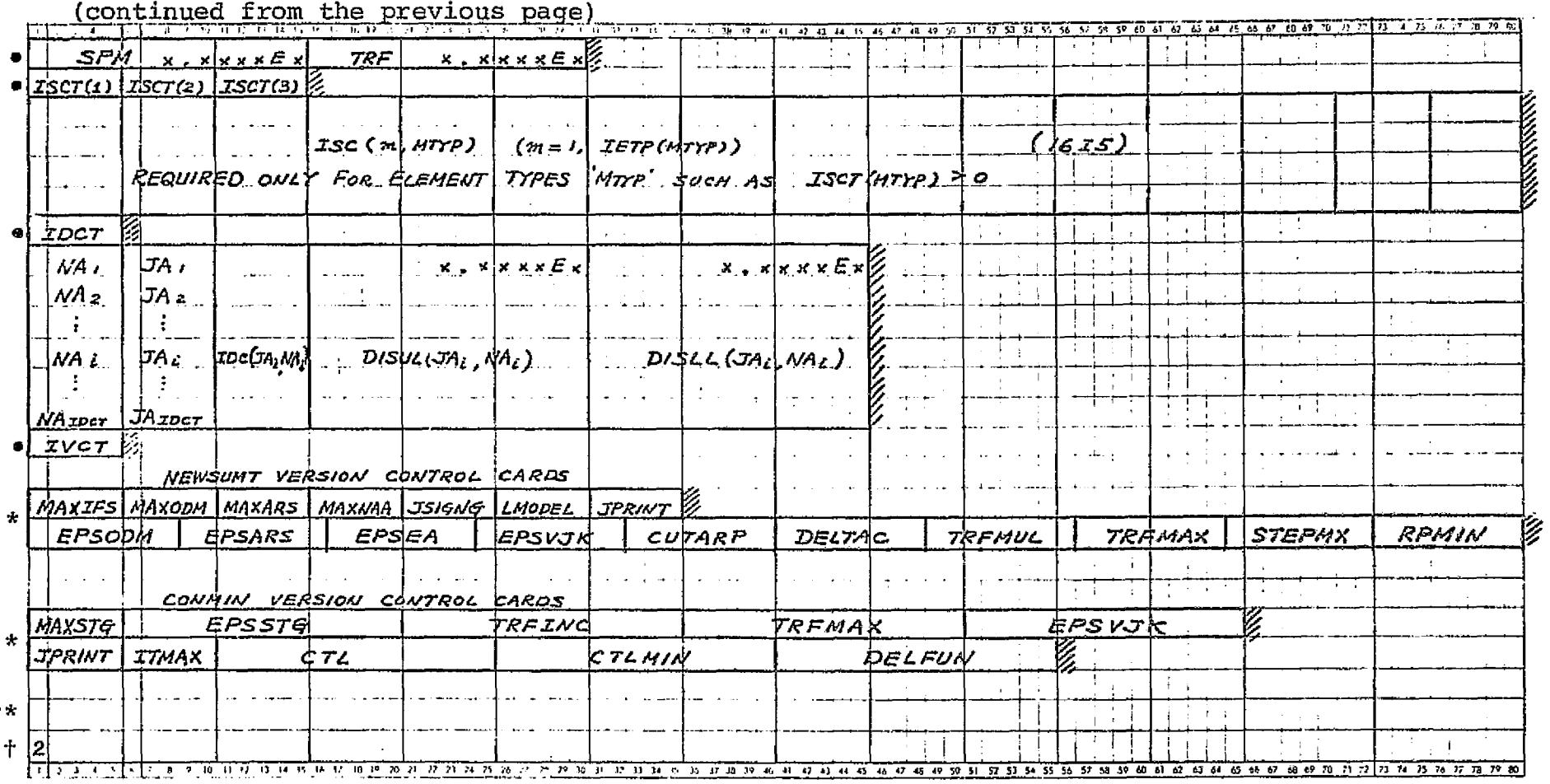

. Data cards which must be present in any case.

Either one of the two sets of control cards must be present.  $\star$ 

Data cards for the other jobs may be placed directly after optimizer control cards.  $\star$   $\star$ 

Either this card or four blank cards will terminate this run.  $\pm$ 

tл

#### APPENDIX C

**i** f

Ñ,

÷ÿ

DATA EXAMPLES

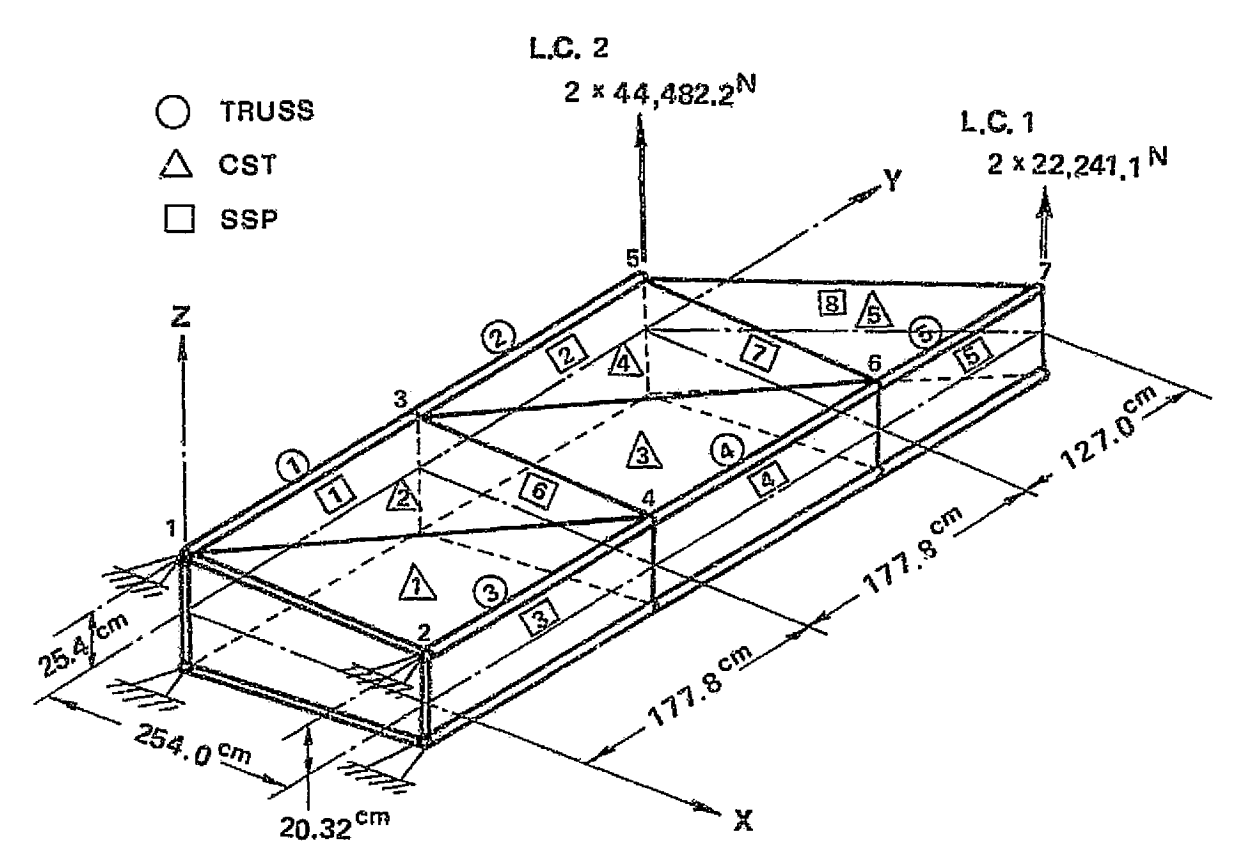

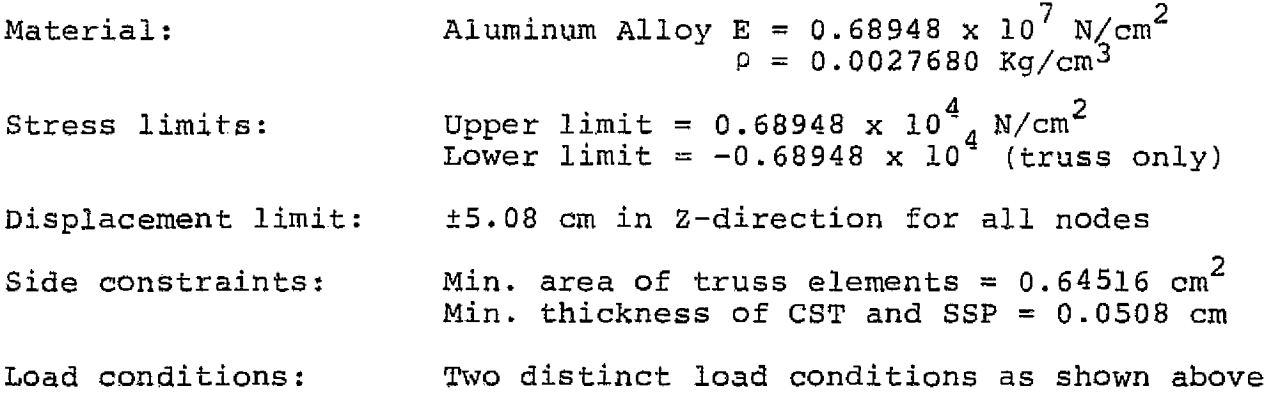

Example 1. 18 Element Wing Box (1S Units)

## PRECEDING PAGE BLANK NOT FILMED

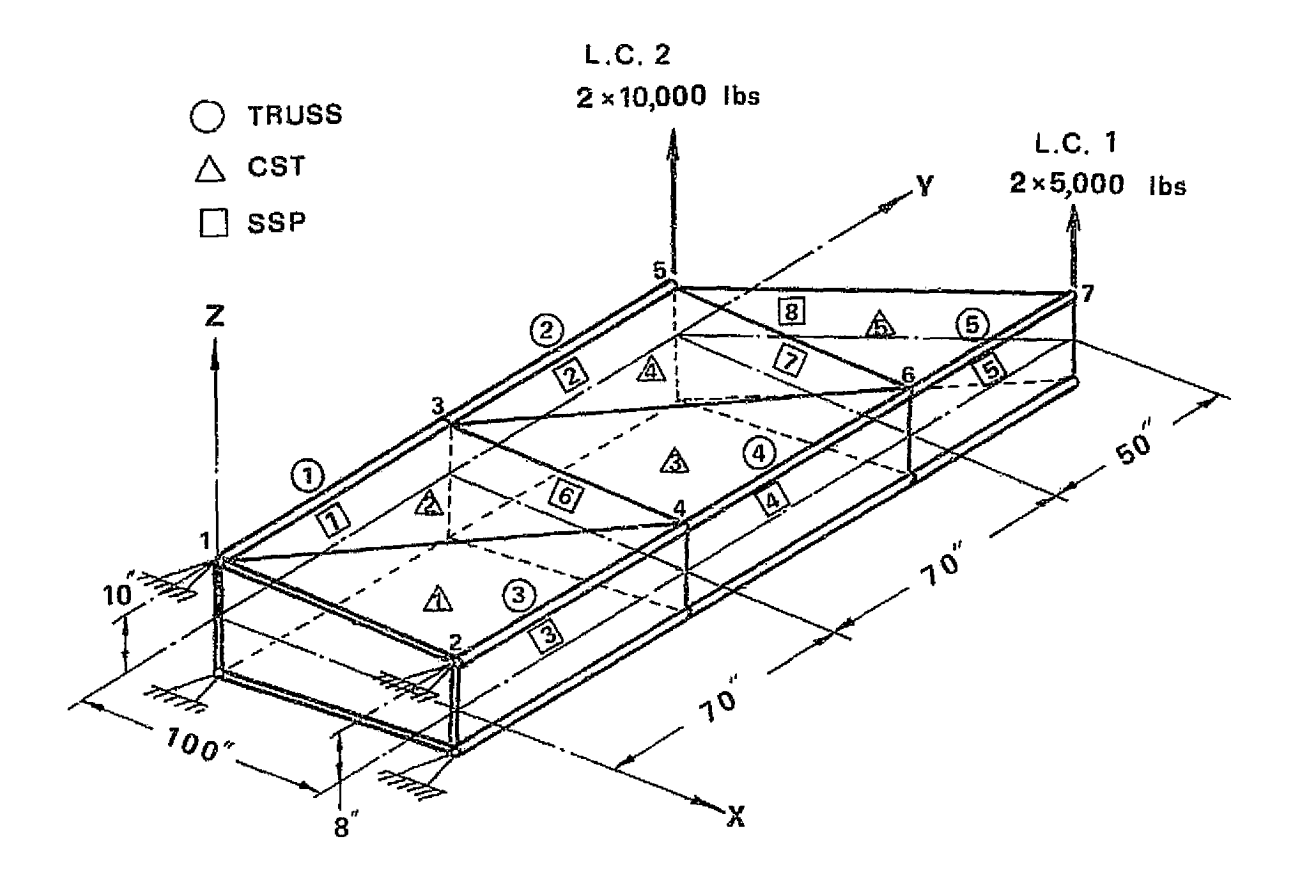

1

 $\alpha$ 

Material; Aluminum  $E = 10^7$  psi  $\rho = 0.1$  lb/in<sup>3</sup> Stress Limits:  $\qquad \qquad \text{Upper bounds = 10}^4 \text{ psi}$ Lower bounds =  $-10^4$  psi (truss only) Displacement Limits: ±2.0 in. in z-direction for all nodes Side Constraints: Min. area of truss elements 0.1 in? Min. thickness of CST and SSP 0.02 in. Load Conditions: Two distinct load conditions as shown above.

> Example 1. 18 Element Wing Box (U.S. Customery Units) (Problem 8 in Ref. 1)

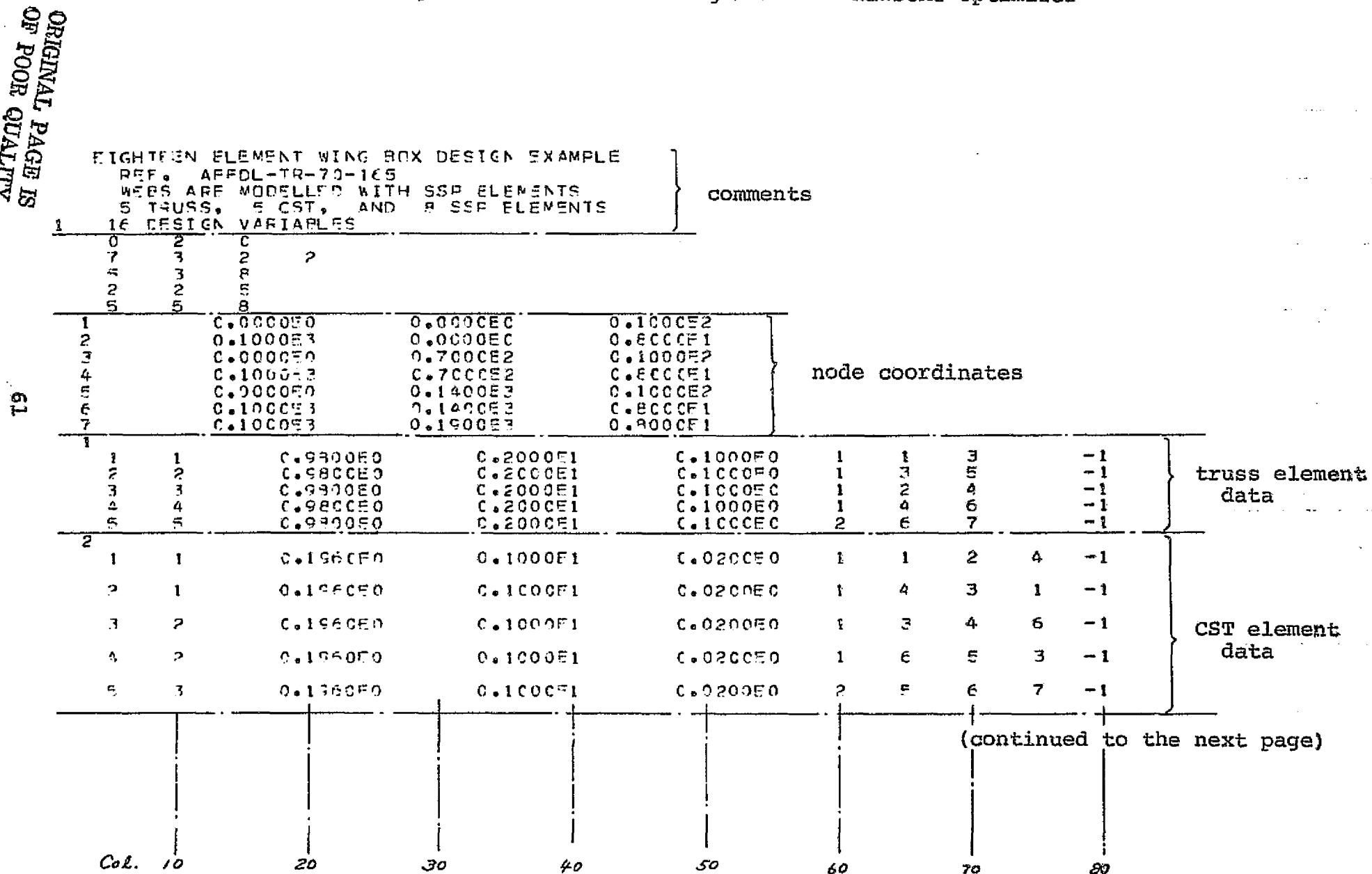

state and an experi-

and the company of the second control of the company of the company of the company of the second company of th

الترابي والمواردة

18-Element Wing Box -- NEWSUMT Optimizer Example 1

t en si

 $\sum_{i=1}^{n}$ 

 $\sim 100$ 

الداري العداد التعر

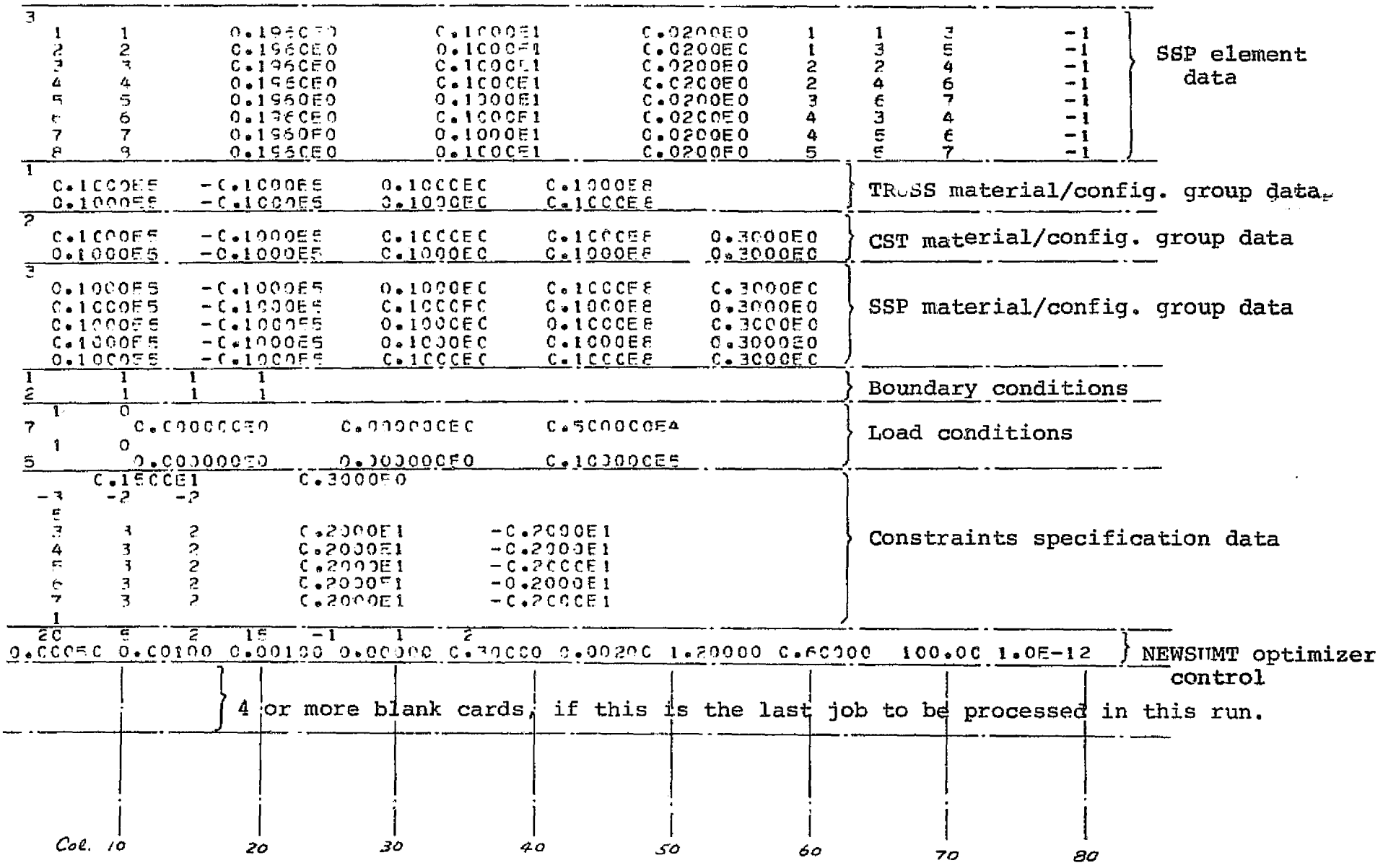

 $\langle \hat{z} \rangle$  and  $\langle \hat{z} \rangle$  and  $\langle \hat{z} \rangle$ 

 $\mathcal{L}^{\mathcal{L}}$  ,  $\mathcal{L}^{\mathcal{L}}$  ,  $\mathcal{L}^{\mathcal{L}}$ 

 $\Delta \sim 10^4$ 

الوحام والمحالة

with a slope pair of the mean and the subset of  $\mathcal{O}(\mathbb{R}^d)$ 

 $\{ \varphi_{\mathbf{a}} \}_{\mathbf{a}}$  , where  $\mathbf{a}_{\mathbf{a}}$  ,  $\mathbf{a}_{\mathbf{a}}$  ,  $\mathbf{a}_{\mathbf{a}}$  ,  $\mathbf{a}_{\mathbf{a}}$  ,

 $\sim 100$ 

March Borton

 $\sim 3\, \mathrm{Gyr}$ 

 $\mathcal{O}(\mathcal{O}(\log n))$ 

 $\frac{5}{2}$ 

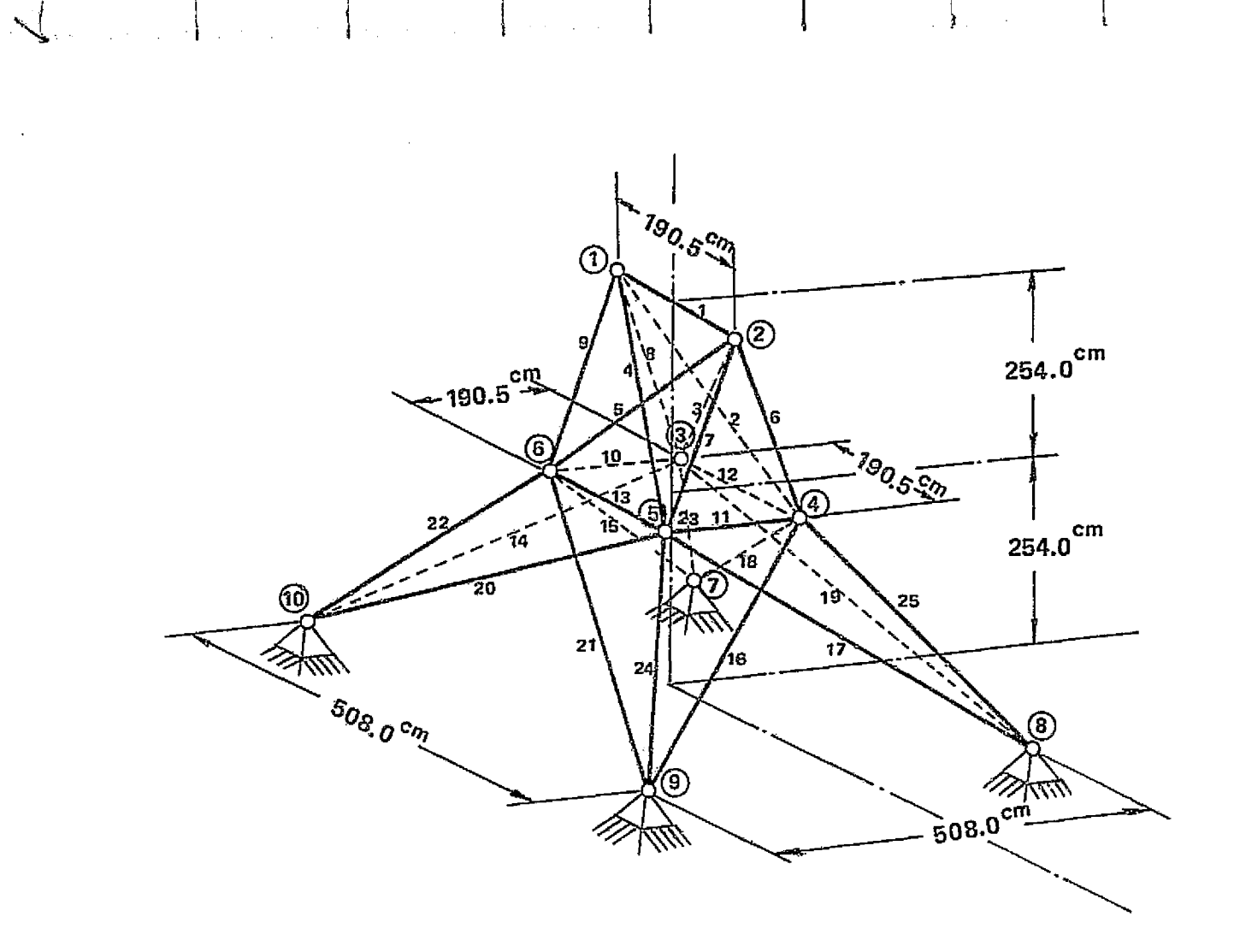

 $\mathcal{V}$  . The contract of the contract of the contract of the contract of the contract of the contract of the contract of the contract of the contract of the contract of the contract of the contract of the contract of th

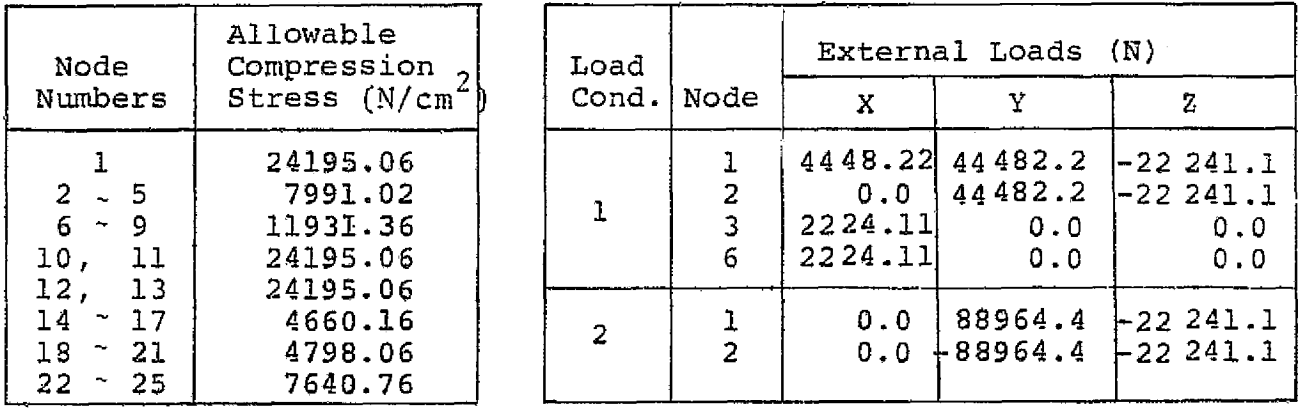

Material:

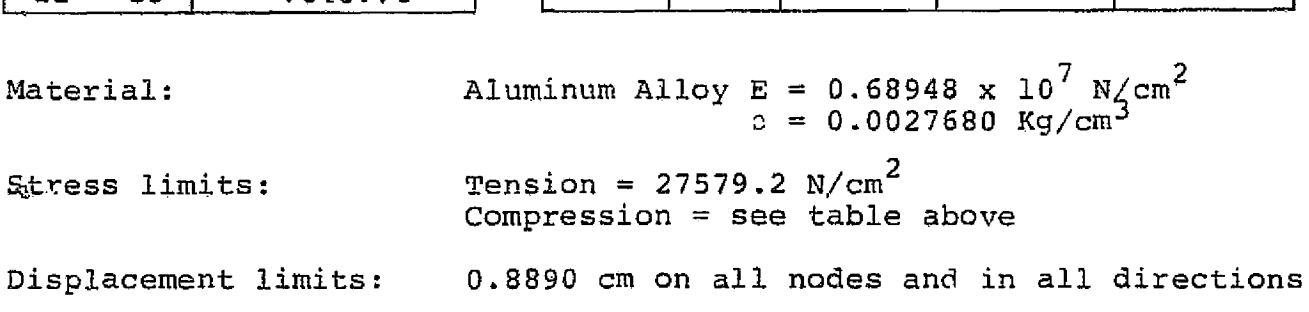

S)

Stress limits:

Side constraints:  $Min. area = 0.064516 cm<sup>2</sup>$ 

Example 2 25-Bar Truss (TS Units)

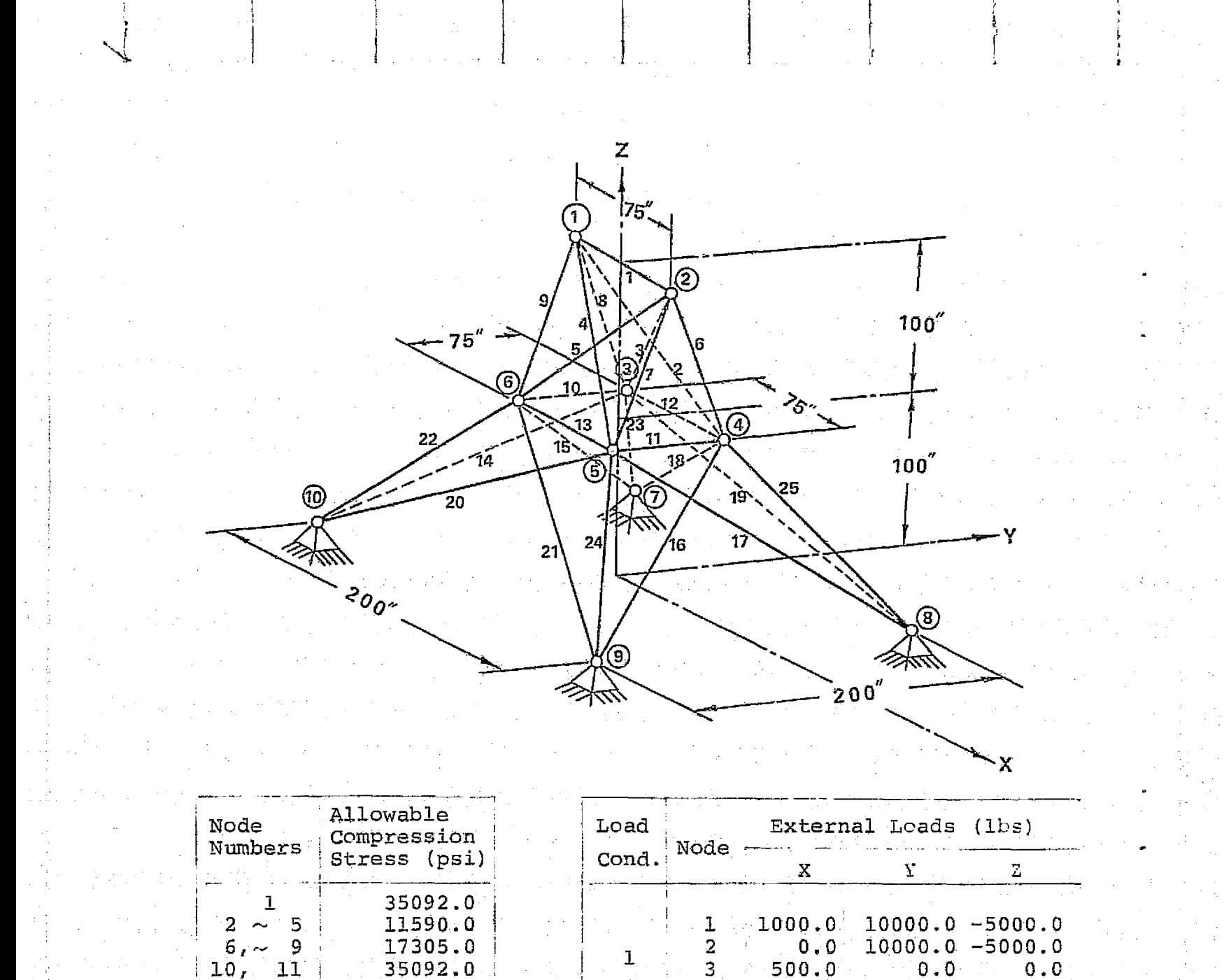

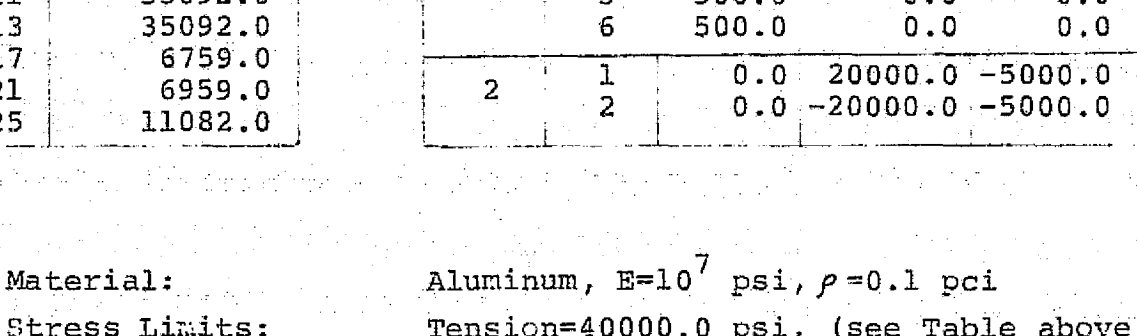

**Stress** Cross Sectional Area Lower Limits: Upper Limits:

 $\frac{12}{14}$   $\sim$   $\frac{13}{17}$ 

 $\frac{18}{22} \sim \frac{21}{25}$ 

for Compression)  $0.01 \text{ in}^2$ none specified

Displacement Limits: 0.35 in. on all nodes and in all directions

Example 2 25-Bar Truss (U.S. Customery Units) (Problem 5 in Ref. 1)

ORIGINAL PAGE IS

CONMIN Optimizer  $\mathbf{i}$ 25-Bar Truss Structure Example 2

Links of

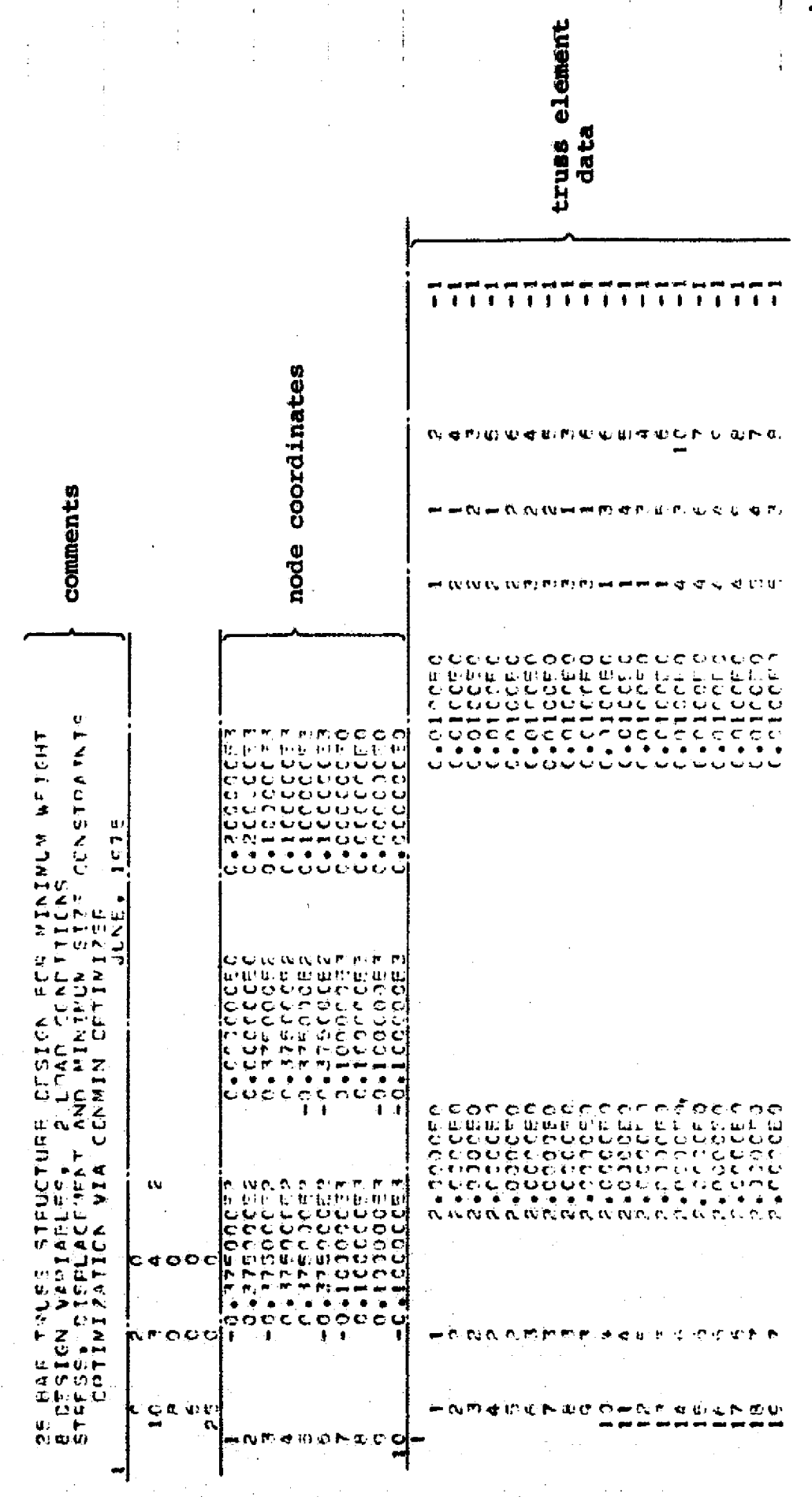

ł

÷

 $\frac{1}{4}$ 

 $\overline{1}$ 

Ì,

 $\frac{1}{1}$ 

(continued to the next page)

a sa tanàna amin'ny farita

医呼吸管 医囊管骨膜膜炎 医心囊 隐隐

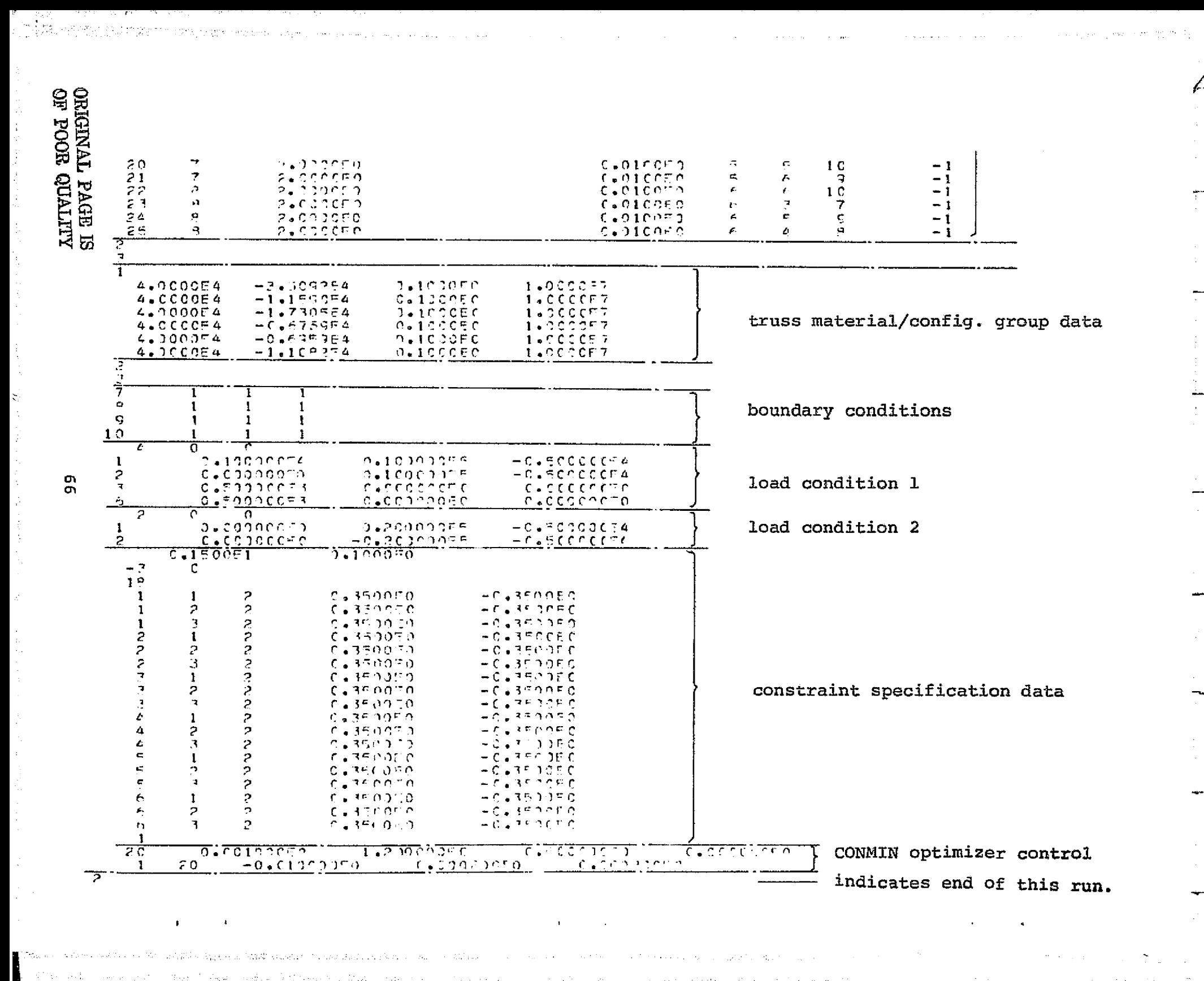

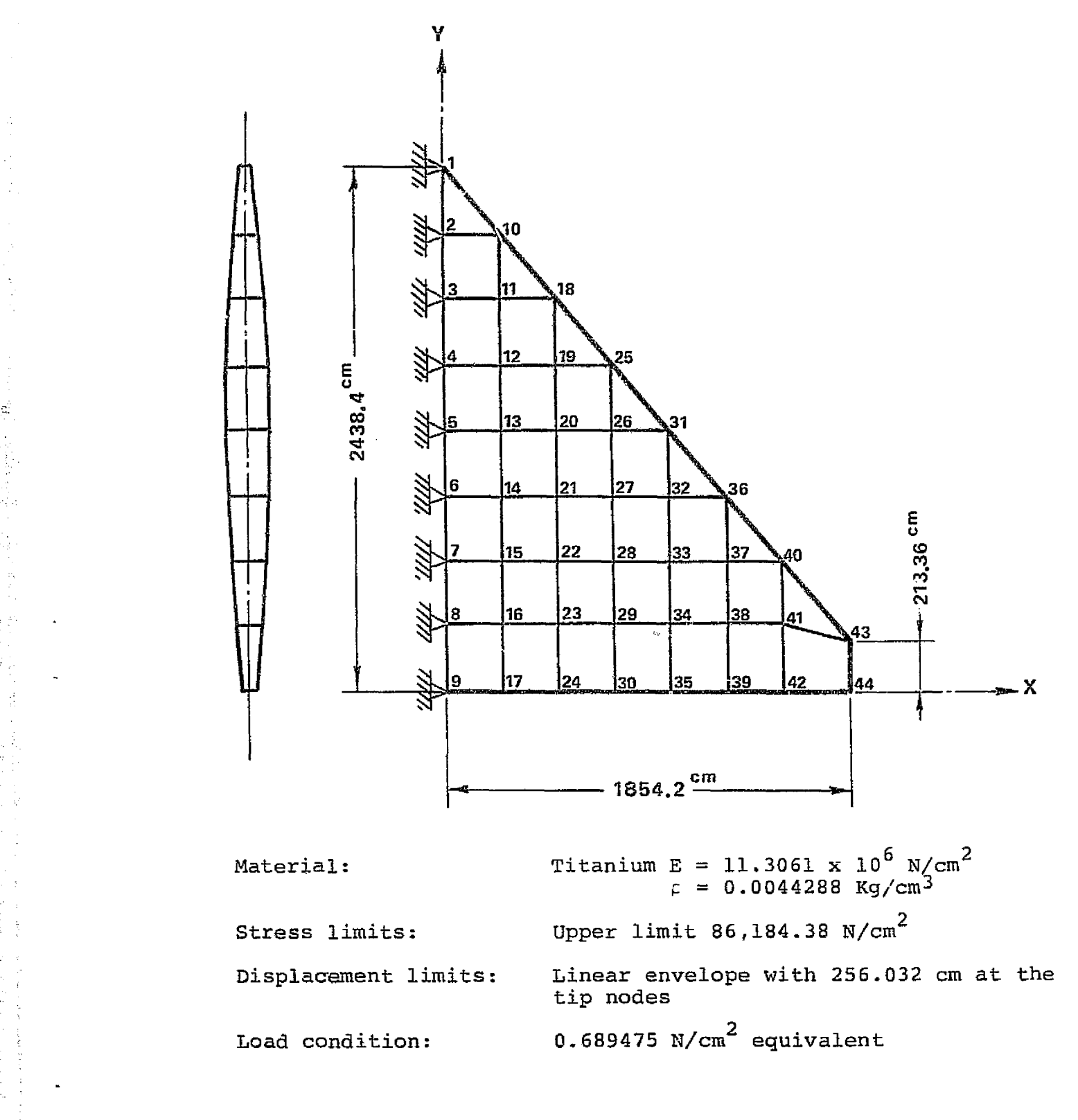

Example 3. Delta wing (1S Units)

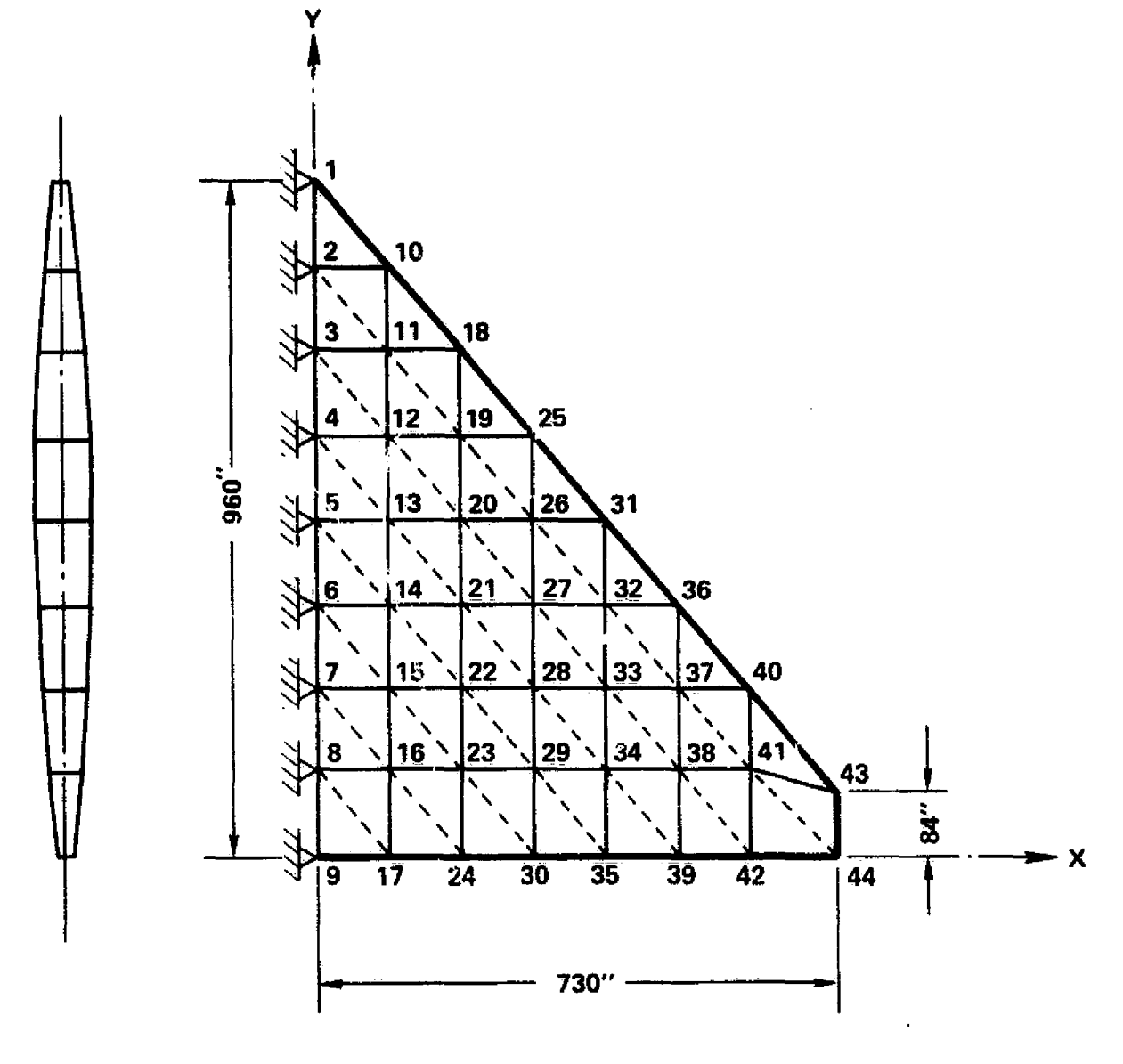

Titanium Material: 125,000 psi **Stress Limits:** Displacement Limits: Linear envelope with 100.8 inches at the tip nodes. 144  $\text{ls/ft}^2$  equivalent. Load Condition:

> Delta Wing (U.S. Customery Units) Example 3 (Problem 10C in Ref.1)

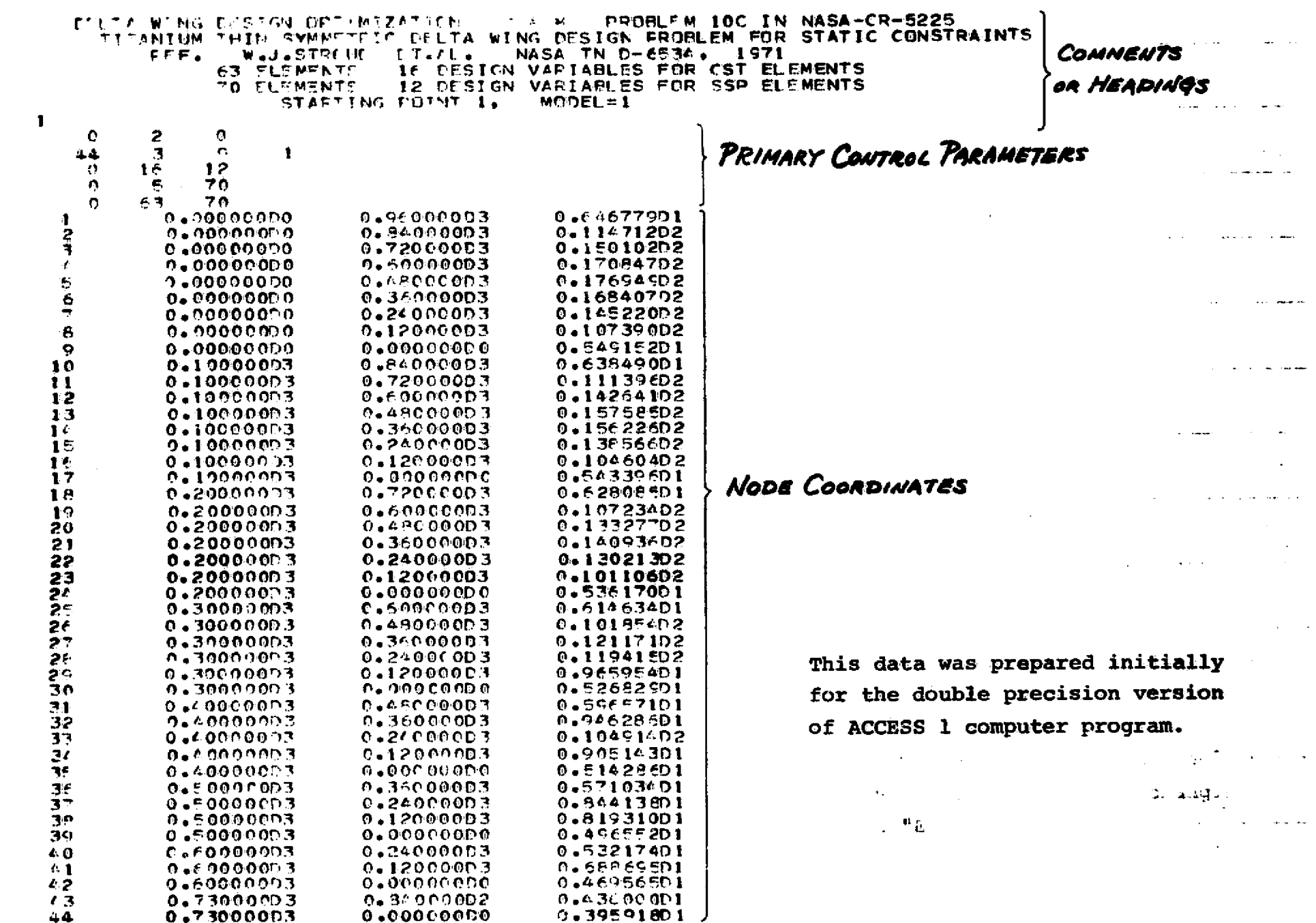

 $\epsilon$ 

 $\ddot{\phantom{0}}$ 

 $\sim$  $\hat{\mathcal{L}}$  is

 $\mathcal{I}_{\mathrm{int}} = 1.5$ 

 $\bullet$ 

 $\bar{z}$ 

...

 $\mathbb{R}^{\mathbb{N}^2}$ 

 $\mathbf{r}$ 

Australian La

 $\alpha$  ,  $\alpha$ 

**ORIGINAL PAGE IS** 

 $\bullet$ 

 $\mathcal{A}$ 

 $\ddot{\phantom{1}}$ 

င္ယ

**E** passa noon Ro

 $\lambda\in\mathbb{R}^n$ 

 $\sqrt{1+\sqrt{1-\lambda}}$  , where  $\lambda$ 

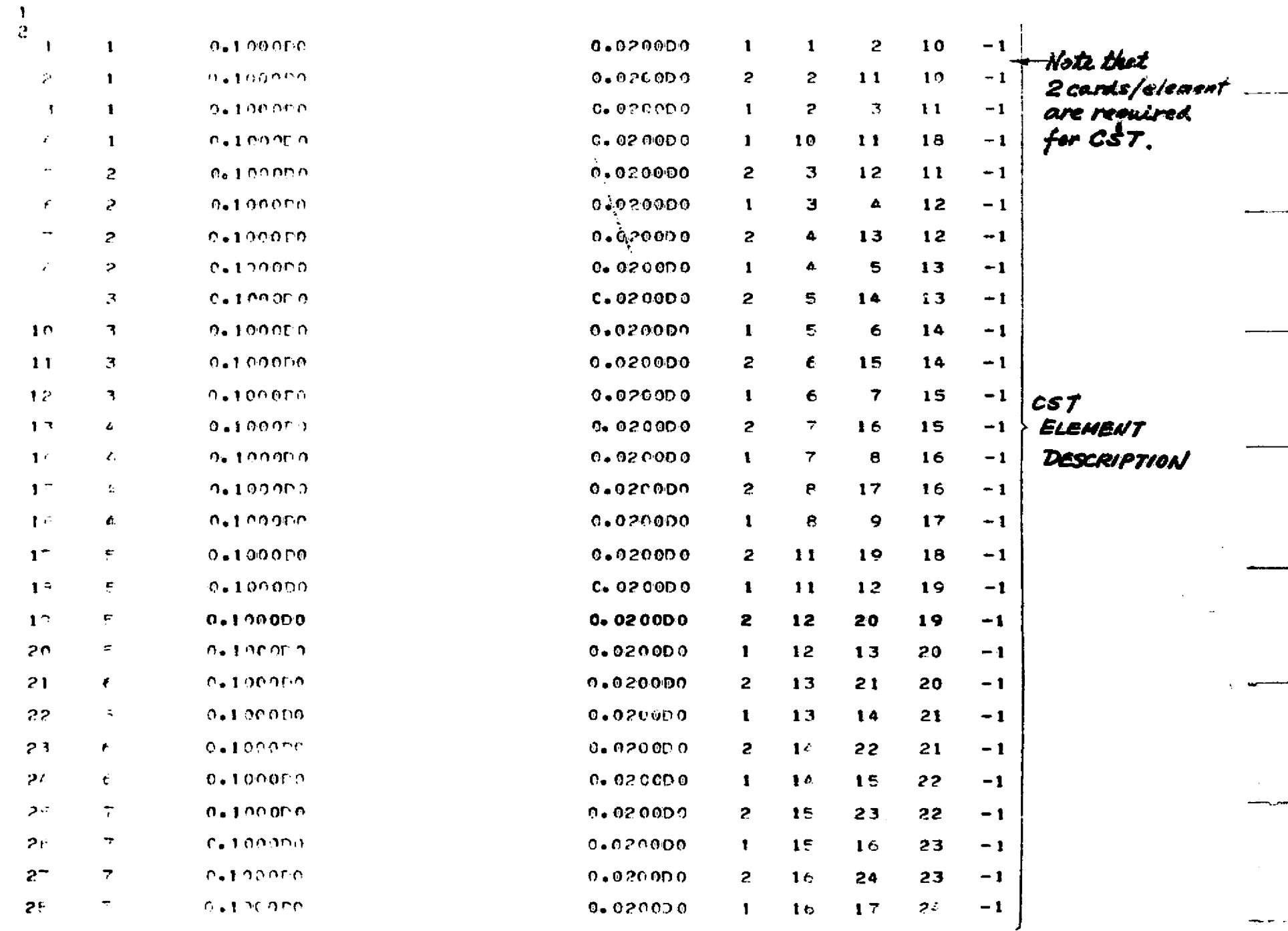

 $\Delta\phi$  , which is a simple polarization of the following  $\phi$  , where  $\phi$  is a set of  $\phi$ 

 $\mathcal{A}$  .

 $\mathcal{L}_{\mathrm{eff}}$ 

 $\sim 10^{11}$  and  $\sim 0.1$ 

 $\sim$ 

 $\angle$ ...

 $\alpha = 1.4$  .

 $\sim$ 

 $\mathcal{A}=\frac{1}{2}$  ,  $\mathcal{A}=\frac{1}{2}$  ,  $\mathcal{A}=\frac{1}{2}$ 

وتجاز المشاهل وتبريك فأتلط الشرائع المتوارد والمتوارد والمتوارد المتوارد

and control of the Constitution of the Constitution of the Constitution of the Constitution of the Constitution of the Constitution

 $\mathbb{P}$ 

maso wa

**SEPT** 

化单元的电子 计多级的第三人称形式分类

 $\mathbf{r}$ 

**Replace to the Secret Community of the Community of the Community of the Community of the Community** 

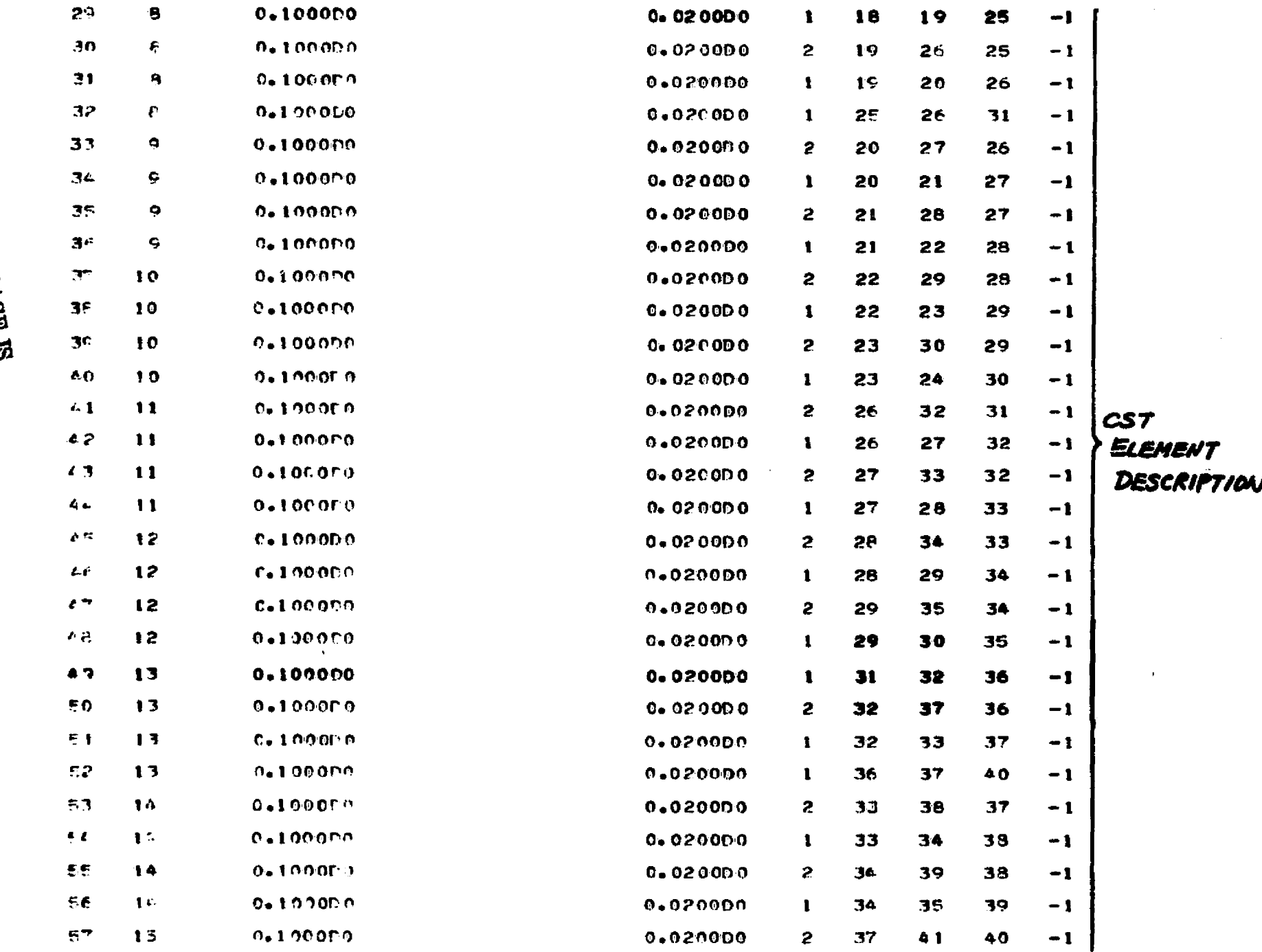

والواردة

Best op

ينينيس معارف<del>ه</del> بههان

Andrew Line April 20 aktiv B en<br>Station (Alice <u>Station of the grou</u>p

 $\frac{1}{2}$
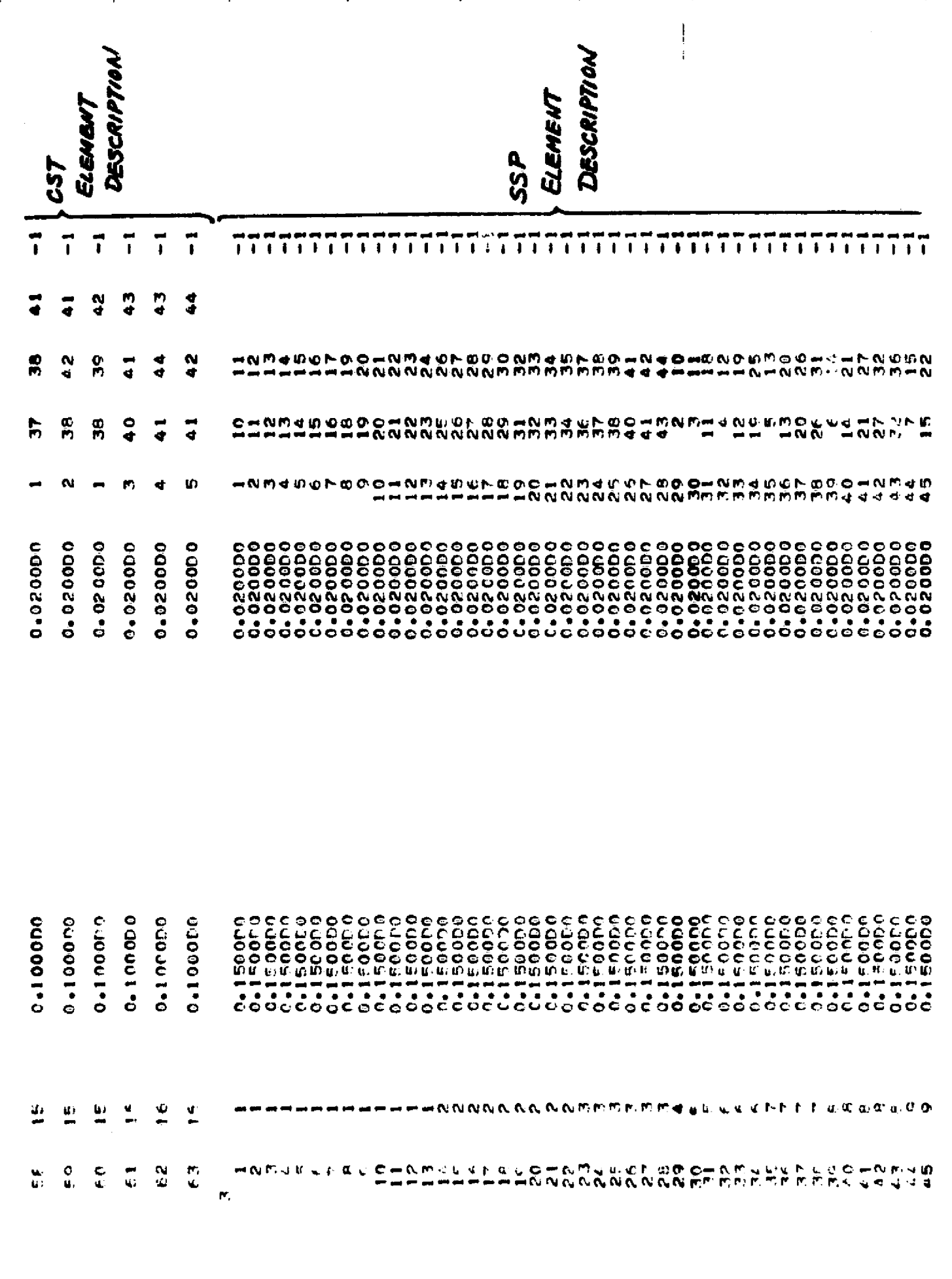

ķ

由发展或者

医单位

 $\mathbf{\hat{r}}$ 

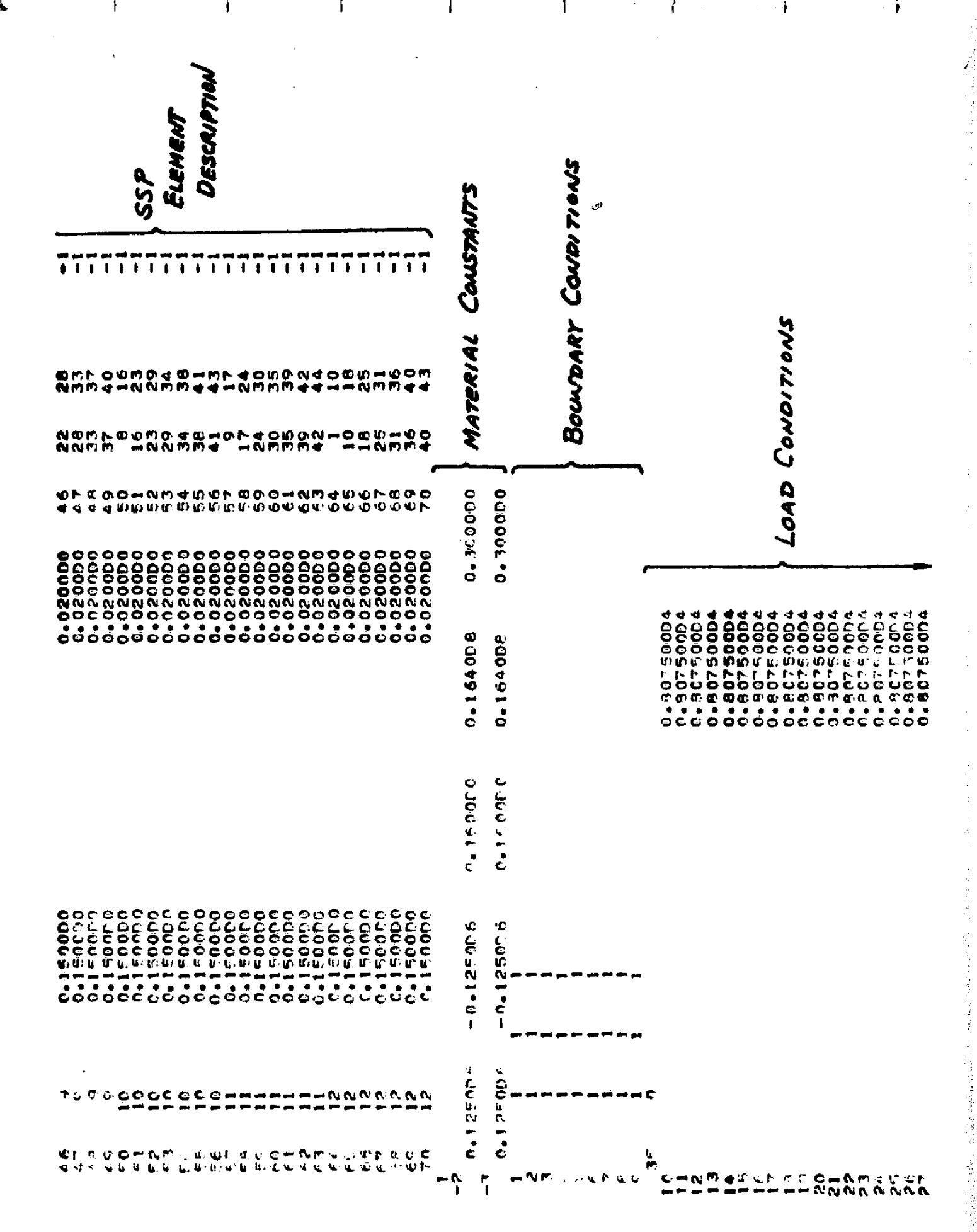

 $\sim 100$  km s  $^{-1}$ 

£

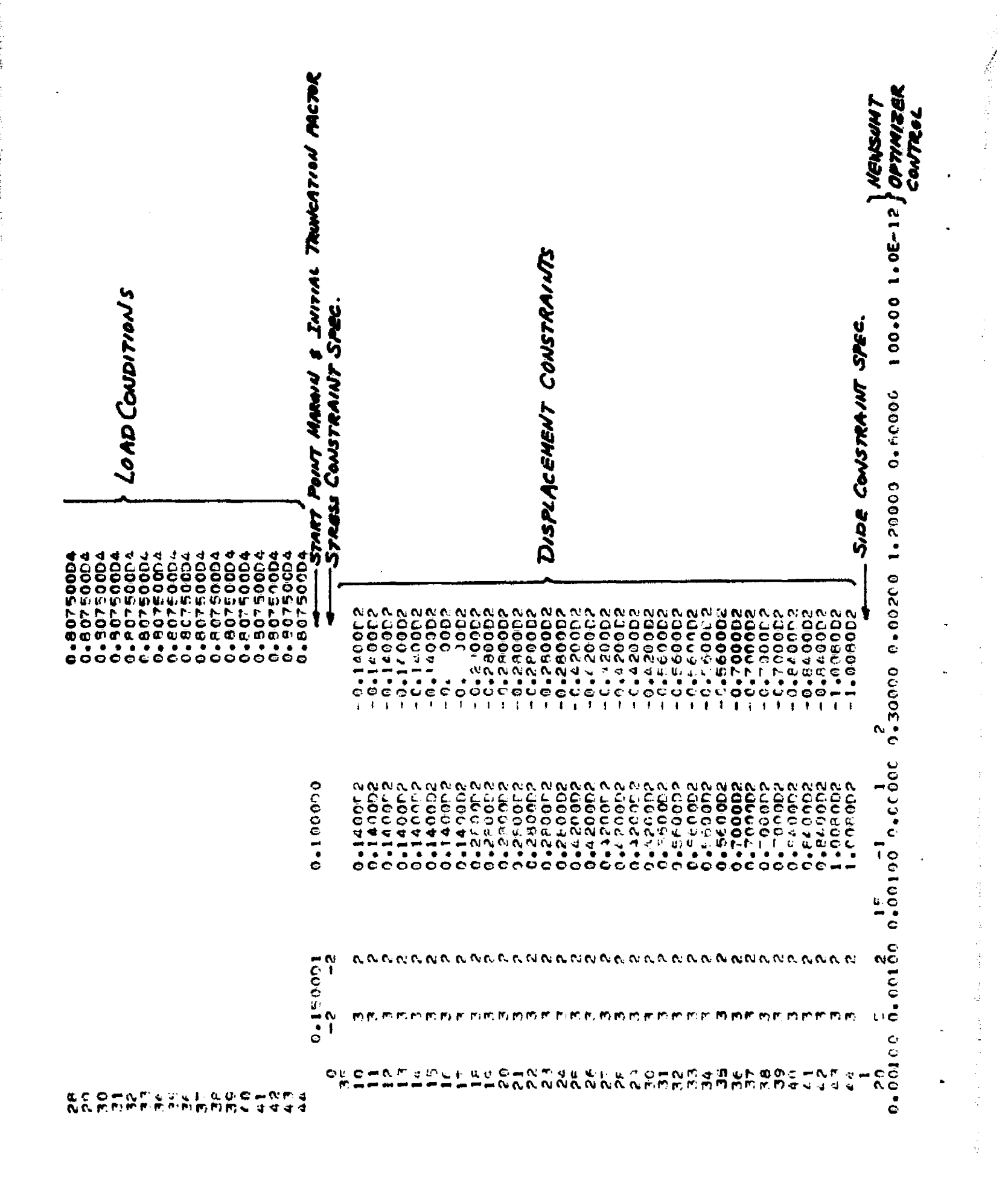

### APPENDIX D

F7-

### OUTPUT EXAMPLE --- Example 1

I' is a shear of the state of the state of the state of the state of the state of the state of the state of the state of the state of the state of the state of the state of the state of the state of the state of the state

A part of output listing for example problem 1 (18 element box wing) is given. The NEWSUMT version was used with printout parameters as IPRINT=2 and JPRINT=2. From the beginning to the end of the first stage is listed without deletion. Printouts for the intermediate stages (i.e. stages 2 to 8) are omitted, since they are simple repetitions of the first stage output as far as the output format is concerned. The final summary of the job is included in the end.

F

.I

<sup>I</sup> r

**RELATIVE AND CONTRACT OF A STATE OF A STATE OF A STATE OF A STATE OF A STATE OF A STATE OF A STATE OF A STATE O** 

EIGETEEN ELEMENT WING JOX DESTUN SXAMPLE<br>FREE. AFFLL-TE-70-165<br>FREE. AFFLL-TE-70-165<br>FTHUSS. 5 LST. AND B SSP ELEMENTS<br>16 DESTON VAPTAELES

 $\mathbf{b}$  $\bullet$  $\mathcal{P}$ 

 $\ddot{\phantom{0}}$ 

**De Commentation de la commence de la commence de la commence de la commence de la commence de la commence de l**<br>Commence de la commence de la commence de la commence de la commence de la commence de la commence de la comm

 $\ddot{\phantom{1}}$ 

## PSCGRAM CONTROL PARAMETERS

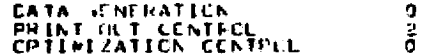

#### **JYSTEM PAHAMETERS**

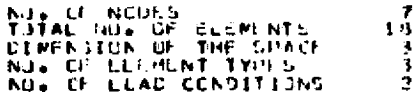

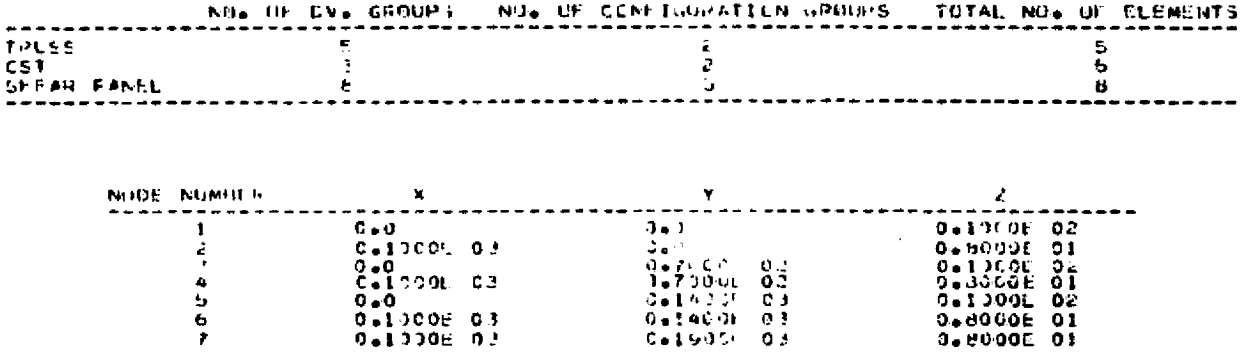

 $\mathbf{r}$ 

 $\mathbf{I}$ 

 $\frac{1}{\alpha}$ 

 $\label{eq:2} \langle \phi^{(1)}(k,k,\omega,\zeta) \rangle_{\mathcal{H}} \lesssim \frac{1}{2} 2 \pi \langle \phi^{(1)}(k) \rangle_{\mathcal{H}} \lesssim \frac{1}{2} \langle \phi^{(2)}(k) \rangle_{\mathcal{H}} \lesssim \frac{1}{2} 2 \pi \langle \phi^{(1)}(k) \rangle_{\mathcal{H}} \lesssim \frac{1}{2} \langle \phi^{(1)}(k) \rangle_{\mathcal{H}} \lesssim \frac{1}{2} \langle \phi^{(1)}(k) \rangle_{\mathcal{H}} \lesssim \frac{1}{2} \langle \phi^{(1)}(k) \rangle$ 

×

**ARCHITECT** 

2004 LB

Ŵ

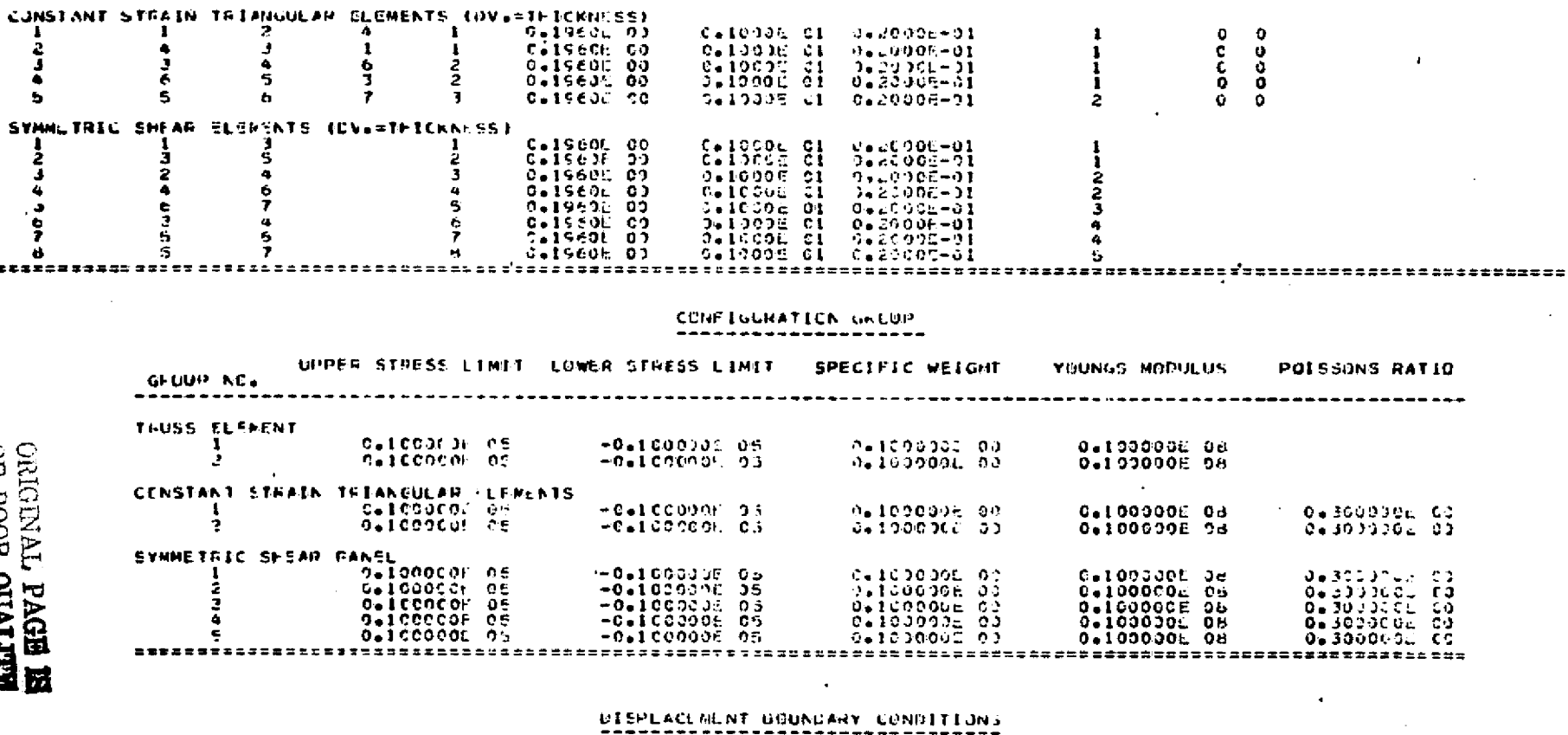

 $\mathbf{r}$ 

. <u>. . . . . . . . . . . . . .</u> .

(410006-00)<br>0413005-00<br>0410000-00

 $3:12882 38$ 

DESTON VARTAGES OF STOR VARTAGES OF DESTON VARTAGES.<br>NUDE 1 NODE 3 NOCE 3 GROUP TINTTAL VALUE UPPER BOUND LIDER BOUND

 $\frac{1}{2}$ 

 $\frac{1}{r_1}$ 

,<br>|C+SROJ~ OJ<br>|D+SRCO| OJ

0.58500 00

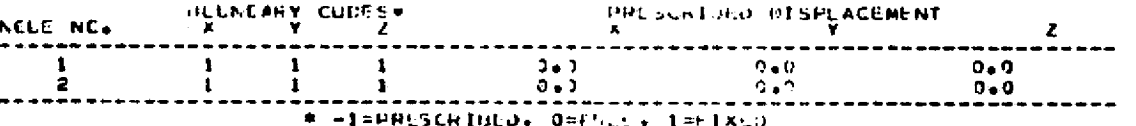

ر<br>پا

**RETIVITY HOOF AD**<br>**EEPVE TVEREE IN** 

 $\mathbf{r}$ 

TRUSS CLEMENTS (CNV=CROSS SCOTICNAL AREA)

Ä,

Ä

 $\frac{6}{7}$ 

÷

 $\overline{z}$ 

 $\mathbf{r}$ 

 $\mathbf C$ 

 $\pmb{\epsilon}$ 

 $\blacksquare$ 

**LLENENT** 

خ<br>و

 $\ddot{\phantom{0}}$ 

i<br>A

 $\ddot{b}$ 

Ž د ē A ;  $\bullet$ \*\*\*\*\*\*\*\*\*\*\*\*

SYMMLTRIC S

ر استاده و بالتواريخ المعلوم المعاون المعارفة المعارفة المعارفة المعارفة المعاونة والمعارفة المعارفة.<br>المنظوم المعارفة المعارفة

 $\pmb{\mathrm{o}}$ 

 $\frac{9}{9}$ 

 $\frac{1}{1}$ 

 $\sim$ 

#### **LUAD CONCITIONS**

#### LCAD CLADITICK I

LUMPEL LUAD AT NEDES MAGNITUGLS OF LUADS NODE N.C.  $\mathbf{x}$ Z.  $\overline{7}$ C.SOOOE 04  $0 - 0$  $0 + 3$ **Contract Contract** 

#### LICAD CONDITION 2

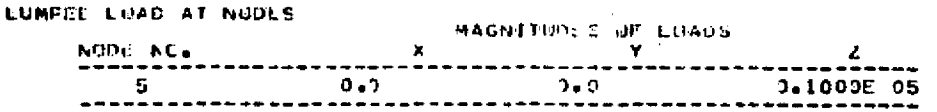

#### **CCNSTRAINTS**

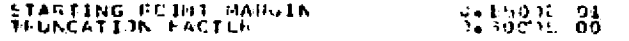

STEESS CENSTRAINTS

#### NEWBER NILSTRUSS CONSTRAINT CHOE#

# THESS ELEMENTS ARE CONSTRAINED LY BUTH UPPER AND LUWER GOUNDS.

CST PLEMENTS ARE CONSTRATNOR OY UPPOR GOUNDS CNEY

a de la componencia de la componencia de la componencia de la componencia de la componencia de la componencia<br>La componencia de la componencia de la componencia de la componencia de la componencia de la componencia de la

تعديد تقادير بالمنادر

## SSF FLEMENTS<br>ALL ELEMENTS ANIL CONSTRAINCD IY UPPLR BUUNOS GNLY

1 : UPPLA POUND GNLY. 2 : GUTH GOPP 2 AND LOWER BUONDS

## DISPLACEMENT CONSTRAINTS

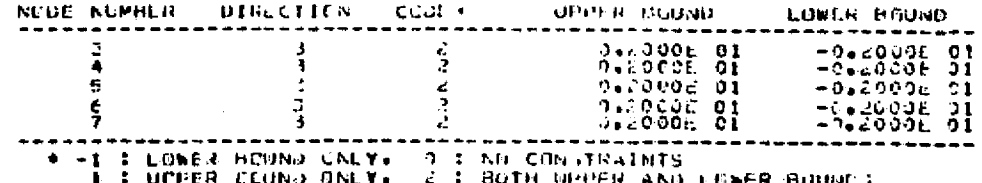

ar a tha ann an t-ail an aig aighdeal aigh an aigh an aigh an aigh an aigh an aigh an aigh an aigh an aigh aigh

الأكتاب " (ما يُولُ الله في المترام) بيكل المستقدمات التي تتبع المتحدة

### SION CENSTRAINES

 $\mathbf{r}_{\perp}$ 

**ORIGINAL PAGE IS**<br>OF POOR QUALITY

SULLAND CONTRACTOR CONTRACTOR CONTRACTOR

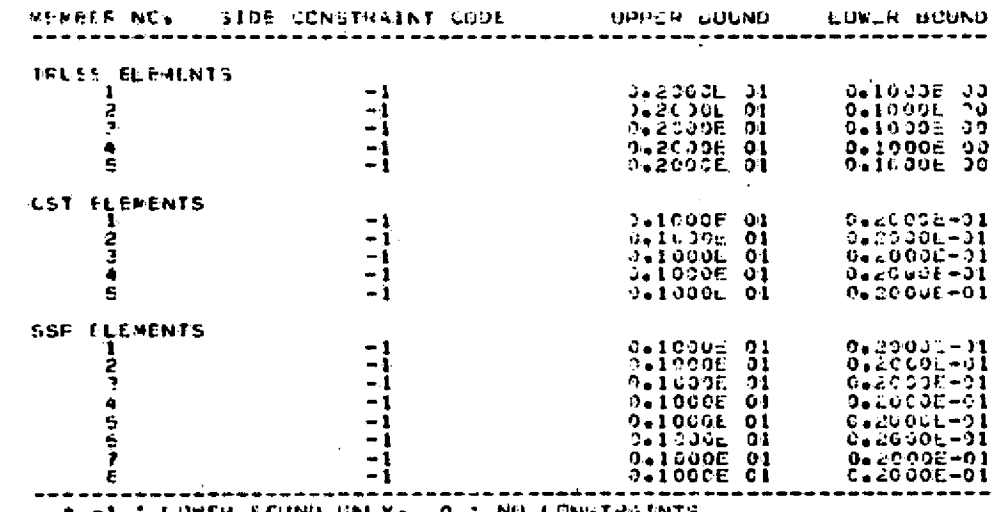

-1 : LUWER ECUND GNLY, 0 : NO CONSTRAINTS<br>-1 : UPPER PCURO GNLY, 2 : FOTH UPPER AND LEWER BOUNDS

## ACARESRADADELLOUI DEORDOUD APRENDRANDEN (ENTIDN)<br>CENERAL - CENSTEAINHU - FUNCTIUN - MINIMIZATION

#### UY MEANS OF

SUNT WITH MODIFIED N'WTON METHOD

#### ....................................

CENTRUL HABANSTERS

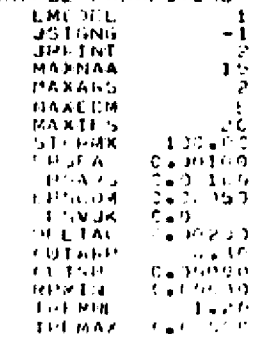

**SECURE PARAMETER**  $\sim 30\%$ 

an magalang pangangan sa pangangan sa panggalang na manggalang ng magalang sa pangangan sa pangangan ng kababa

 $\mathcal{L}^{\pm}$  and  $\mathcal{L}^{\pm}$ 

## END OF PREPROJESSOR

a na kamaman na mga sa Tangang

ا كەنبەت ئىي<sup>نى</sup> كە

BEGINNING OF STAGE 1

 $\mathbf{r}$ 

 $\mathbf{r}$ 

 $\begin{array}{lll} \textbf{CCMPLCTL} & \textbf{AGALY5IS} & = & \textbf{CCMTECL} = & \textbf{F} \\ \textbf{WFFFFFF} & = & \textbf{WFST} & \textbf{WFST} & \textbf{WFST} \\ \textbf{WFFFF} & = & \textbf{WFST} & \textbf{WFST} & \textbf{WFST} \\ \textbf{WFF} & = & \textbf{WFST} & \textbf{WFST} & \textbf{WFST} \\ \textbf{WST} & = & \textbf{WST} & \textbf{WST} & \textbf{WST} \\ \textbf{WST} & = & \textbf{WST} & \textbf$ CURRENT RECUCED EESTER VECTCR<br>- UWIJCOF GI GWIJOOF PI GWIOCOF 91 GWIOOPE 01 9WIJO9, 31 JWIDO95 01 9WICOOE 01 9WIDO3E 91 9WIJJOO5 01 0WI903E<br>- UWIJOOF 01 GWISTOL CI GWIOOF PI GWIGCOE CI 9WIGODE 91 9WIDOGE CE CUNHENT DESTIGN ELLMENT TYPE 1 OUSSOCCE LO - CUSPOLE CO - CUSROCH CO - GUNARDOR DO - MUNICOR DO ELLRENT TYPE 2<br>Delsech ed Celsson co dessecu de Celsech de Delsecu do ELEMENT TYPE :<br>Calyce 00 Calsnee CC 0a15(0) DG 0a1560F-00 9a1560E-CJ 0a1960E-09 0a1560E-00 0a1960E-09 STRUCTURAL REIGHT OF UTELE FALL OF UF: WINC = C.AENCJET38 03 CNS WING = 0.736076660 03<br>TRUSS LLEMENTS = 0.32349CL C2

NUEAL PISELAGEMENTS

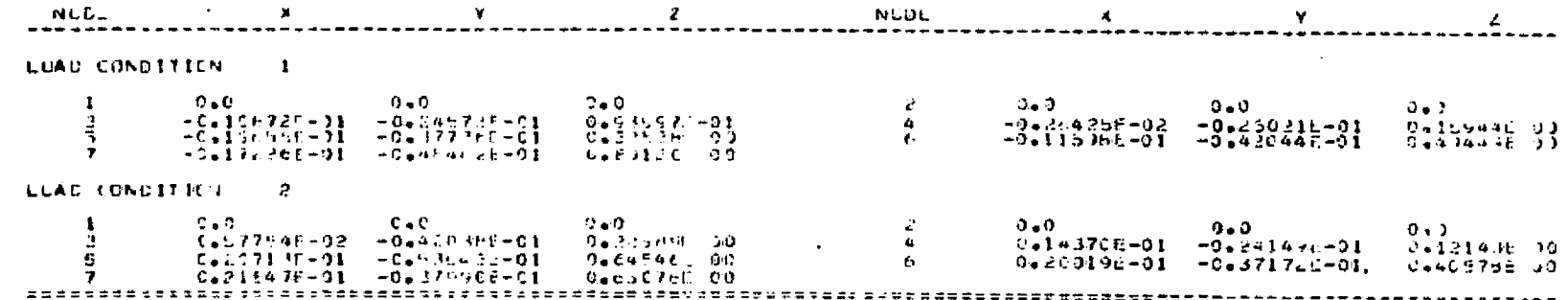

COMPUTED STRESS

CST GLOWENTS =

0-3234655 03

**THE RESIDENT CONTRACTORS OF PRINCIPAL AND STATES** 

 $\bullet$ 

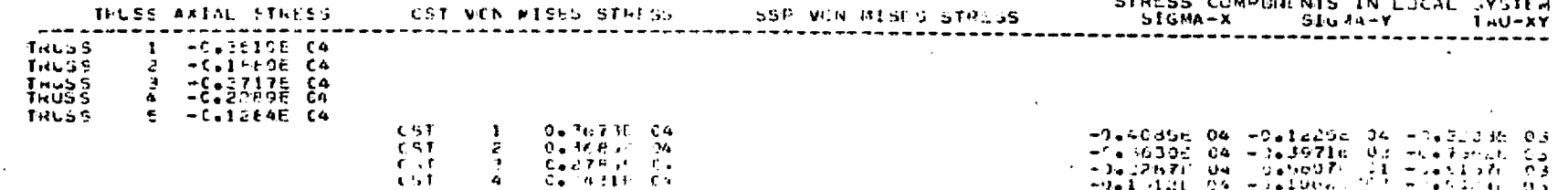

a kata katika da wasan ka Karanga Madan Indonesia ya masa sa masa kata katika Afrika na katika kata kata kata Anderson a Barca Starting

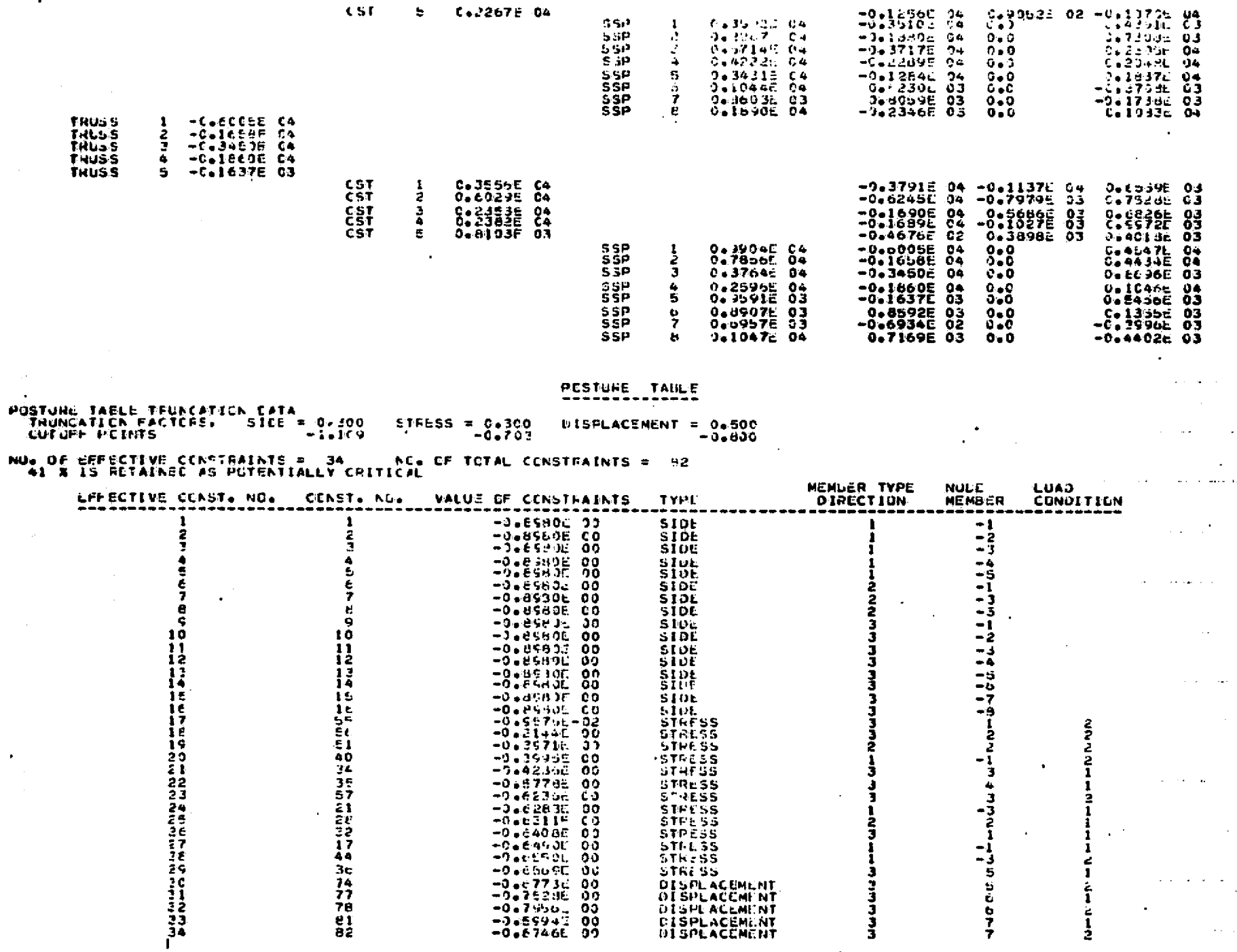

ဥ

POST

 $\label{eq:2} \mathcal{L}_{\mathcal{L}}^{\mathcal{L}}(\mathcal{L}_{\mathcal{L}}^{\mathcal{L}}) = \mathcal{L}_{\mathcal{L}}^{\mathcal{L}}(\mathcal{L}_{\mathcal{L}}^{\mathcal{L}}) = \mathcal{L}_{\mathcal{L}}^{\mathcal{L}}(\mathcal{L}_{\mathcal{L}}^{\mathcal{L}}) = \mathcal{L}_{\mathcal{L}}^{\mathcal{L}}(\mathcal{L}_{\mathcal{L}}^{\mathcal{L}})$ 

 $\frac{1}{2}$ 

 $\frac{3}{3}$ 

在地域的道德增长

医皮肤病

#### CUNSTRAINT CEFINATIVE INFORMATION

മ

Ñ3

15 OISPLACEMENT CLEAS ARE RETAINED CUT OF 15 OF TUTAL NUMBER OF FREE DOPAS. RETAINED RATIO =100 %

32 PSEUDU LOAD VECTORS ARE RETAINED OUT OF FOSSIBLE 32 VECTORS. METAINED RATIO = 100 %

SELECTIVE INVERSE WATRIX SCHEME IS SELECTED FOR DISPLACEMENT GRADIENT COMPUTATION

#### ACTUAL CULE FEQUIPEMENTS FOR LARGE ARREYS GRADIENT EF DISFLACENENTS<br>GRADIENT OF CONSTRAINTS **ARC** E44 INVERSE OF STIFFAFSE MATRIX 225 CIF NECESSARY) .<br>- UPDATE VARIAPLES AND CUJUCTIVE EVALUATION<br>- STIFFNESS MATRIM ASSEMBLING 3.0145 SFC  $0.0117$ **DECUAPOSTNG**  $C = C C 5 C$ BACK SUBSTITUTION FOR DISPLACEMENTS 0.0039 CUNSTRAINT EVALUATION  $0.0375$ SET UP POSTUPE TALLE  $0.0404$  $0 - 0 - 90 - 1$ **JIGPLACEMENT SELECTION** 0.0033 **REGHT FAND SECT SET UP**  $0.0203$ SELECTIVE INVENSE OF STIFFNESS MATHIX<br>SELECTIVE NULTIMLICATION OF INVERSE MATHIX  $0 - 01.36$  $C = C114$ SLLECTIVE PACK SUPSTITUTION  $0+0$ SELECTIVE GRADIENT OF CONSTRAINTS  $0.0334$ ANALYSIS TUTAL 0.2136 EFFECTIVE NUMBER OF CONSTRIANTS =  $70$ NUMBER OF VICLATED CENSTRAINTS = NUMBER OF ACTIVE CENSTRAINTS INTIAL CESIGN ANALYSIS SUMMARY UBJECTIVE FUNCTION = C+468038320 C3 **HEDUCED OLSTON VERTABLES** DIICCOL C1 CLICJOL C1<br>DIICUOE OF CLICCOE O1  $C = 1 C C G t = 0.1$ cercocon di cercodi di  $3-10001 - 01$ 0.1000L 01 0.1000L 01 0.1000L 01 0.1000E 01 G.LGCCc C1 C.icccL 01 C.10005 OI  $0.1009 - 01$ CUNSTRAINT VALUES  $C = ESECL$  CO  $\bar{0}$ .9960F 09. 0.95900.00  $C_3 = 96C_0 - 00$ Carl9BGE 60 0.09960E 00 0.9980E 00 0.89805 60 0.3980L 00 C.MSHCL 00 0.1580E CO 0.1930F-00 D.BSOUL CO. CadGHOR 00  $0.370c_0$   $0.3$  $9.95760 - 32$ 0.9576E-02 0.2144E CO  $9.39711.00$ C. VIIF OG  $0.4250E$   $00$ J.E770E CO 0.6236E 00  $G_6F + J + L$  00 **O** 6569E 09 **OS Josef CO** 0.75968 CO C.5554E 00  $C_0$ . 7461. 00

2.3180E 00

0.677走 30

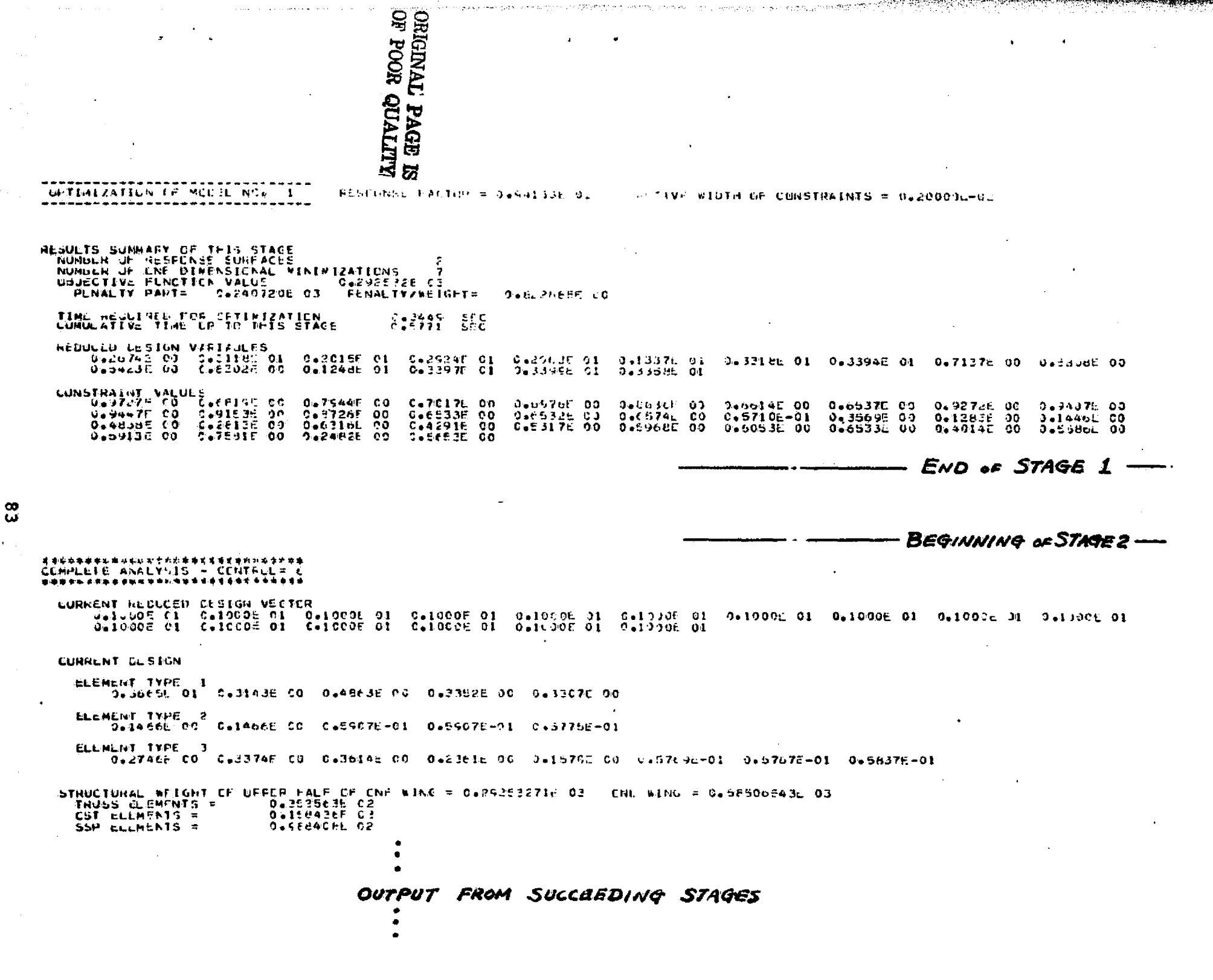

9 F.C

 $\sim 10^6$ 

**Controller** 

 $\mathcal{P}^{\mathcal{A}}_{\mathbf{c}}\mathbf{S}_{\mathbf{a}}^{\mathcal{A}}=\mathcal{P}_{\mathcal{A}}^{\mathcal{A}}\mathcal{P}_{\mathcal{A}}^{\mathcal{A}}$ 

**FINAL HESULTS OF CETIFIZATION** OBJECTIVE FUNCTION = Ca20148257E 03 REUUCLO DESICN VARIANCES DEIGNDE DI CHICCORROL CELOCOM CI CELOCOM DI CELOJOR DI CELOCOM DI CELODOM DI DELODOM DI DELODOM UL CELODOM DI USIUVUE DI CSICCOS DI DSIDOUR JI DSIDOUR DI JSIDOUR UI JSIDJA JI **CUNSTRAINT VALUES**  $2.2590 - 03$ <br> $2.1058 - 03$  $0 + 54796 - 03$ C+60215-03 0.2493E CD C+5563F-03 C.VTI35 33  $2.346... - 93$ 0-35396 00 -0-19316-07  $3.515 + L - G +$ USTI441-03 95143 ME-99 CS4242F-99 03LGBaF-03 0371100-03 932335L-01 9310582 05<br>Qaludot 00 CazicaF 00 043C3FF 01 Ca3f44F 90 Ca3k64L 00 Ca3f81L 01 032541E-03 0.1061E 00 0.1773E 00 0.1793E 00 CURULATIVE NUMPER OF RESPONSE SURFACES<br>CUMULATIVE NUMBER OF ENE DIMENSIONAL MINIMIZATION  $\frac{10}{11}$ NUMBER OF EXACT PRACYEES NUMULH OF AFPROXENATE ANALYSES ATT **TIVIC HOOF SOFT**<br>THAT TAGE TIME AND COUNTING STATISTICS OF THIS OLD **NTIVID HOOI** COMPUTATION TIME REQUERED. **ENETTAL POPERATIONS<br>DESIGN (TACES TUTAL<br>COPTINTZATION<br>CALLONINATE FUNCTION EVALUATIONS**  $0.2454$ -SE C 4.1.07 1.3750  $0.5106$ ANAL VILS  $2,06:4$ **UPDATING AND CHUECTIVE CALCULATIONS**  $9 - 1271$ STITENCSS MATTEX ASSEMELING.  $0 - 1 - 75$ SILENCES WATER<br>GACK SUSTITUTIONS WATER<br>GACK SUSTITUTIONS<br>SET OR HESTRA CALCULATION<br>CONSTRAINT GRAPHENT ទេ  $C = 3404$  $0.0291$  $0.3377$  $C = 17.34$  $0.9<sub>CD</sub>$ UISPLACEMENT SELFETTEN  $0.6213$ **BIGHT HAND SIDE SLT LE**  $0.1744$ **SELECTIVE INVERSE WATERS**  $0 - 1003$ SELECTIVE PULTIFLICATION  $0.1533$ SFLECTIVE GACK SLUSTITLTICK  $0 - 3$ SLEECTIVE GRADIENT OF CENSTRAINTS  $0.4102$ TOTAL EXCLUIT TIME 4.3671 COUNTING INFORMATION NUMBER OF STACES PERFORMED NUMBER OF CONFLETE PINALYSES ٠ NUL UP FUNCTION VALUE CALLS HY LPTINIZER  $411$  $-11$ TUTAL NUMBER OF CONSTRAINTS F2 AVERAGE NO. OF EFFECTIVE CONSTRAINTS 32 NUL UF INDEFENCENT BESIGN VARIANLES  $16$ END OF JOB

office and sup-

st staal

when the company of the problem that

医骨 医

- 61

Sold and the second of the second control of the second control of the second control of the second control of

### APPENDIX E

It

计设备设备 网络南美国海洋国家海洋海藻

### PROGRAM MODIFICATION TO REPLACE SSP ELEMENTS

### WITH SYMMETRIC PURE SHEAR ELEMENTS

Element stiffness matrix for a pure shear element can be shown as

$$
[\mathbf{k}_{\mathrm{e}}] = \frac{\mathrm{E}\mathbf{t}}{4(1+\nu)} \begin{bmatrix} \alpha & -1 & \alpha & 1 \\ -1 & 1/\alpha & -1 & -1/\alpha \\ \alpha & -1 & \alpha & 1 \\ 1 & 1/\alpha & 1 & -1/\alpha \end{bmatrix}
$$

where

- E: Modulus of elasticity
- v: Poisson's ratio
- t: Thickness of the element
- a: Aspect ratio a/b
	- a: length of the element
	- b: full depth of the element

Stress state is

a: Aspect ratio a/b  
\na: length of the element  
\nb: full depth of the element  
\n
$$
\sigma_x = 0
$$
  
\n $\sigma_y = 0$   
\n $\sigma_y = 0$   
\n $\tau_{xy} = \frac{E}{2(1+\nu)}$   $\frac{\tilde{u}_p + \tilde{u}_q}{b} - \frac{\tilde{v}_p - \tilde{v}_q}{a}$ 

where

 $\tilde{u}_{p}$ ,  $\tilde{v}_{p}$ : x, y displacement of p node in local coordinate system  $\tilde{u}_{q}$ ,  $\tilde{v}_{q}$ : x, y displacement of q node in local coordinate system Stress constraint is written as

 $|\tau_{xy}| \leq \tau_{\text{allowable}}$  (input data)

Only modifications to be made are stiffness matrix, stress computation and gradient of stress computation. By tracing the program

description, it will be obvious that PREP, COMSTR and MULSSP must be modified, accordingly.

\_.1

t

s

Let us decide to use IOPT parameter and assume that all SSP elements are replaced by pure shear elements if  $IOPT = -1$ . The following modifications will be required.

C 9

^•— 'a

PREP

it k

一结形

f

r f

зř

T

9 lines below statement number 380

C=E3(1)/(12.OEO\*(1.OEO+RNU3(I)))

 $F=2.0E0*$  (1.0E0+RNU3(I))/AR

IF(IOPT.EQ.-1)  $F=0.0$   $\rightarrow$ ---- Insert

 $IH = (I-1)*10$ 

#### COMSTR

34 lines below statement number 250

 $SXY=(V(1)+V(3))*B-(V(2)-V(4))*A$ 

IF(IOPT.EQ. -1) GO TO  $252'$ -

STRMIS=SX\*SX+3.0EO\*SXY\*SXY

STRMIS=SQRT(STRMIS) Insert

252 SX=0.0

STRMIS=ABS(SXY)

260 CONTINUE

GO TO 260

جدی کا دورو<br>مسترکب سک

4 lines from the end of COMMON/BLKA04

 $R=1.0/(1.0+RNU3(I))$ 

 $\begin{bmatrix} \text{IF(IOPT.EQ.-1)} \end{bmatrix}$  GO TO 100  $-$  Insert

ARSXY=A\*R\*SXY

 $TA(6) = 3.0*ARSXY$ 

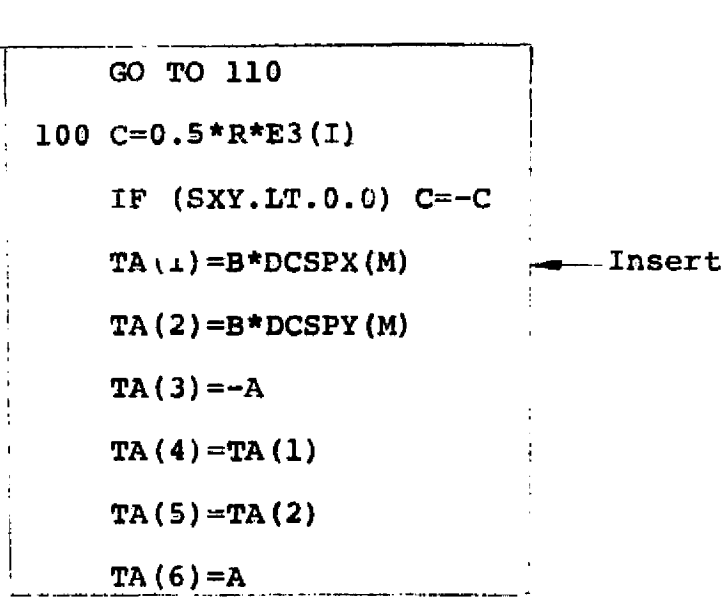

**110 DSIG=0.0**

1f

r

**It must be confirmed that** IOPT is transferred to all of these three subroutines: in other words, check if common block BLKA01 is declared in each of these routines.

. The contract of the contract of the contract of the contract of the contract of the contract of the contract of the contract of the contract of the contract of the contract of the contract of the contract of the contrac

Also the allowable upper stress limits for SSP elements should be selected properly. if the distortion energy criterion (von Mises combined stress criterion) is used,  $\tau_{\text{allowable}} = \frac{1}{\sqrt{3}} \sigma_{\text{yield}}$ . If conventional shear stress criterion is preferred, Tallowable  $rac{1}{2}$   $\sigma$ <sub>yield</sub>.